# **UNIVERSIDAD PERUANA LOS ANDES FACULTAD DE INGENIERÍA**

## **ESCUELA PROFESIONAL DE INGENIERÍA DE SISTEMAS Y COMPUTACIÓN**

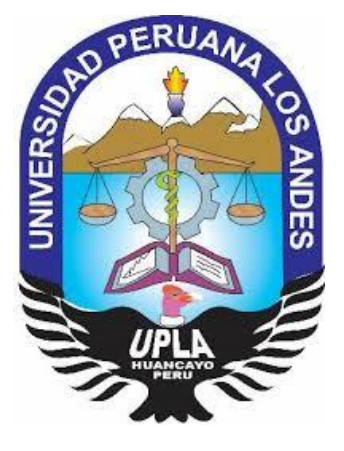

**TESIS**

## **"SISTEMA WEB PARA LA ADMINISTRACIÓN DE PROYECTOS MINEROS EN ECOSERM RANCAS"**

**LÍNEA DE INVESTIGACIÓN INSTITUCIONAL:** NUEVAS TECNOLOGÍAS Y PROCESOS

**PRESENTADO POR:**

BACH. MIRIAM JANETH, LUCAS CORDOVA

**PARA OPTAR EL TÍTULO PROFESIONAL DE:** INGENIERA DE SISTEMAS Y COMPUTACIÓN

**HUANCAYO – PERÚ**

**2019**

#### **DR. VICENTE RAMOS WAGNER ENOC**

### **ASESOR METODOLÓGICO**

**MG. ARANA CAPARACHIN MAGLIONI**

**ASESOR TEMÁTICO**

#### **DEDICATORIA**

<span id="page-2-0"></span>El presente trabajo de grado va dedicado a Dios, quien como guía estuvo presente en el caminar de mi vida, bendiciéndome y dándome fuerzas en mi dura batalla contra el cáncer.

A mis tres donantes de córneas, a ustedes mis Ángeles que hoy están en el cielo.

A mi Familia quienes no me abandonaron en cada una de las circunstancias difíciles que tocó vivir.

A los Médicos que llevan mi tratamiento actualmente.

A los pacientes del Instituto Nacional de Enfermedades Neoplásica, a ustedes mis valientes amigos que pronto ganaran su batalla.

*Bach. Miriam Janeth, LUCAS CORDOVA*

#### **AGRADECIMIENTO**

Agradezco a Dios por permitirme seguir viendo todo lo hermoso de su creación.

A mis tres donantes y a los médicos de la Clínica OftalmoSalud por regalarme el milagro de seguir viendo.

A mi hijo por ser mi fuerza y compañero de batallas en mi enfermedad.

A mis asesores por transmitirme sus sabios conocimientos.

Y en especial a ti querido cáncer porque gracias a tu llegada supe lo valiente que soy.

#### **HOJA DE CONFORMIDAD DE LOS JURADOS**

#### **PRESIDENTE**

\_\_\_\_\_\_\_\_\_\_\_\_\_\_\_\_\_\_\_\_\_\_\_\_\_\_\_\_\_\_\_\_\_\_\_\_\_\_\_\_

DR. CASIO AURELIO TORRES LÓPEZ

#### **PRIMER JURADO**

\_\_\_\_\_\_\_\_\_\_\_\_\_\_\_\_\_\_\_\_\_\_\_\_\_\_\_\_\_\_\_\_\_\_\_\_\_\_\_

DR. EDWARD EDDIE BUSTINZA ZUASNABAR

#### **SEGUNDO JURADO**

\_\_\_\_\_\_\_\_\_\_\_\_\_\_\_\_\_\_\_\_\_\_\_\_\_\_\_\_\_\_\_\_\_\_\_\_\_\_\_\_

MG. JORGE VLADIMIR PACHAS HUAYTAN

#### **TERCER JURADO**

\_\_\_\_\_\_\_\_\_\_\_\_\_\_\_\_\_\_\_\_\_\_\_\_\_\_\_\_\_\_\_\_\_\_\_\_\_\_\_\_

ING. RAFAEL EDWIN GORDILLO FLORES

### **SECRETARIO DOCENTE**

\_\_\_\_\_\_\_\_\_\_\_\_\_\_\_\_\_\_\_\_\_\_\_\_\_\_\_\_\_\_\_\_\_\_\_\_\_\_\_\_

MG. MIGUEL ANGEL CARLOS CANALES

## ÍNDICE

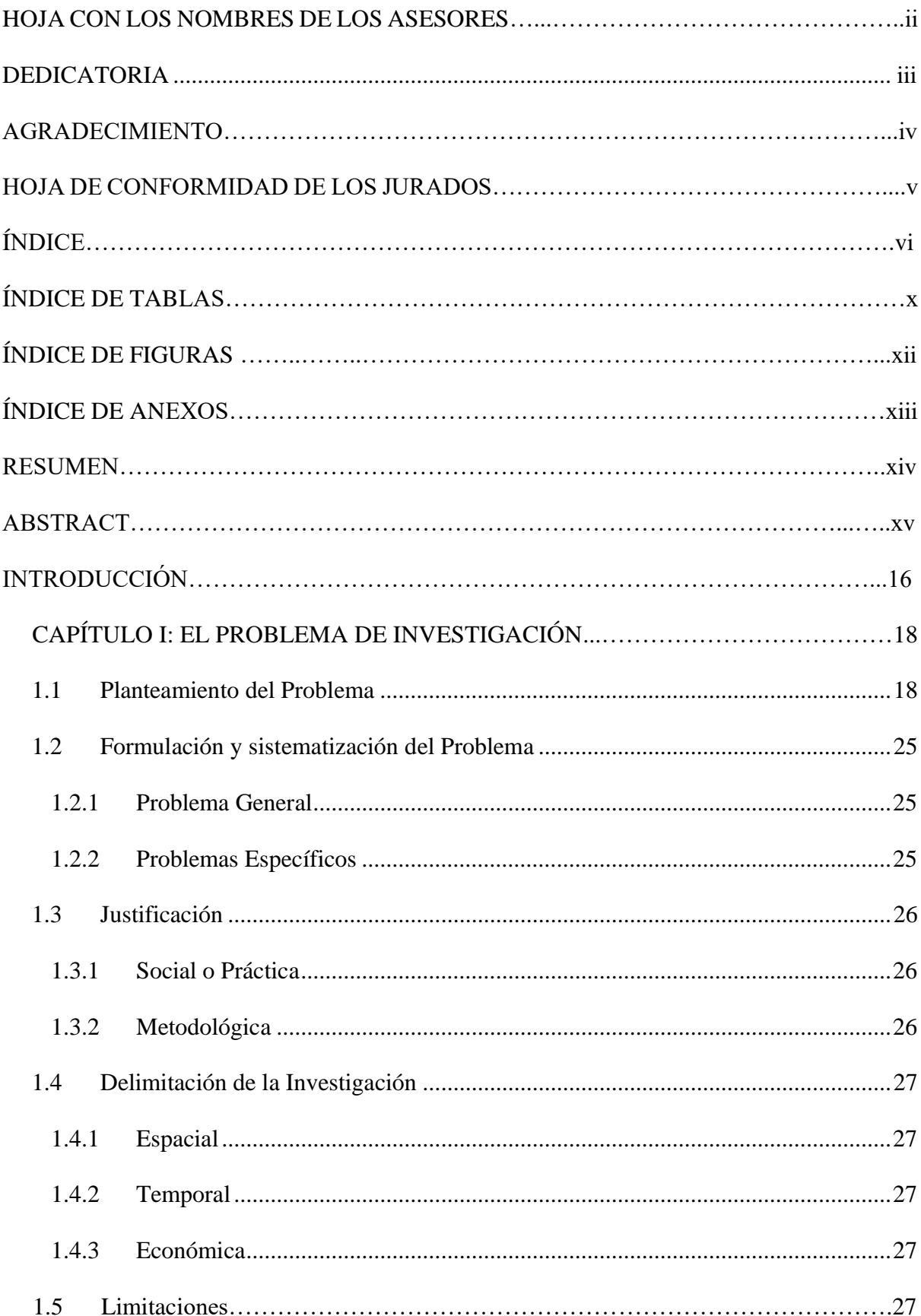

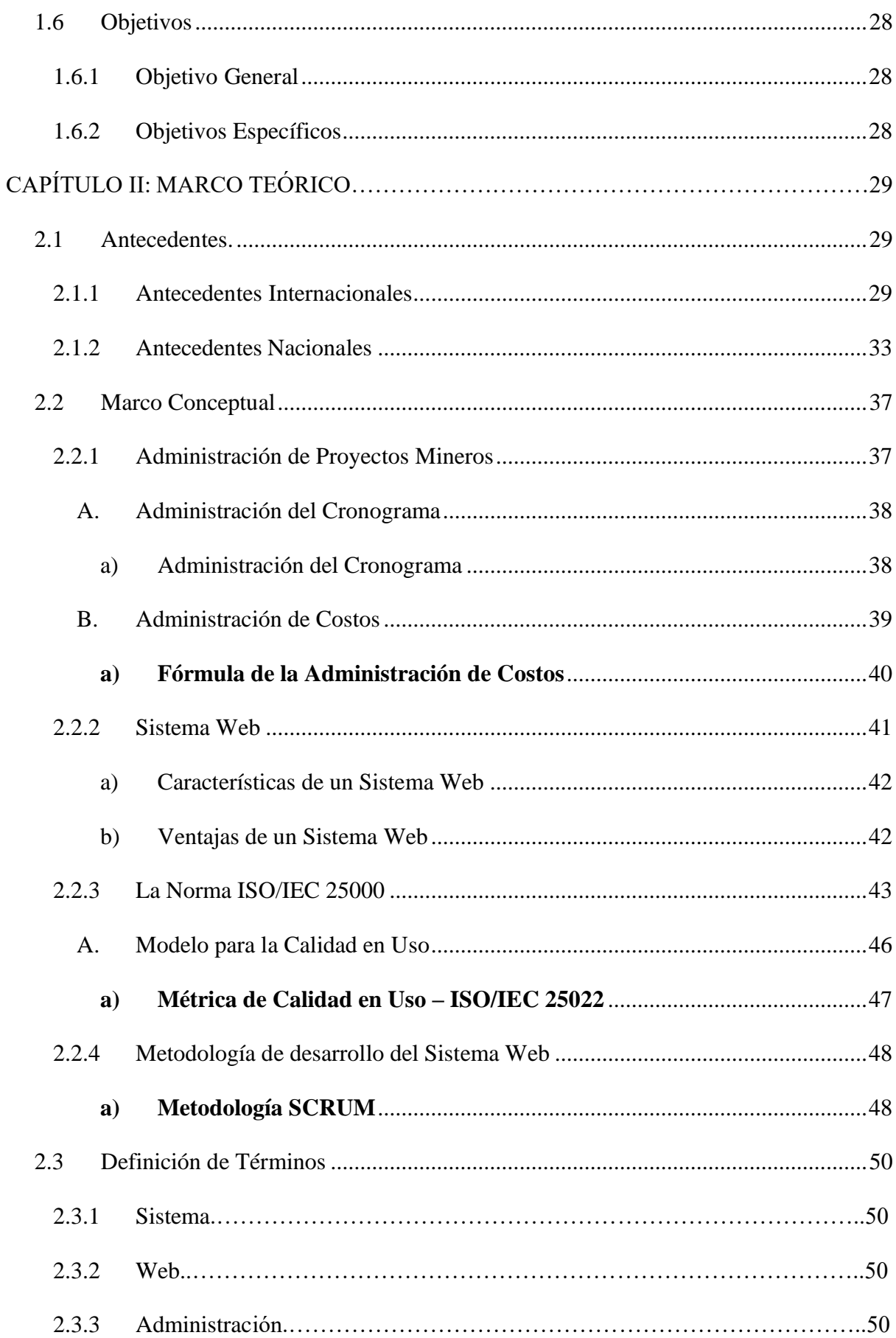

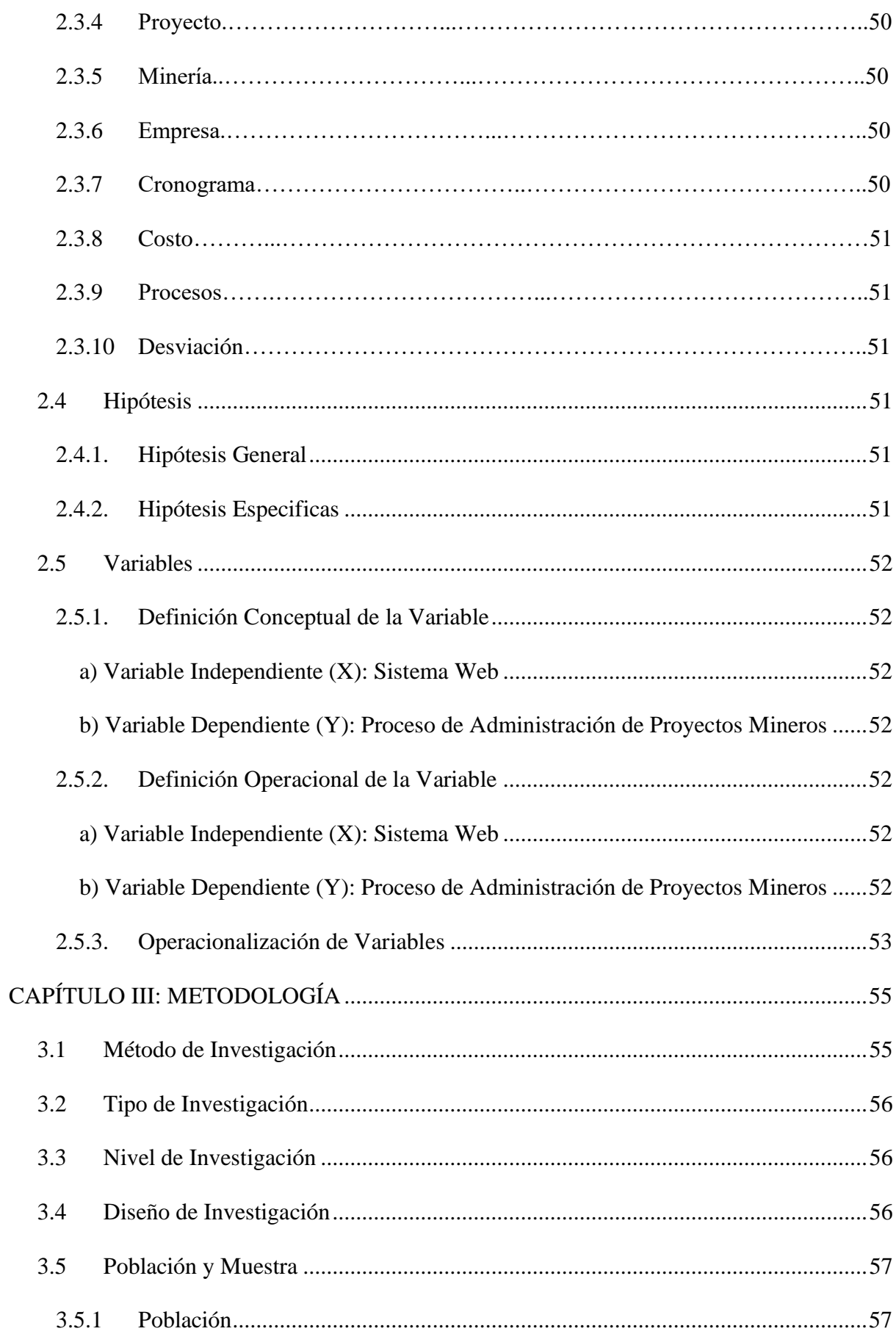

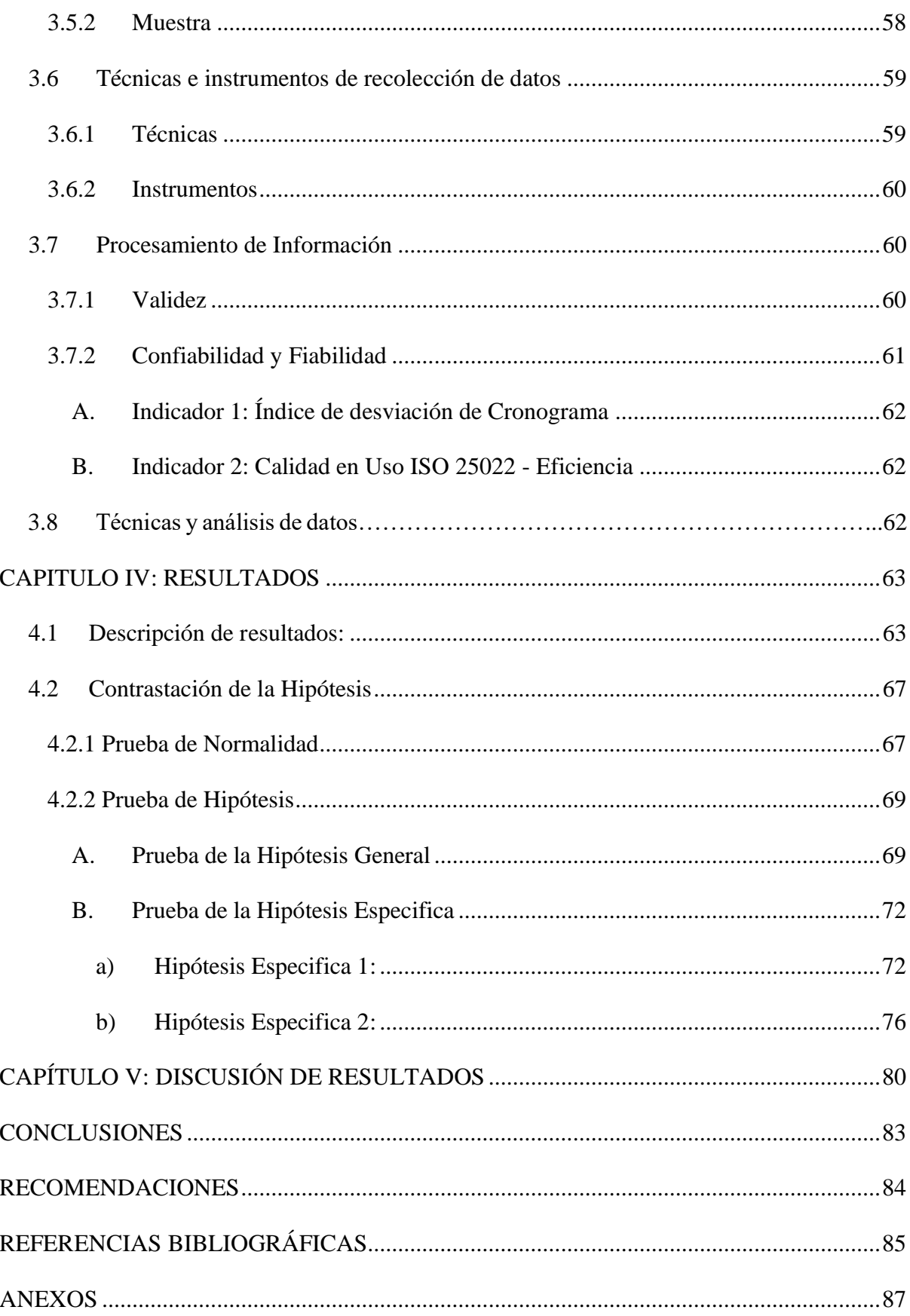

## **ÍNDICE DE TABLAS**

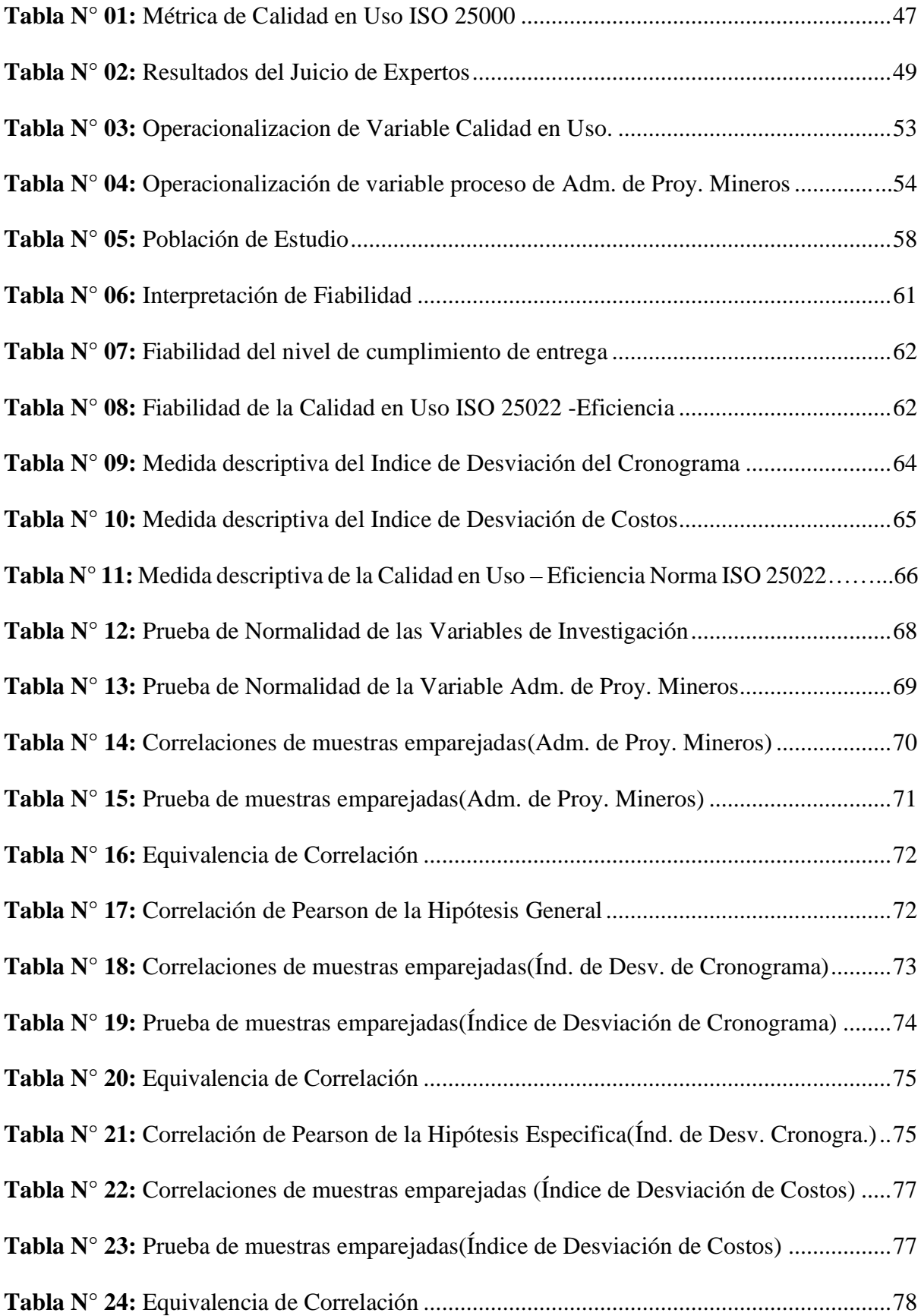

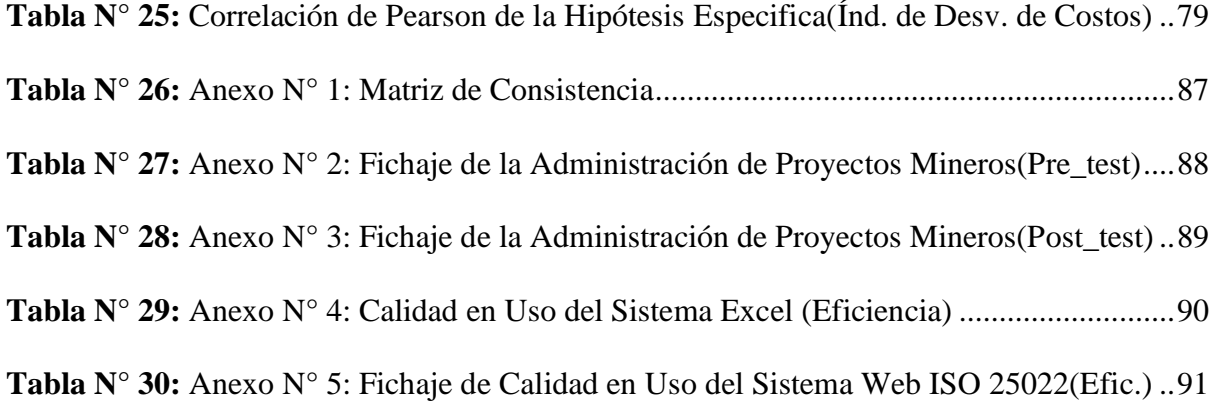

### **ÍNDICE DE FIGURAS**

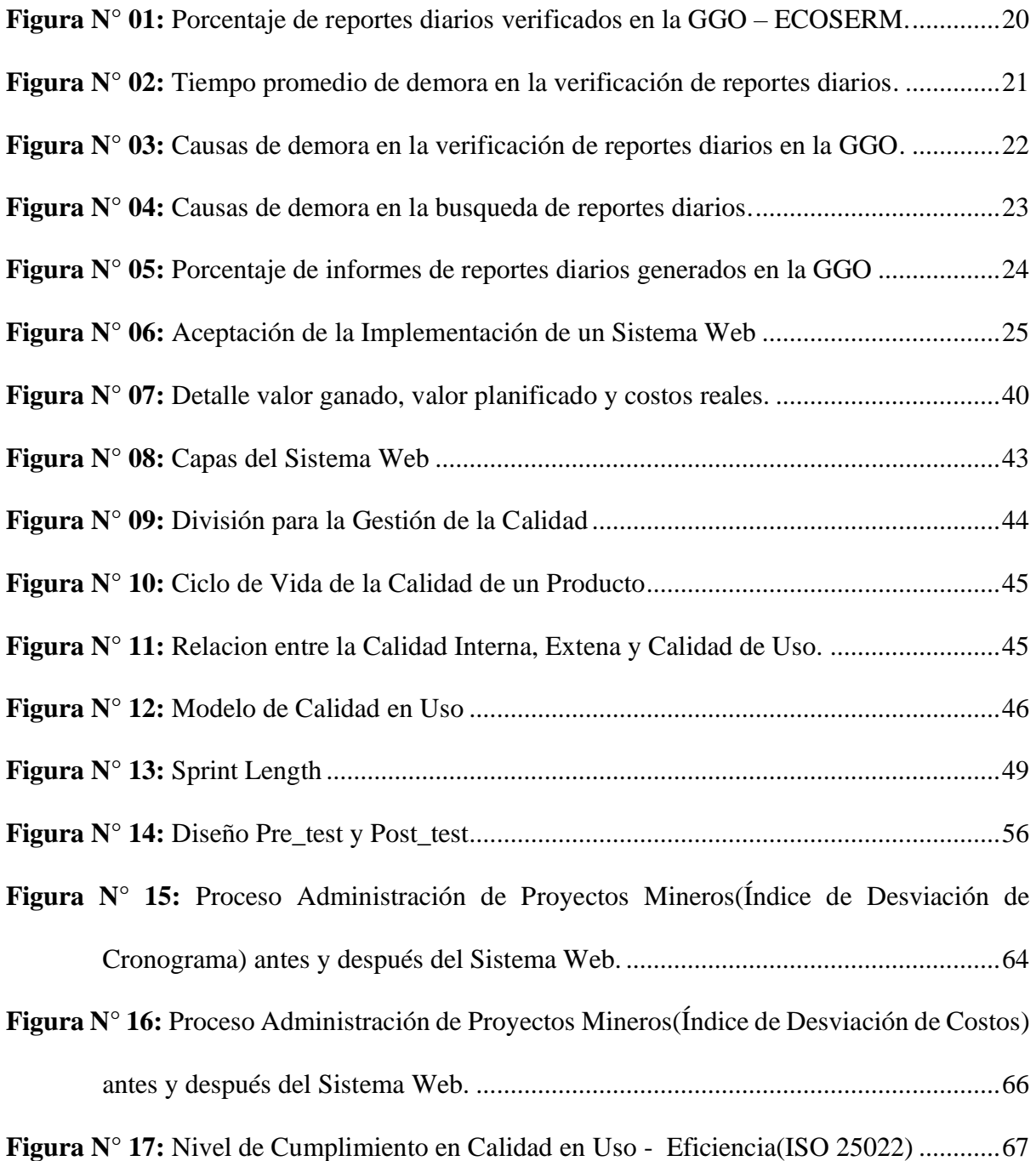

## **ÍNDICE DE ANEXOS**

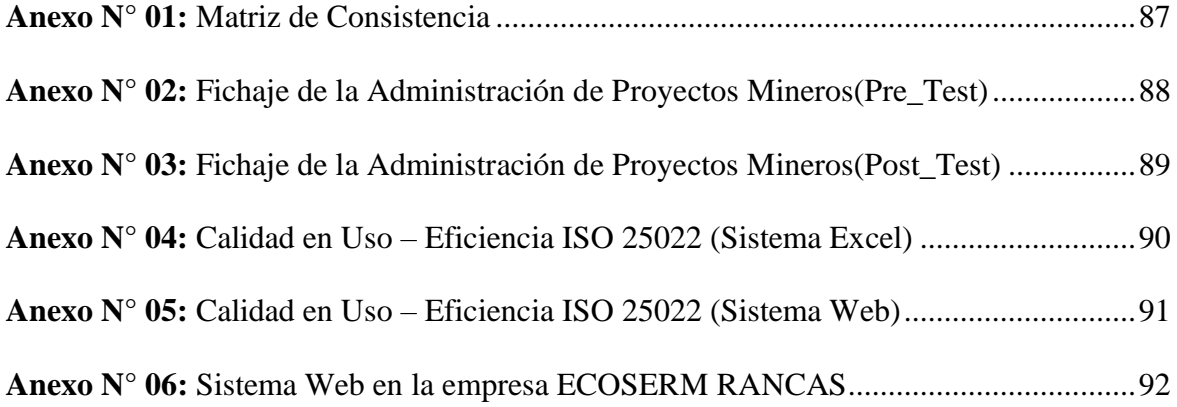

#### **RESUMEN**

En la presente investigación se formuló el problema general: ¿Cómo influye la implementación de un Sistema Web para el proceso de administración de proyectos mineros en ECOSERM RANCAS?, el objetivo general fue: Determinar la influencia de la implementación de un Sistema Web en el proceso de administración de proyectos mineros en ECOSERM RANCAS; y la hipótesis general que se verificó: La implementación de un Sistema Web mejora el proceso de administración de proyectos mineros en ECOSERM RANCAS.

El método general empleado fue el Deductivo - Inductivo, la metodología específica utilizada fue el SCRUM, el tipo de investigación fue Aplicada y con enfoque cuantitativo, de nivel Explicativo, de diseño Pre - Experimental, la población fue de 20 tareas de 4 proyectos mineros, no se utilizó técnica de muestreo sino un censo por tratarse de una población pequeña.

La investigación permitió llegar a la principal conclusión que, con la implementación del Sistema Web, se visualizó un aumento porcentual positivo en ambos indicadores: Índice de Desviación de Cronograma de 83,33% a 94,57% e Índice de Desviación de Costos 84,58% a 101,11%.

**PALABRAS CLAVES:** Administración de proyectos mineros, Sistema Web, Índice de desviación del cronograma, Índice de desviación de costos.

#### **ABSTRACT**

In the present investigation the general problem was formulated: How does the implementation of a Web System influence the process of administration of mining projects in ECOSERM RANCAS ?, the general objective was: To determine the influence of the implementation of a Web System in the process administration of mining projects at ECOSERM RANCAS; and the general hypothesis that was verified: The implementation of a Web System improves the process of administration of mining projects at ECOSERM RANCAS.

The general method used was Deductive - Inductive, the specific methodology used was SCRUM, the type of research was Applied and with a quantitative approach, of an Explanatory level, of Pre-Experimental design, the population was 20 tasks from 4 mining projects, a sampling technique was not used but a census because it was a small population.

The research led to the main conclusion that, with the implementation of the Web System, a positive percentage increase was seen in both indicators: Schedule Deviation Index from 83.33% to 94.57% and Cost Deviation Index 84, 58% to 101.11%.

**KEY WORDS:** Administration of mining projects, Web System, Schedule deviation index, Cost deviation index.

#### **INTRODUCCIÓN**

La Tecnología es una característica propia del ser humano consistente en la capacidad de éste para emplear herramientas a fin de brindar soluciones en función a nuestras necesidades. Es por ello que la presente investigación tiene como propósito implementar un Sistema Web, como una herramienta para la mejora de la Administración de Proyectos Mineros en la Empresa Comunal de Servicios Múltiples Rancas; permitiendo su acceso libre desde cualquier punto de Internet para efectuar consultas de información referente a la empresa especializada.

La investigación consta de cinco capítulos organizada de la siguiente manera:

Capítulo I: EL PROBLEMA DE INVESTIGACIÓN, se describe el Planteamiento del Problema, Formulación y sistematización del Problema (Problema General y Problemas Específicos), Justificación (Social o Práctica y Metodológica), Delimitación de la Investigación (Espacial, Temporal y Económica), Limitaciones y Objetivos (Objetivo General y Objetivos Específicos).

Capítulo II: MARCO TEÓRICO, se detalla los Antecedentes (Antecedentes Internacionales y Antecedentes Nacionales), Marco Conceptual, Definición de Términos, Hipótesis (Hipótesis General e Hipótesis Específicas) y Variables (Definición Conceptual de la Variable, Definición Operacional de la Variable y Operacionalización de Variables).

Capítulo III: METODOLOGÍA, se puntualiza el Método de Investigación, Tipo de Investigación, Nivel de Investigación, Diseño de Investigación, Población y Muestra, Técnicas e instrumentos de recolección de datos, Procesamiento de Información (Validez, Confiabilidad y Fiabilidad) y Técnicas y análisis de datos.

Capítulo IV: RESULTADOS, se presenta la Descripción de resultados y Contrastación de la Hipótesis (Prueba de Normalidad y Prueba de Hipótesis).

Capítulo V: DISCUSIÓN DE RESULTADOS, se muestra el análisis de resultados de la investigación.

Finalmente se presentan las Conclusiones, las Recomendaciones, las Referencias Bibliográficas y los Anexos.

Bach: Miriam Janeth Lucas Cordova

### **CAPÍTULO I**

#### **EL PROBLEMA DE INVESTIGACIÓN**

#### <span id="page-17-0"></span>**1.1 Planteamiento del Problema**

"El uso de nuevos instrumentos y programas en la administración moderna pone énfasis la aplicación de técnicas con un carácter gerencial con perspectiva a la administración de proyectos mineros, es decir un proceso profesional que cooperan colectivamente para alcanzar un objetivo común".

La administración de proyectos mineros ejecuta una serie de actividades limitados temporalmente con fecha de inicio y fin; con el fin de cumplir un objetivo planeado, bajo estas condiciones las empresas desarrollan proyectos mineros optan este modelo de negocio, con la meta de líder en el desarrollo de proyectos mineros de TI dirigido a la gestión de las personas.

La globalización género cambios en las empresas aumentando el nivel de competitividad, a esto se suma las tecnologías de Información, donde las empresas tienen que adaptarse a ese entorno altamente dinámico. La empresa ECOSERM RANCAS no era ajena a dicho entorno, pero estaba en desventaja frente a sus competidores, porque no poseían una herramienta que les permitiera llevar una correcta administración de los proyectos mineros y la documentación se encontraba en físico llenados en cuadernos y papeles por los gestores. Por dicha razón se requerían de la asistente para que compile los documentos de los diferentes proyectos mineros en un único formato, que ocasionaban que los tiempos se alarguen y aumenten costos en personal.

Otra situación problemática presente en la empresa ECOSERM RANCAS, es ocasionado por el incumplimiento de los tiempos establecidos por los usuarios, entre ellos encontramos a las empresas Administradoras Mineras y Unidades Mineras, provocando desembolso de dinero para cancelar las penalidades correspondientes, en muchos casos los proyectos mineros ejecutados terminaban en pérdida para la empresa por incumplimiento de contrato.

De la misma manera, el personal encargado de ejecutar las actividades y tareas, al no contar con indicadores que monitorean el estado de dichas labores, en muchas ocasiones incumple los plazos establecidos, justificándose, que no cuentan con medios de comunicación que informaran de las incidencias ocurridas y contingencias de las tareas. La evaluación inicial denominada Pre\_Test, ejecutado el día 01 de agosto (Anexo 2) a 4 proyectos mineros que se encontraban en ejecución el día de la evaluación y se procedió a calcular el promedio del índice de desviación de cronograma y costos, dando como resultado lo siguiente:

- Promedio porcentual del índice de desviación del cronograma igual 83,3%.
- Promedio porcentual del índice de desviación de costos igual a 84,6%.

19

"Ambos indicadores son menor al 100%, lo cual indica que el valor ganado del dinero que se está gastando en el proyecto minero es menor del esperado, en otras palabras, se está gastando más dinero del planeado en la ejecución del proyecto".

Se realizó una entrevista al Gerente General de Operaciones de la empresa ECOSERM RANCAS Ing. Poma Gora Jhonny Richard, quien preciso que el proceso de administración de proyectos mineros era una de las áreas, donde los problemas repercutían con mayor intensidad a la organización, porque las actividades no se estaban desarrollando de forma adecuada, debido a que no tenían detalladamente en lo que se estaban gastando. Además, no se sabía si se encontraban pendientes a cumplir con las Empresas Administradoras Mineras y Unidades Mineras del entorno, así mismo indicó que en la actualidad no se cuentan con mecanismos que controlan los cronogramas.

Para corroborar los datos presentados por el Ing. Poma Gora Jhonny Richard se realizó una encuesta, contemplando a los chequeadores y asistentes administrativos de ECOSERM RANCAS. Los resultados se evidencian a continuación:

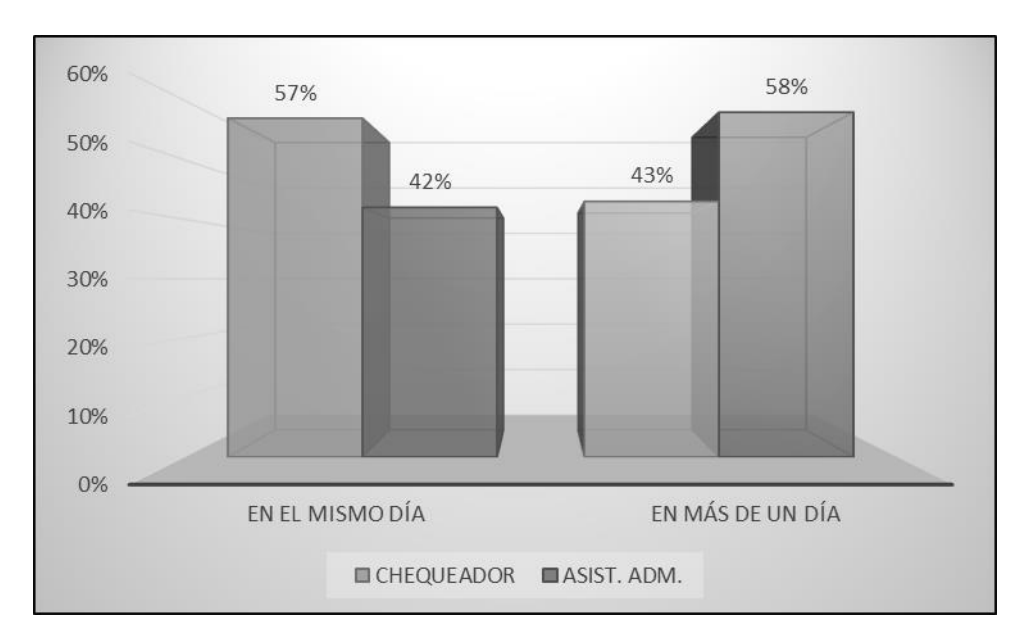

*Figura N° 01:* Porcentaje de reportes diarios verificados en la Gerencia General de Operaciones de la empresa ECOSERM RANCAS *Fuente*: Elaboración Propia

La Figura N° 01 muestra que un 57% de los chequeadores y un 42% de los asistentes administrativos manifiestan que los reportes diarios son verificados en el mismo día, de igual manera un 43% de los chequeadores y un 58% de los asistentes administrativos de ECOSERM RANCAS afirman que los reportes diarios son verificados en más de un día.

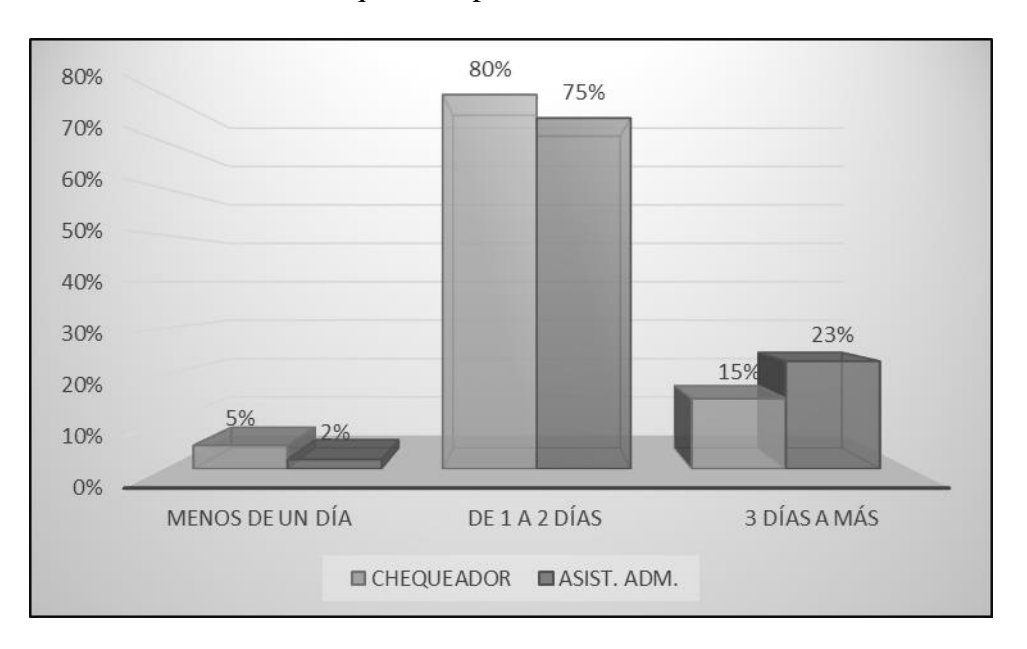

*Figura N° 02:* Tiempo promedio de demora en la verificación de reportes diarios de la empresa ECOSERM RANCAS *Fuente:* Elaboración Propia

En la Figura N° 02 se observa que el 80% de los chequeadores manifiestan que el promedio de demora en la verificación de reportes diarios es de 1 a 2 días, otros 15% señalan que el promedio es de 3 a más días. Asimismo, el 75% de asistentes administrativos mencionan que el promedio es de 1 a 2 días, mientras que el 23% dice que el promedio es de 3 a más días.

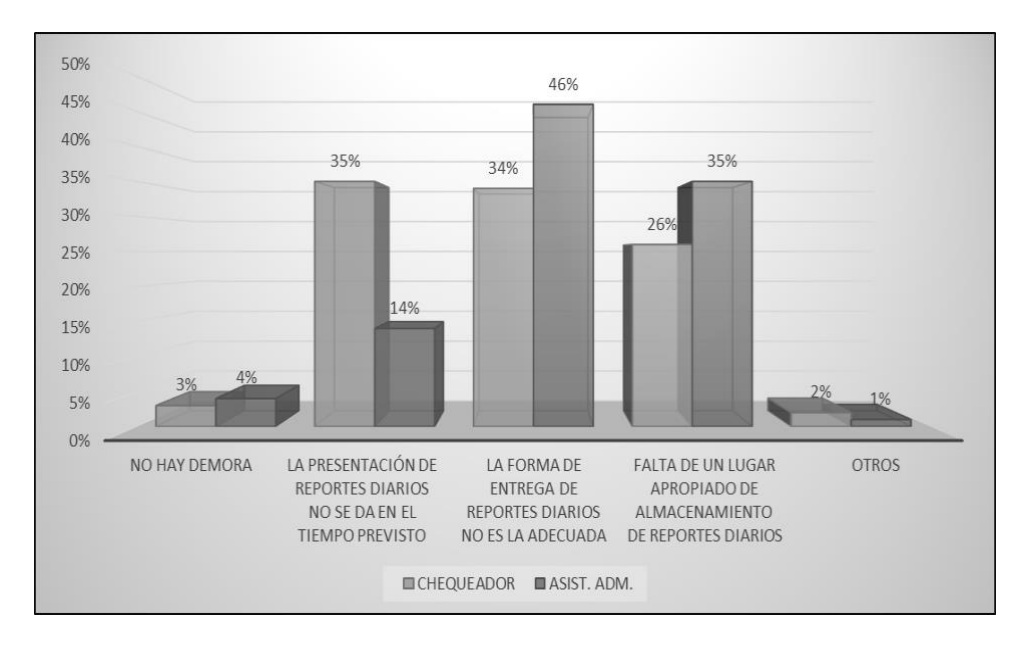

*Figura N° 03:* Causas de demora en la verificación de reportes diarios en la Gerencia General de Operaciones de la empresa ECOSERM RANCAS *Fuente:* Elaboración Propia

En la Figura N° 03 se puede observar que el 34% de los chequeadores y el 46% de los asistentes administrativos manifiestan que la causa de demora en la verificación de reportes diarios es la forma de entrega inadecuada de los reportes diarios, el 26% y 35% respectivamente señalan que la causa es la falta de un lugar apropiado de almacenamiento de reportes diarios.

Asimismo, en la encuesta realizada se evidenció la existencia de una demora en la búsqueda de reportes diarios. Las causas de demora identificadas se observan en la siguiente figura:

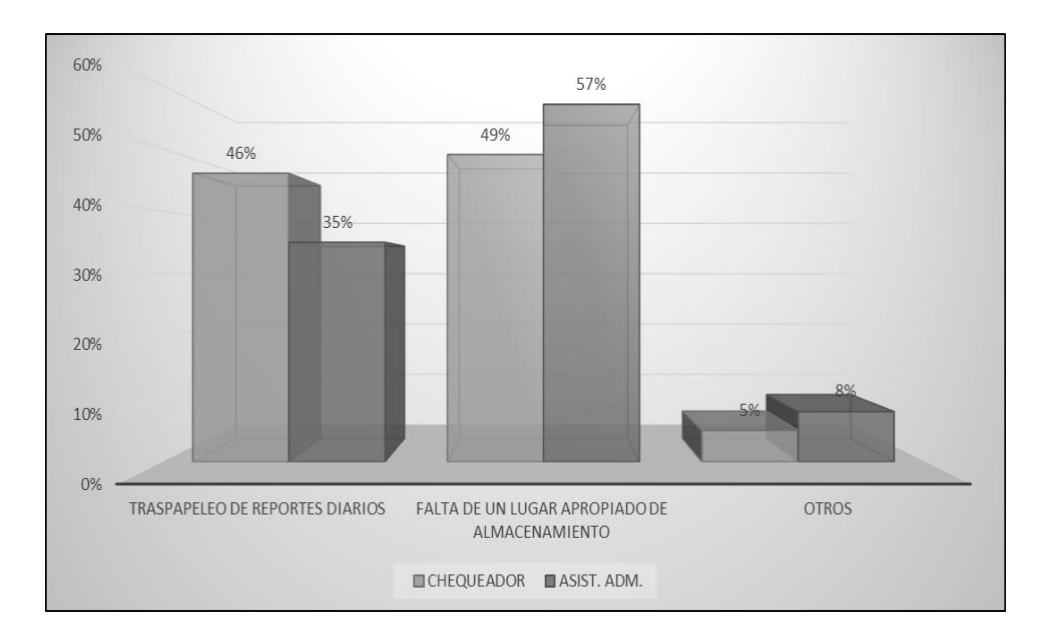

*Figura N° 04:* Causas de demora en la búsqueda de reportes diarios *Fuente:* Elaboración Propia

En la Figura N° 04 se observa que el 49% de los chequeadores y el 57% de asistentes administrativos manifiestan que la causa de demora en la búsqueda de reportes diarios es la falta de un lugar apropiado de almacenamiento; asimismo el 46% y 35% de chequeadores y asistentes administrativos respetivamente señalan que la causa es el traspapeleo de reportes diarios.

Mediante la encuesta también se identificó el porcentaje de informes de reportes diarios generados a partir del registro de la verificación realizada. Lo cual se observa en la siguiente figura:

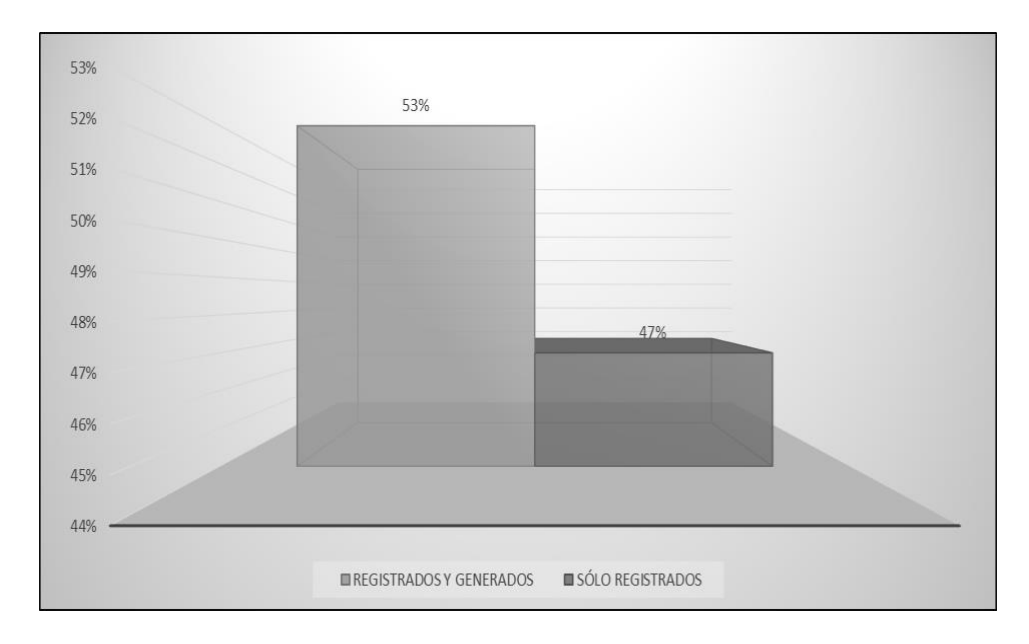

*Figura N° 05:* Porcentaje de informes de reportes diarios generados en la Gerencia General de Operaciones de la empresa ECOSERM RANCAS *Fuente:* Elaboración Propia

En la Figura N° 05 se puede observar que de los 53% de reportes diarios registrados (luego de la verificación realizada) se ha generado su respectivo informe y que del 47% no se ha generado ningún informe.

Asimismo, se consultó sobre la implementación de un Sistema Web para mejorar la administración de proyectos mineros en la empresa ECOSERM RANCAS; los datos obtenidos fueron que los chequeadores y asistentes administrativos estarían de acuerdo con la implementación de un Sistema Web en un 92% y 80% respectivamente tal como se muestra en la Figura N° 06.

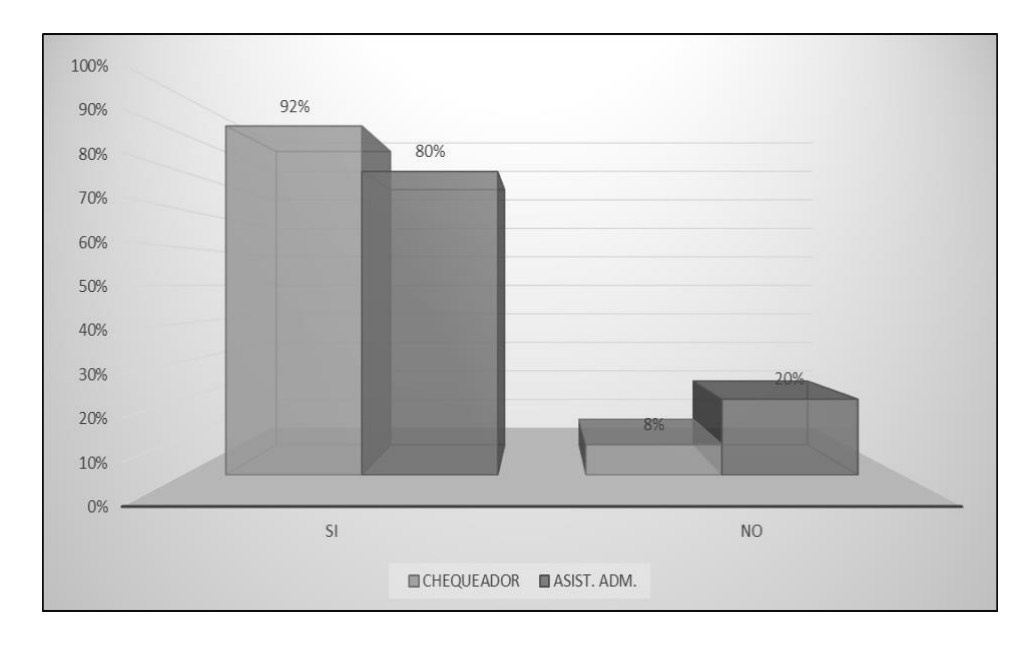

*Figura N° 06:* Aceptación de la Implementación de un Sistema Web *Fuente:* Elaboración Propia

Luego de haber realizado la recolección de datos mediante la técnica de encuesta se confirma la información brindada por el Gerente General de Operaciones de la empresa ECOSERM RANCAS.

#### <span id="page-24-1"></span><span id="page-24-0"></span>**1.2 Formulación y sistematización del Problema**

#### **1.2.1 Problema General**

¿Cómo influye la implementación de un Sistema Web para el proceso de administración de proyectos mineros en ECOSERM RANCAS?

#### <span id="page-24-2"></span>**1.2.2 Problemas Específicos**

- **a)** ¿Cómo incide la implementación de un Sistema Web en el índice de desviación del cronograma en el proceso de administración de proyectos mineros en ECOSERM RANCAS?
- **b)** ¿Cómo afecta la implementación de un Sistema Web en el índice de desviación de costos en el proceso de administración de proyectos mineros en ECOSERM RANCAS?

#### <span id="page-25-1"></span><span id="page-25-0"></span>**1.3 Justificación**

#### **1.3.1 Social o Práctica**

El fin de la administración de proyectos mineros radica en que esté, se encuentre bien gestionado, sin perder la calidad del proceso en la gestión de las actividades, para conseguir esto la Gerencia de Administración y Finanzas de la empresa ECOSERM RANCAS se apoyó mediante técnicas de administración y tecnologías de la Información.

La implementación del Sistema Web en la administración de proyectos mineros su objetivo es brindar información actualizada del estado de las actividades de los procesos mineros que se realizaron en la GAF lo que permitió tener una administración tanto didáctica como oportuna de la gestión de los procesos mineros, porque la manera de administrar sus proyectos mineros se hizo de una forma desorganizada en la ejecución de cada iteración.

#### <span id="page-25-2"></span>**1.3.2 Metodológica**

El desarrollo de la tesis se usa el enfoque sistémico-Holístico, que permite tener distintas perspectivas de la empresa, formulados con objetivo común, así detectar los problemas y posibles soluciones. Los problemas detectados en la administración de proyectos mineros una solución fue la implementación del Sistema Web, este se desarrolló en Sprint apoyados de otras metodologías para las siguientes fases diseño, construcción e implementación. La evaluación de la calidad del software mediante la norma ISO 9001, es importante para garantizar la viabilidad de la solución web.

#### <span id="page-26-1"></span><span id="page-26-0"></span>**1.4 Delimitación de la Investigación**

#### **1.4.1 Espacial**

La investigación se centra en la empresa ECOSERM RANCAS en el departamento de Pasco y la provincia con el mismo nombre, este se ubica en la dirección Av. La Minería S/N - San Antonio de Rancas, Simón Bolívar.

Su estructura orgánica se encuentra formada por una Gerencia General, 3 Sub Gerencias y 3 Áreas de Servicios al Cliente (Obras Civiles, Planta de Concreto y Estación de Servicios e Hidrocarburos). Nuestro estudio se centra en la Gerencia General de Operaciones (Administración de Proyectos Mineros).

#### <span id="page-26-2"></span>**1.4.2 Temporal**

La duración de la investigación es de 10 semanas, inicia el 8 de Agosto con la evaluación Pre\_Test y la entrevista al Gerente General de Operaciones de la empresa. El Post\_Test se realiza después de 1 mes de funcionamiento del Sistema Web en la empresa, específicamente el día 01 de Noviembre del presente año.

#### **1.4.3 Económica**

La investigación ha sido ejecutada solo con recursos económicos propios del investigador.

#### **1.5 Limitaciones**

Las dificultades identificadas en la elaboración de la presente investigación son las siguientes:

- $\checkmark$  Escasa documentación bibliográfica de investigaciones anteriores referentes al tema investigado.
- $\checkmark$  La dispersión de los proyectos mineros, debido a que están ubicados en diferentes lugares a nivel nacional.

 $\checkmark$  |La realización de la encuesta a los diferentes chequeadores, ya que todos no se encontraban en el mismo lugar debido a su condición de trabajo.

#### <span id="page-27-0"></span>**1.6 Objetivos**

#### **1.6.1 Objetivo General**

Determinar la influencia de la implementación de un Sistema Web en el proceso de administración de proyectos mineros en ECOSERM RANCAS.

#### <span id="page-27-1"></span>**1.6.2 Objetivos Específicos**

- **a)** Identificar la incidencia de la implementación de un Sistema Web en el índice de desviación del cronograma en el proceso de administración de proyectos mineros en ECOSERM RANCAS.
- **b)** Analizar cómo afecta la implementación de un Sistema Web en el índice de desviación de costos en el proceso de administración de proyectos mineros en ECOSERM RANCAS.

### **CAPÍTULO II**

### **MARCO TEÓRICO**

#### <span id="page-28-0"></span>**2.1 Antecedentes**

#### **2.1.1 Antecedentes Internacionales**

**a)** (Calzada Vega, 2015) en su tesis titulada **"Sistema Web de gestión documental digital y administración de archivos, CASO: Fondo Nacional de desarrollo regional**" refiere que la Unidad de Archivo Central de Oficina del FNDR manejaba grandes volúmenes de documentos y lo realizaba de forma manual o utilizando paquetes informáticos aislados, así también existía una ineficiente búsqueda de información y un control inadecuado de documentos, es a partir de ello que se planteó e implementó un sistema web de gestión documental digital utilizando la metodología SCRUM y obteniendo como resultados la aceptación del sistema en 91.5% por los usuarios, logrando así la optimización de los procesos de registro, búsqueda, consulta, entre otros, los cuales garantizaron el acceso a la información y conservación de los fondos documentales de la institución.

*Esta investigación contribuyó a la presente tesis porque aborda una problemática similar a la investigación realizada.* 

**b)** (Aguilar & Dávila, 2013) en su tesis **"Análisis, diseño e implementación de la aplicación web para el manejo del distributivo de la Facultad de Ingeniería",** mencionan que el distributivo de la Facultad de Ingeniería de la Universidad la Cuenca, era elaborado por cada uno de los directores de las diferentes escuelas, utilizando la herramienta Microsoft Excel, esa forma de trabajo generaba un gran inconveniente al momento de enlazar la información en un solo documento, debido a la existencia de profesores comunes entre las diferentes escuelas y por lo tanto era necesario coordinar las actividades para cumplir las horas académicas asignadas; otro inconveniente era la generación manual de reportes. Por ello propusieron e implementaron una aplicación web para el manejo del distributivo en la facultad, el cual fue desarrollado mediante la metodología SCRUM, los resultados obtenidos evidenciaron la consistencia de datos en la aplicación ya que la generación de sus informes solicitados se incrementaron de un 32% a un 46%. La conclusión fue que el sistema web permitió una gestión distributiva eficaz.

*Esta investigación aportó a la tesis puesto que sirvió de guía para plasmar el marco teórico de la investigación realizada y ayudó en la discusión de resultados del segundo indicador propuesto.* 

**c)** Asimismo (Quevedo & Suarez, 2015) en su investigación titulada **"BiomaSoft: sistema informático para el monitoreo y evaluación de la producción de** 

30

**alimentos y energía",** mencionan que la elaboración totalizada de alimentos y energía, exige procesar una diversa y voluminosa información para tomar decisiones locales, sectoriales y nacionales, con el propósito de incidir en políticas públicas, por ello que es necesario el apoyo de sistemas automatizados que faciliten el monitoreo y evaluación de la producción. El objetivo de esta investigación fue identificar las herramientas de diseño del sistema informático BiomaSoft y contextualizar su entorno de aplicación, la metodología de desarrollo de software fue SCRUM, obteniendo como resultado que el monitoreo y evaluación de la producción integrada de alimentos y energía en las condiciones cubanas puede ser realizado mediante el sistema automatizado BiomaSoft. Asimismo, se concluyó que este propósito contribuyó la identificación de las herramientas para su diseño y la contextualización de su entorno de aplicación.

*El mencionado trabajo de investigación cooperó a la tesis porque hace uso de tecnologías que sirvieron de guía y ayudaron en el desarrollo de la misma.*

**d)** Según (Muñoz & Ramírez, 2016) en la Tesis denominada **"Desarrollo de un sistema en ambiente web para la automatización del Plan Operativo Institucional de la coordinación Zonal 8 del Instituto Nacional de Estadística y Censos".** Abordaron la problemática de una inadecuada presentación de informes, los cuales no eran entregados en forma oportuna, existía olvido de información importante, dificultad en la generación de reportes e indicadores por fecha, actividades y procesos, lo cual generaba demora en la unificación de datos para la elaboración del Plan Operativo Anual. Por ello propusieron como objetivo implementar un sistema de ambiente web utilizando la metodología SCRUM y herramientas de software libre para la sistematización del Plan Operativo Anual del Instituto Nacional de Estadística Y Censos, obtuvieron como resultado la toma de decisiones adecuadas para un eficiente desarrollo de la coordinación Zonal, el sistema brindó facilidades en las gestiones de planificación y seguimiento, optimizó tiempo y recursos de la institución, concluyendo así con éxito la sistematización del Plan Operativo Anual del Instituto Nacional de Estadística y censos y mejorando las actividades relacionadas al control del Plan Anual, lograron de esta manera que los objetivos estén enmarcados en la misión y visión de la organización.

*El trabajo de investigación mencionado colaboró a la presente tesis con el uso de software libre, ya que fue esta herramienta la que se utilizó en la investigación.*

**e)** Según (Muyón Rivera & Zambrano Peñaherrera, 2015) en la Tesis denominada **"Desarrollo de un sistema web de seguimiento y evaluación del plan operativo anual del honorable gobierno provincial de Tungurahua".** abordó la necesidad de implementar un sistema web que mejore el proceso de seguimiento y evaluación de las actividades y proyectos del plan operativo anual que se realizan en la organización. Por ello se implementó una herramienta informática para mejorar y clarificar dichos procesos. La metodología ágil utilizada para la gestión del proyecto fue SCRUM, los resultados que se obtuvieron al implementar el sistema fueron positivos, ya que se evidenció un incremento del 15% en referencia al cumplimiento de actividades planteadas en el plan operativo anual, así mismo se cumplieron con las expectativas del cliente, sin ninguna caída ni errores por parte del sistema.

*La presente investigación nos ayudó con el marco teórico de nuestra investigación, ya que contenía conceptos claves e importantes para el proyecto de investigación.*

#### **2.1.2 Antecedentes Nacionales**

**a)** Según (Maldonado Barrios, 2018) en la tesis **"Sistema web para el proceso de gestión documental de la división de seguridad Contraminas – PNP – Rimac"**, menciona que entre los problemas que se presentaban era la localización de documentos ya que evidenciaba una deficiencia de 54,97%, el nivel de servicio era el de 44,05% y un 55,95% de documentos no se habían tramitado; a partir de ello propusieron e implementaron un sistema web para el proceso de gestión documental usando la metodología SCRUM, y obteniendo como resultados un incremento en la localización de documentos de un 0.45 a un 0.64, lo que equivalía a un crecimiento promedio de 0.19 puntos, la cantidad de documentos tramitados varió de un 44,05% a un 70% es decir se obtuvo un incremento promedio de 25,95%. A partir de ellos se comprobó entonces que la utilización de una solución informática optimiza y controla los procesos de negocio en las organizaciones.

*La presente investigación es científica, y sirvió de guía en el desarrollo de la investigación realizada ya que utiliza términos semejantes a los planteados, asimismo ayudó en la discusión de resultados del primer indicador.*

**b)** (Callán, Ramos, & Solano, 2017) en su tesis titulada "**Implementación de un Sistema Web para el Control y Monitoreo de la Empresa AB Seguridad E.I.R.L.",** mencionaron que esta empresa tiene dos locales y que hasta el momento contaba con un sistema de inventario y control de extintores en solo uno de los locales y debido a que no existía ninguna conectividad con el otro local; el número de incidencias presentadas mensual y anualmente era demasiada, esto forjaba que el área administrativa utilice muchas horas en la realización del trabajo diario, generando costos innecesarios y mal aprovechamiento de los recursos. De allí la propuesta e implementación de un sistema web para el control y monitoreo de la empresa desarrollado mediante la metodología SCRUM, y obteniendo como resultados la reducción de incidencias en un 5%, la mejora de la calidad de la información en un 9% y la reducción de tiempo de atenciones hacia los clientes de 30 minutos a 3 minutos en promedio. La conclusión fue que el desarrollo del sistema web permitió gestionar información, brindar mayor información al cliente sobre los productos de la Empresa, y mejorar la calidad de atención e información sobre el uso de los extintores.

*La investigación indicada hizo uso de la metodología SCRUM, la cual sirvió de guía en el desarrollo de la investigación, de la misma manera colaboró en la discusión de resultados del segundo indicador.*

**c)** Igualmente (Arteaga & Huamaní, 2013) realizaron la tesis titulada "**Software para el Seguimiento y el Control de Documentos para el Mejoramiento de la Gestión Administrativa en la Municipalidad Distrital de Pueblo Nuevo – Chincha",** donde señalan que el principal problema de la Municipalidad Distrital de Pueblo Nuevo - Chincha, era el inexistente seguimiento de todos los documentos y trámites en tiempo real que se realizaban, así como también la desorganización y el mal aseguramiento de datos al momento de guardar toda la información que se recepcionaba y expedía. Por ello implementaron un software de seguimiento y control de documentos para mejorar la gestión administrativa; el cual fue desarrollado mediante la metodología SCRUM, y tuvo como resultado la optimización de los procesos de las organizaciones, evidenciado mediante un mejor servicio a los clientes como a sus trabajadores. Asimismo, concluyeron que el diseño y aplicación de un Programa de Gestión Documental en la empresa, mejora enormemente el control de los documentos, y favorece al logro de los objetivos empresariales.

*La investigación indicada sirvió de guía en la tesis porque se apoya en la ingeniería de software orientada a web, el mismo que se utilizó en la investigación.*

**d)** Según (Serna Jherry, 2010) en su tesis titulada **"Sistema de información del Plan Operativo Institucional del MTC - Sector Transportes".** Indica que entre los problemas encontrados en el Ministerio de Trasportes y Comunicaciones esta la limitada capacidad en la gestión de los planes, programas y estrategias institucionales para el mediano y largo plazo, la insuficiente provisión de recursos financieros, la debilidad institucional normativa, inexistencia de análisis, evaluación y mejora en la normatividad de los procesos y procedimientos administrativos. Por ello propuso diseñar e implementar un software que soporte la alineación de la formulación, realización y evaluación del plan operativo institucional al plan estratégico institucional, para la toma de decisiones adecuadas y oportunas que impacten en la gestión de las dependencias Orgánicas del Ministerio de trasportes y Comunicaciones. Por el modelo de la indagación, la presente tesis reúne las condiciones metodológicas de una investigación APLICADA. Se concluyó que el uso de la tecnología de la información permite mejorar la toma de decisiones en el proceso de Organización Operativa y estratégica del Ministerio de Trasportes y Comunicaciones. Así mismo la cantidad de documentos manejados

aumentaron de 15 a 36 documentos es decir hubo un incremento de 21 documentos manejados.

*El mencionado trabajo de investigación nos sirvió de guía en la construcción de nuestro sistema.*

**e)** Según (Cotacallapa, 2017) en su Tesis titulada **"Sistematización de los procesos del Plan Operativo Institucional utilizando la metodología SCRUM para la elaboración del sistema de información Plan Operativo Institucional (POIS) en la Universidad Nacional del Altiplano Puno - 2017".**  Abordó la problemática en el proceso de elaboración del plan operativo institucional en la Universidad Nacional del Altiplano, debido a que no se encontraba automatizado, generaba errores en la manipulación de los datos y pérdida de tiempo. Para ello propuso sistematizar los procesos del plan operativo institucional, utilizando la metodología SCRUM en el entorno de desarrollo web, así mismo utilizó las tecnologías PHP y MongoDB, Concluyendo que con la ayuda del software el acceso a información es instantánea y se puede acceder y visualizar la programación anual del plan operativo institucional de las 35 escuelas profesionales y las áreas administrativas. El almacenamiento y la consulta de información en el Plan Operativo Institucional son eficaz y viable; ayuda a obtener la información en tiempo real.

*Esta investigación nos asistió a definir las tecnologías utilizadas en nuestra investigación, es decir PHP y MongoDB.*
## **2.2 Marco Conceptual**

#### **2.2.1 Administración de Proyectos Mineros**

"La administración de proyectos mineros constituye una serie de fases para la toma de decisiones, lo conforman los procesos de planificar, Diseñar y administrar los proyectos mineros que, por lo general, conforma de numerosos actividades o tareas separadas y por lo general son ejecutados por diversas áreas o sectores de la organización". (Guerra, 2014, pág. 2)

Las actividades de la administración de proyectos mineros se enmarcaron en preservar los procesos de acuerdo a lo planificado, permitiendo el logro de los objetivos.

Cegarra, J (2012), manifiesta "Los sistemas de administración se basan en el reconocimiento a un estudio de la situación actual. La administrar se sustenta cuando existe una variación positiva de la situación actual, con el esperado" (pág. 254).

El proceso de administración de proyectos mineros se enfoca en el monitoreo y control permanente de los procedimientos y actividades de la misma, de la misma manera al factor humano, quienes son los responsables de llevaras a cabo, con la meta de alcanzar los objetivos del proyecto minero y resultados sean mayor o igual al planificado.

La clave del éxito son los monitores y seguimiento constante de las actividades y fases del proyecto minero, desde el análisis hasta la ejecución de la misma en la realidad.

La otra clave son las métricas, controles y evaluaciones permanente a lo largo del desarrollo del proyecto minero.

El proceso de gestión de la administración de proyectos mineros son una serie de pasos y procedimientos, en su mayoría son realizados por los gerentes y jefes de proyectos. Se conforma las siguientes por la administración de cronograma y costos, los cuales de detallan a continuación.

#### **A. Administración del Cronograma**

Según la guía PMBOK, "Proporciona los medios para detectar desviaciones con respecto al plan y establecer acciones correctivas y preventivas para minimizar el riesgo" (PMI, 2013).

Además, dicho actividad de "monitorear el estado de las actividades del proyecto minero para actualizar el avance del mismo y gestionar los cambios de la línea base del cronograma a fin de cumplir el plan" (PMI, 2013).

La gestión correcta y eficiente del cronograma de proyecto minero permite conocer el estado de avance hacia los interesados. Además, se identifican los principales factores de riesgos y se establece planes de contingencias que permitan gestionar los riesgos, los cuales permita desarrollarse óptimamente el proyecto minero.

El objetivo de la investigación es identificar las variaciones de las medias del cronograma con respecto a la planificación inicial con el alcanzado del proyecto minero.

#### **a) Administración del Cronograma**

Este índice mide la eficiencia del cronograma, este se expresa como la razón entre el valor ganado y el valor planificado, el resultado de esta división se evalúa de la siguiente manera: Si  $\geq 1$  es un estado de rentabilidad, si = 1 estado ideal, sino  $\leq 1$  presenta un estado de perdida e ineficiencia.

## *Fórmula para el cálculo de la Administración del Cronograma:*

## **Índice de desviación del cronograma = EV/PV**

**Donde:**

- **Valor ganado (EV):** "representa el producto entre el costo presupuestado esperado con el porcentaje de avance real".
- **Presupuesto del trabajo (PV):** "representa el presupuesto del trabajo utilizado en el control versus el planificado".

## **B. Administración de Costos**

La administración según PMBOK, es "la gestión los costos de las actividades es el control de todas las etapas del proyecto minero, mediante la actualización y monitorear los cambios de los costos a lo largo del proyecto" (PMI, 2013).

Cualquier organización, en este caso del sector minero busca la estabilidad de los costos durante el desarrollo, para ello se necesita de controles permanentes y constantes, con el objetivo de administrar las variaciones y alcanzar las metas planteadas.

El beneficio de la administración de costos es la identificación de posibles variaciones entre el planificado y el ejecutado en el momento de la evaluación, si existe cambios tomar acciones correctivas, mediante planes de riesgos o de contingencias.

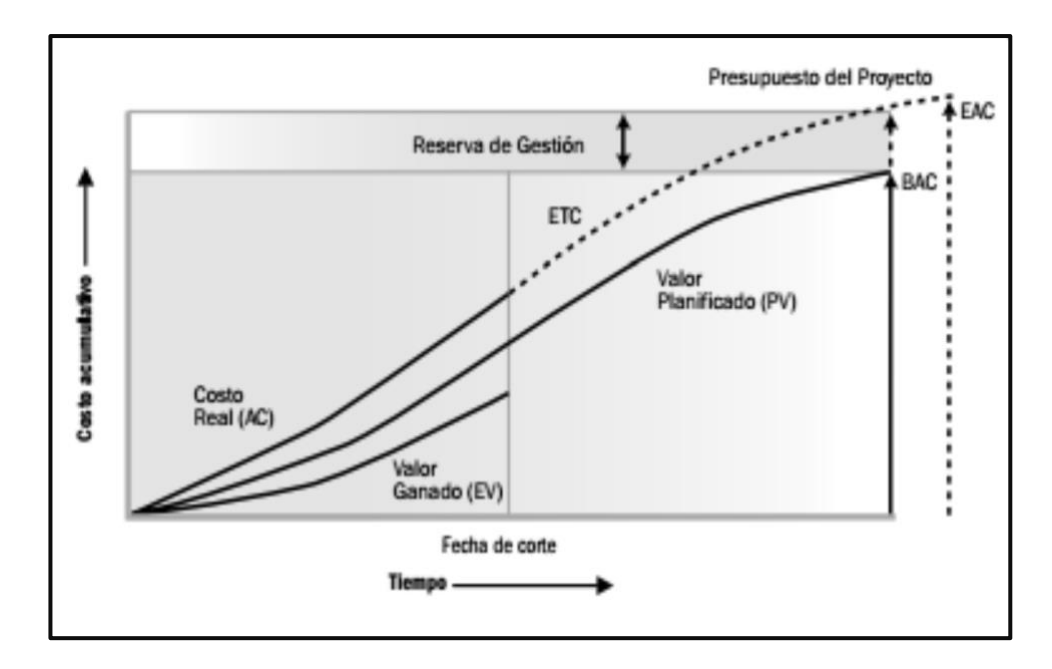

*Figura N° 07:* Comportamiento del valor planificado, ganado y los costó reales *Fuente:* (Rojas Valencia & UMSA, 2014)

#### **a) Fórmula de la Administración de Costos**

Este indicador evalúa la eficiencia del costo presupuestados, se representa entre la división entre el valor ganado y el coso real. Si  $\geq 1$  es un estado de rentabilidad, si = 1 estado ideal, sino  $\leq$  1 presenta un estado de perdida e ineficiencia.

## *Fórmula de la Administración de Costos*

**Índice de desviación de costos = EV/AC**

## **Donde**:

- **Valor ganado (EV):** Según Vértice, manifiesta que es el "producto del costo planificado buscando el porcentaje de avance real en la ejecución del proyecto" (Vértice, 2008, pág. 130)
- **Costo real (AC):** Según Vértice, manifiesta que es la representación del "costo utilizado del proyecto hasta el instante de la evaluación o control".

#### **2.2.2 Sistema Web**

Las aplicaciones Web, en la actualidad representa "un recurso informático para la comunicación, asimismo, es una red de redes donde se comparten datos e información. Esta transferencia de información se realiza mediante el Internet donde las aplicaciones realizan peticiones a los servidores u otros dispositivos." (Ramos, 2014).

En la Historia el desarrollo de las aplicaciones Web se aplicaba a las computadoras como una forma de comunicación, debido a que medio es rápido, eficiente y de bajo costo, a esto se suma el uso de internet aumentando la interacción de las empresas con sus clientes. Con el transcurso de los años se incrementaron exponencialmente y se puede ejecutar en distintas plataformas como celulares, tablets y computadoras, siendo más accesibles y económico para todas las personas.

Los sistemas web son herramientas informáticas que permite maximizar el potencial y productividad de las actividades humanas, manifiesta Alicia (Ramos, 2014). 13

EL uso de las herramientas a las empresas en la actualidad se convertido en un factor importante, porque les permiten ser más competitivos y prestigiosos. De la misma una tendencia que las pequeñas y medianas empresas optan es ser partícipe del mercado global, así obtener mayores clientes no solo local, sino internacional, lo cual aumentara la rentabilidad de su negocio

Además, Alicia (2014), manifiesta que "Los Sistemas Web son populares debido a la practicidad del navegador Web, como cliente ligero, sin necesidad de distribuir ni instalar software" (Ramos, 2014).

En la actualidad no se importa mucho la dimensión de las empresas sean macro empresas, micro o PYME, la versatilidad de las aplicaciones Web ya que no se necesita de estar instalando de equipo en equipo, por el contrario, a partir de un servidor este se ejecute en distintas plataformas. Las páginas web trabajan con condiciones nativas y no se necesita de otras aplicaciones para su correcto funcionamiento, esta aplicación se puede ejecutar por internet o por servidores locales.

## **a) Características de un Sistema Web**

- Acceso en todo momento a la aplicación web desde cualquier lugar del planeta.
- Se ejecuta desde cualquier navegador sea Chrome, Firefox o internet Explorer.
- Acceso restringido a las funcionalidades según el tipo de usuario.
- Actualización en tiempo real.

## **b) Ventajas de un Sistema Web**

- No es necesario instalar otras aplicaciones para que se ejecute desde el navegador.
- Copias de seguridad.
- Acceso y actualización rápido a la información.
- Acceso al sistema en todo momento.
- Acceso desde cualquier lugar del planeta.
- Uso de pocos recursos del equipo durante su ejecución como: memoria y memoria RAM.

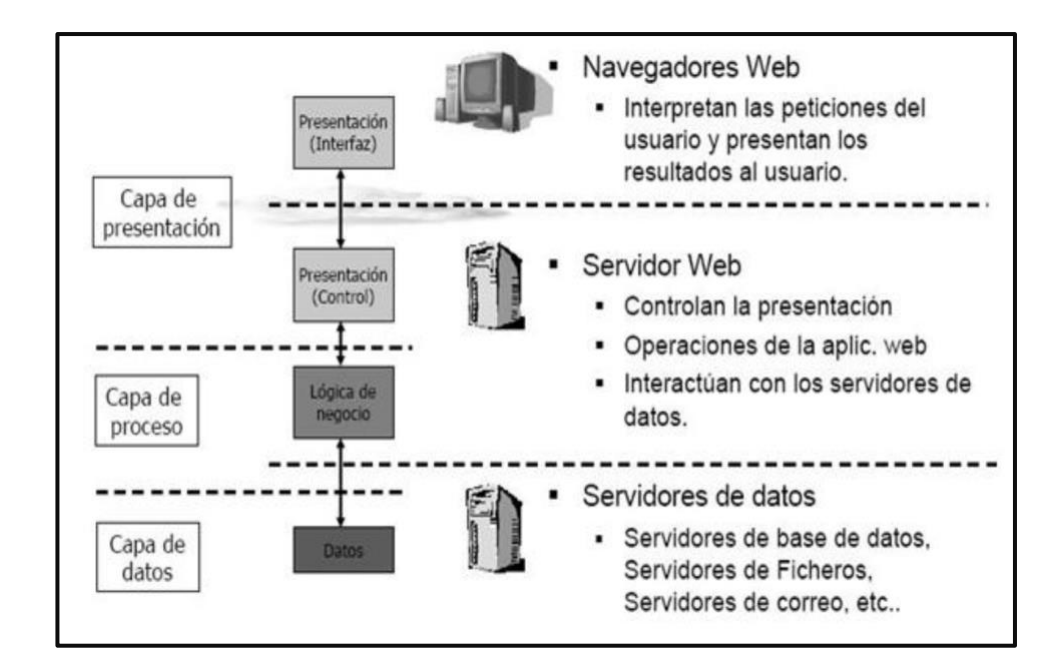

*Figura N° 08:* Capas del Sistema Web *Fuente: (Instituto Tecnologico de Matehuala, s.f.)*

En la Figura, se visualiza el intercambio de datos del Sistema Web, por medio de capas, La capa de datos maneja la data de los usuarios estos trabajan con gestores de base de datos como mongo BD, MysqlServer, Apache. La capa de procesos se ejecutan las funcionalidades de la aplicación este interactúa con el servidor, representa la lógica del negocio. Finalmente, la capa de presentación este interactúa con los usuarios por medio de las interfaces este interpreta las peticiones de los usuarios.

## **2.2.3 La Norma ISO/IEC 25000**

ISO/IEC 25000, denominado "como SQuaRE (System and Software Quality Requirements and Evaluation), es una serie de normas, para la creación de un marco de trabajo común para evaluar la calidad del producto software" (ISO 25000, s.f.).

"La familia ISO/IEC 25000 es el resultado de la evolución de otras normas anteriores, especialmente de las normas ISO/IEC 9126, que describe las particularidades de un modelo de calidad del producto software, e ISO/IEC 14598, que abordaba el proceso de evaluación de productos software. Esta familia de normas ISO/IEC 25000 se encuentra compuesta por cinco divisiones" (ISO 25000, s.f.).

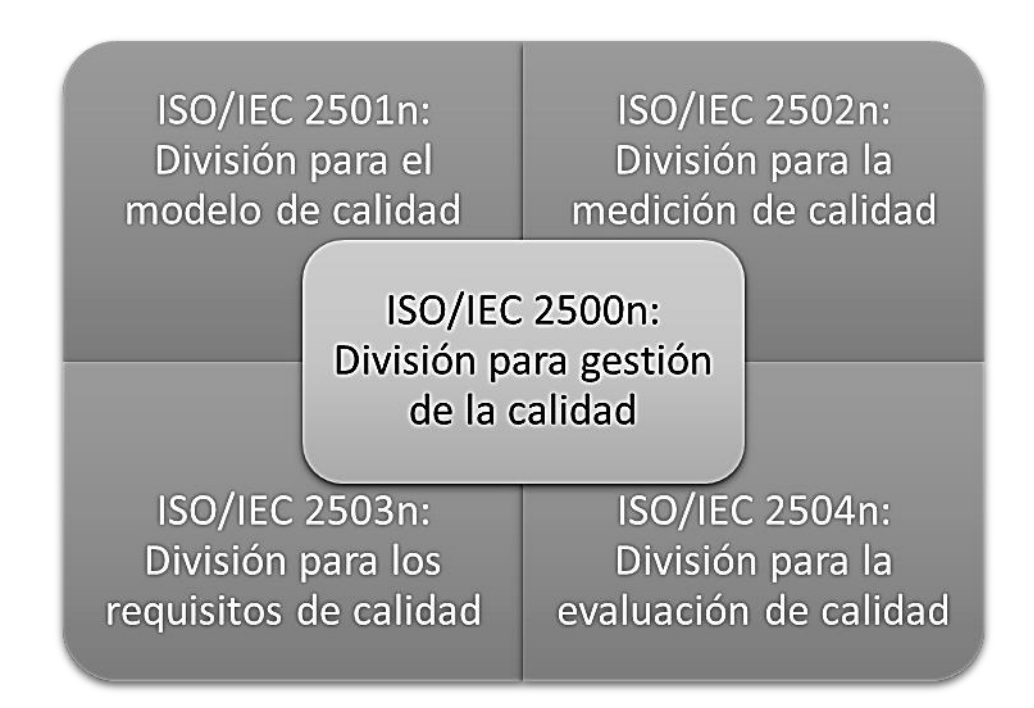

*Figura N° 09:* División para la gestión de la calidad *Fuente:* (ISO 25000, s.f.)

Ciclo de vida en la calidad de un producto o servicio necesita de actividades parecidas al proceso de desarrollo para cada uno de los tipos de calidad como son: Especificaciones de Requisitos, producto, Implementación y validación en cada una de las etapas, tal como se muestra en la Figura.

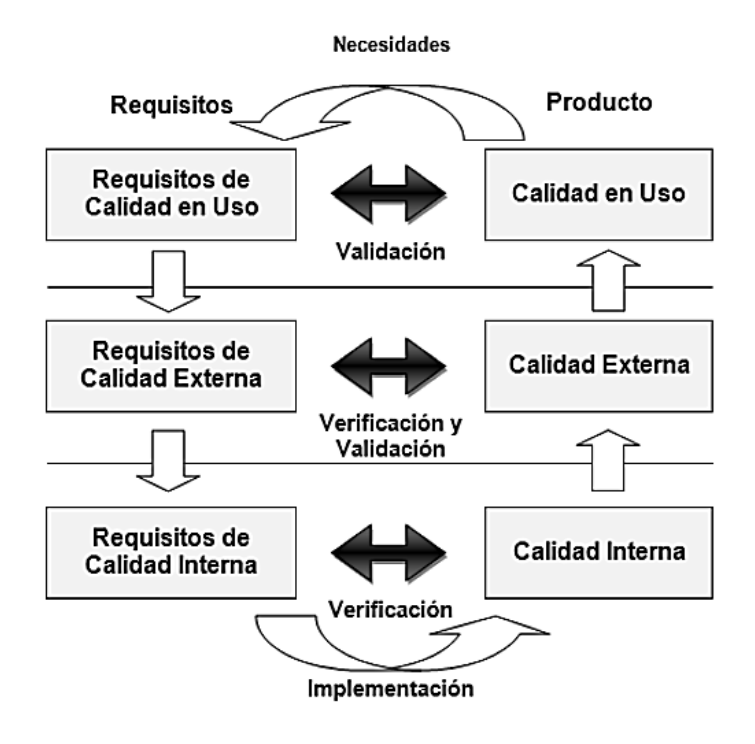

*Figura N° 10:* Ciclo de Vida de la calidad de un producto *Fuente:* (ISO 25000, s.f.)

El ciclo de vida en SQuaRE la evaluación de la calidad del producto software se

puede realizar en 3 principales etapas:

- **Calidad Interna:** Se realiza en el proceso de elaboración del sistema.
- **Calidad Externa**: Se realiza a los procesos funcionales del software, se realiza por servicios terciarios.
- **Calidad en Uso**: La evaluación se realiza cuando el software se encuentra en uso.

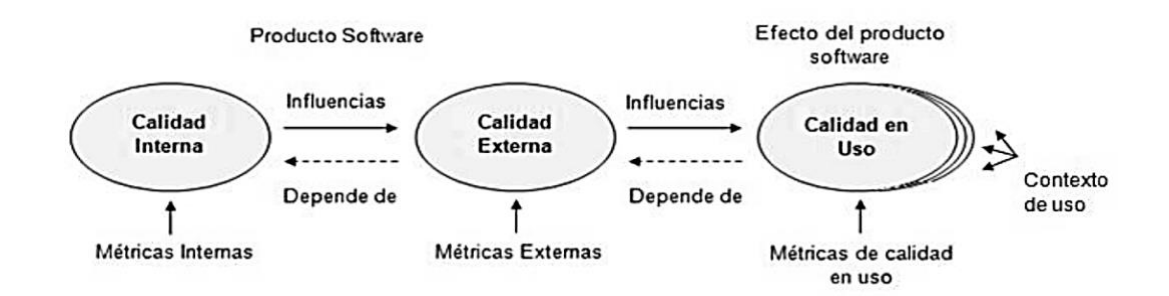

*Figura N° 11:* Relación entre la calidad Interna, Externa y Calidad de Uso *Fuente:* (ISO 25000, s.f.)

## **A. Modelo para la Calidad en Uso**

El modelo de calidad del software se define en 5 características: Efectividad, Eficiencia, Satisfacción, Libertad de Riesgo y Cobertura de Contexto, cada una se divide en sub características de calidad descritas en la figura. Estos pueden ser medidas mediante indicadores calidad en uso.

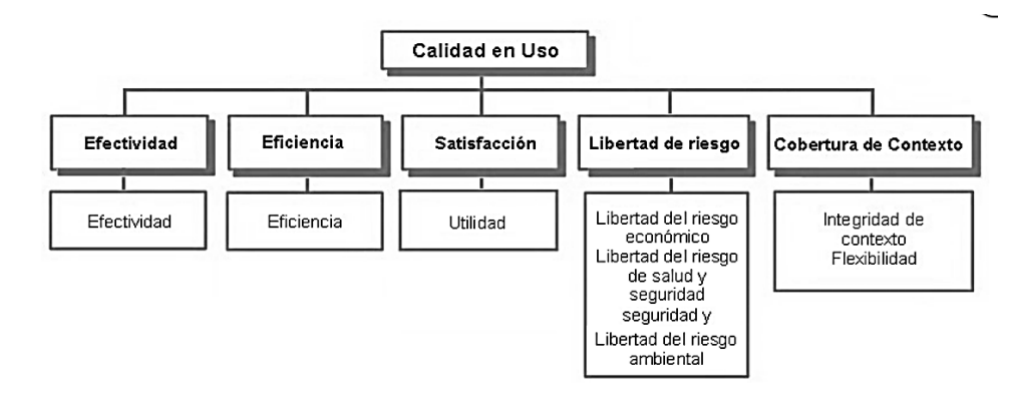

*Figura N° 12:* Modelo de calidad en Uso *Fuente:* (ISO 25000, s.f.)

El resultado de la calidad en uso depende necesariamente del cumplimiento de la calidad interna y externas, es decir esta calidad es integral y representa al sistema en su totalidad.

**Efectividad:** Indicadores que miden la capacidad del sistema para alcanzar los objetivos por los usuarios, independiente del número de acciones para conseguirlas.

**Eficiencia:** Indicador que evalúa la capacidad del sistema para alcanzar los objetivos con mínimos recursos.

**Satisfacción:** Indicador que evalúa la capacidad del sistema para satisfacer las diferentes necesidades de los usuarios al utilizarlo. Esta se divide en las siguientes sub características.

• **Utilidad:** representa el grado de satisfacción de los usuarios cuando logra alcanzar sus objetivos planeados.

## **a) Métrica de Calidad en Uso – ISO/IEC 25022**

Las métricas de calidad en uso, permiten evaluar las características definidas del Modelo para la Calidad en Uso.

|                        | <b>MÉTRICAS DE CALIDAD EN USO</b>           |                                                                                                    |  |  |  |  |  |
|------------------------|---------------------------------------------|----------------------------------------------------------------------------------------------------|--|--|--|--|--|
| <b>Características</b> | <b>Subcaracterísticas</b>                   | <b>Métricas</b>                                                                                                    |  |  |  |  |  |
| Efectividad            | Efectividad                                 | · Completitud de la tarea.<br>· Efectividad de la tarea.<br>· Frecuencia de error.                                                                                                    |  |  |  |  |  |
| Eficiencia             | Eficiencia                                  | · Tiempo de la tarea.<br>· Tiempo relativo de la tarea.<br>· Eficiencia de la tarea.<br>· Eficiencia relativa de la tarea.<br>· Porcentaje productivo.<br>. Numero relativo de las acciones del<br>usuario.                                                                                 |  |  |  |  |  |
| Satisfacción           | Utilidad                                    | · Nivel de satisfacción.<br>· Uso discrecional de las funciones.<br>· Porcentaje de quejas de los clientes.                                                                                                    |  |  |  |  |  |
| Libertad de riesgo     | Libertad del riesgo<br>económico.           | · Retorno de la Inversión (ROI).<br>· Tiempo para lograr el retorno de la<br>inversión.<br>· Rendimiento relativo de negocios.<br>· Balanced Score Card.<br>· Tiempo de entrega.<br>· Ganancias para cada cliente.<br>· Errores con consecuencias económicas.<br>· Corrupción del software. |  |  |  |  |  |
|                        | Libertad del riesgo de<br>salud y seguridad | · Frecuencia de problemas en la salud y<br>seguridad del usuario.<br>· Impacto en la salud y seguridad del<br>usuario.<br>· Seguridad de las personas afectadas por<br>el uso del sistema.                                                                                                  |  |  |  |  |  |
|                        | Libertad del riesgo<br>ambiental            | · Impacto Ambiental.                                                                                                    |  |  |  |  |  |
| Cobertura de           | Completitud de Contexto                     | • Completitud de contexto.                                                                                                    |  |  |  |  |  |
| Contexto               | Flexibilidad                                | ● Función flexible del diseño.                                                                                                    |  |  |  |  |  |

*Tabla N° 01: Métrica de Calidad en Uso ISO 25000*

*Fuente: ISO/ IEC 25022 (Balseca Chisaguano, 2014)*

#### **2.2.4 Metodología de desarrollo del Sistema Web**

#### **a) Metodología SCRUM**

"La metodología SCRUM representa una metodología ágil para el equipo de desarrollo, necesita de trabajado duro, porque este no se guía por un plan por el contrario se desarrolla a lo largo del proyecto. La aplicación de la metodología Scrum toma como referencia a la metodología RUP en la característica iterativo e incremental". (Hernandez, 2017)

## **Equipo de SCRUM**

Antes de codificar y programar, es necesario definir el equipo y los roles de trabajo, que se describen a continuación:

- **Product Owner:** Es la persona que interactúa de manera directa con los usuarios recopilando requerimientos y sugerencias, que se plasman en los Product Backlog.
- **Scrum Master:** Es el líder o jefe de proyecto, se encarga de establecer mecanismos que permitan la interacción armoniosa entre el Product Owner y el equipo de trabajo. Además, gestiona los riesgos para desarrollo eficiente de cada entregable.
- **Equipo de Trabajo:** Denominado equipo de desarrollo del proyecto, su objetivo es programar los requerimientos de los usuarios (Product Owner), una de sus virtudes es la comunicación constante entre ellos, lo cual disminuye los riesgos y problemas durante el desarrollo.

## **Herramientas utilizadas en SCRUM**

• **Product Backlog:** Matriz integral del proyecto, este contiene actividades y tareas con criterios de prioridad de bajas hasta altas, también, se incluyen el lapso de tiempo.

- **Sprint Backlog:** Matriz semejante al del Product Backlog, este detalla cada requerimiento en Sprint, que el equipo de trabajo ejecuta.
- **Burndown:** Matriz que muestra los Sprint concluidos, representa la carga laboral del equipo de trabajo, este se realiza día a día o 3 veces a la semana.

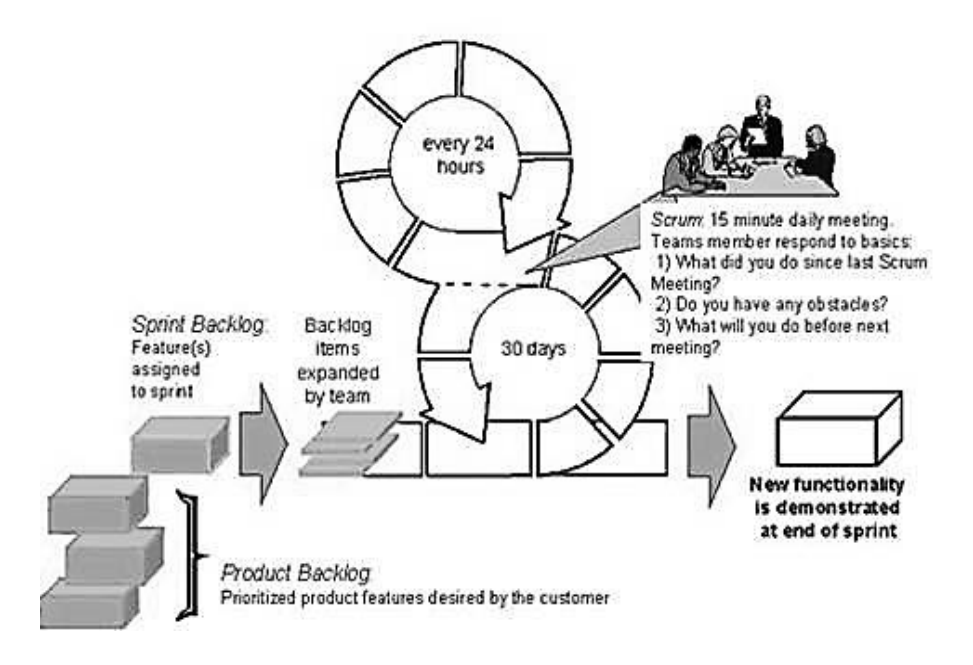

*Figura N° 13:* Sprint Length *Fuente:* (Agile in an Imperfect World, 2015)

La siguiente tabla representa una comparación de las principales metodologías de desarrollo del sistema Web, entre ellas encontramos las agile y las tradicionales:

| Datos del Experto             | <b>RUP</b> | <b>SCRUM</b> | <b>XP</b> |
|-------------------------------|------------|--------------|-----------|
| Ing. Oscar Campos Salvatierra | 13         | 18           | 17        |
| Ing. Elvis Paredes López      |            | 17           | 12        |
| Ing. Pit Alania Ricaldi       | 16         | 18           | 12        |
| <b>Total</b>                  | 36         | 53           | 41        |

*Tabla N° 02:*

*Fuente: Elaboración Propia*

#### **2.3 Definición de Términos**

- **2.3.1 Sistema: "**Es un conjunto de partes o elementos organizados y relacionados que interactúan entre sí para lograr un objetivo. Los sistemas reciben datos, energía o materia del ambiente (entrada) y proveen información, energía o materia (salida)" (Betancur & Daza, s.f.).
- **2.3.2 Web:** Es un vocablo inglés que significa "red", "telaraña" o "malla". El concepto se utiliza en el ámbito tecnológico para nombrar a una red informática y en general a Internet (Perez Porto & Merino, Definicione.de, 2010).
- **2.3.3 Administración: "**Es la ciencia social que tiene por objeto el estudio de las organizaciones y la técnica encargada de la planificación, organización, dirección y control de los recursos (humanos, financieros, materiales, tecnológicos, del conocimiento, etc.) de una organización" (Thompson, 2008).
- **2.3.4 Proyecto: "**Es el conjunto de las actividades que desarrolla una persona o una entidad para alcanzar un determinado objetivo" (Perez Porto & Merino, Definiciones.de, 2008).
- **2.3.5 Minería**: Es una actividad económica del sector primario representada por la explotación o extracción de los minerales que se han acumulado en el suelo y subsuelo en forma de yacimientos (Conceptodefinicion.de, 2019).
- **2.3.6 Empresa:** Es una unidad económico-social, integrada por elementos humanos, materiales y técnicos, que tiene el objetivo de obtener utilidades a través de su participación en el mercado de bienes y servicios. Para esto, hace uso de los factores productivos (trabajo, tierra y capital) (Perez Porto, Definiciones.de, 2008).
- **2.3.7 Cronograma:** Es una herramienta muy importante en la gestión de proyectos. Puede tratarse de un documento impreso o de una aplicación digital; en cualquier

caso, el cronograma incluye una lista de actividades o tareas con las fechas previstas de su comienzo y final (Perez Porto & Merino, Definiciones.de, 2011).

- **2.3.8 Costo:** Es el gasto económico que representa la fabricación de un producto o la prestación de un servicio. Al determinar el costo de producción, se puede establecer el precio de venta al público del bien en cuestión (el precio al público es la suma del costo más el beneficio) (Ma & E Blas, 2014).
- **2.3.9 Procesos:** Es un conjunto de actividades que realiza el hombre de manera continua y permanente, para generar medios (bienes, equipos, servicios, etc.) necesarios para satisfacer necesidades (Vicharra Florian, 2011).
- **2.3.10 Desviación:** Es el cambio en la dirección de algo. De esta manera, un camino o un proyecto presentan una desviación o desvío cuando es factible tomar otro rumbo alternativo (Navarro, 2015).

#### **2.4 Hipótesis**

#### **2.4.1.Hipótesis General**

La implementación de un Sistema Web mejora el proceso de administración de proyectos mineros en ECOSERM RANCAS.

#### **2.4.2.Hipótesis Específicas**

- **a)** La implementación de un Sistema Web aumenta el índice de desviación del cronograma en el proceso de administración de proyectos mineros en ECOSERM RANCAS.
- **b)** La implementación de un Sistema Web incrementa el índice de desviación de costos en el proceso de administración de proyectos mineros en ECOSERM RANCAS.

## **2.5 Variables**

#### **2.5.1.Definición Conceptual de la Variable**

#### **a) Variable Independiente (X): Sistema Web**

"Un Sistema Web representa un recurso de información o un proceso de negocio, al que se puede acceder otra aplicación a través de la web y con el cual se puede comunicar a través de protocolos estándares de internet" (Ramos, 2014).

# **b) Variable Dependiente (Y): Proceso de Administración de Proyectos Mineros**

"La administración de proyectos mineros es una serie de actividades que contribuyen a toma de decisiones, se conforma por fases como planificación, diseño, monitoreo y gestión de los proyectos mineros" (Guerra, 2014).

## **2.5.2.Definición Operacional de la Variable**

#### **a) Variable Independiente (X): Sistema Web**

Sistema Web contribuye a la administración de los proyectos mineros que ejecuta la organización ECOSERM RANCAS, con el objetivo de mejorar el control de los procesos.

# **b) Variable Dependiente (Y): Proceso de Administración de Proyectos Mineros**

La administración de proyectos mineros representa la integración de diferentes metodologías, técnicas y teorías que contribuyen a la empresa minera una mejor administración de los proyectos mineros. Asimismo, permite el cumplimiento con los plazos establecidos desde la fecha de inicio hasta el cierre (Cronograma) y con respecto a los costos, evitar el gasto innecesario en procesos imprevistos.

## **2.5.3. Operacionalización de Variables**

## *Tabla N° 03:*

*Operacionalización de variable Calidad en uso*

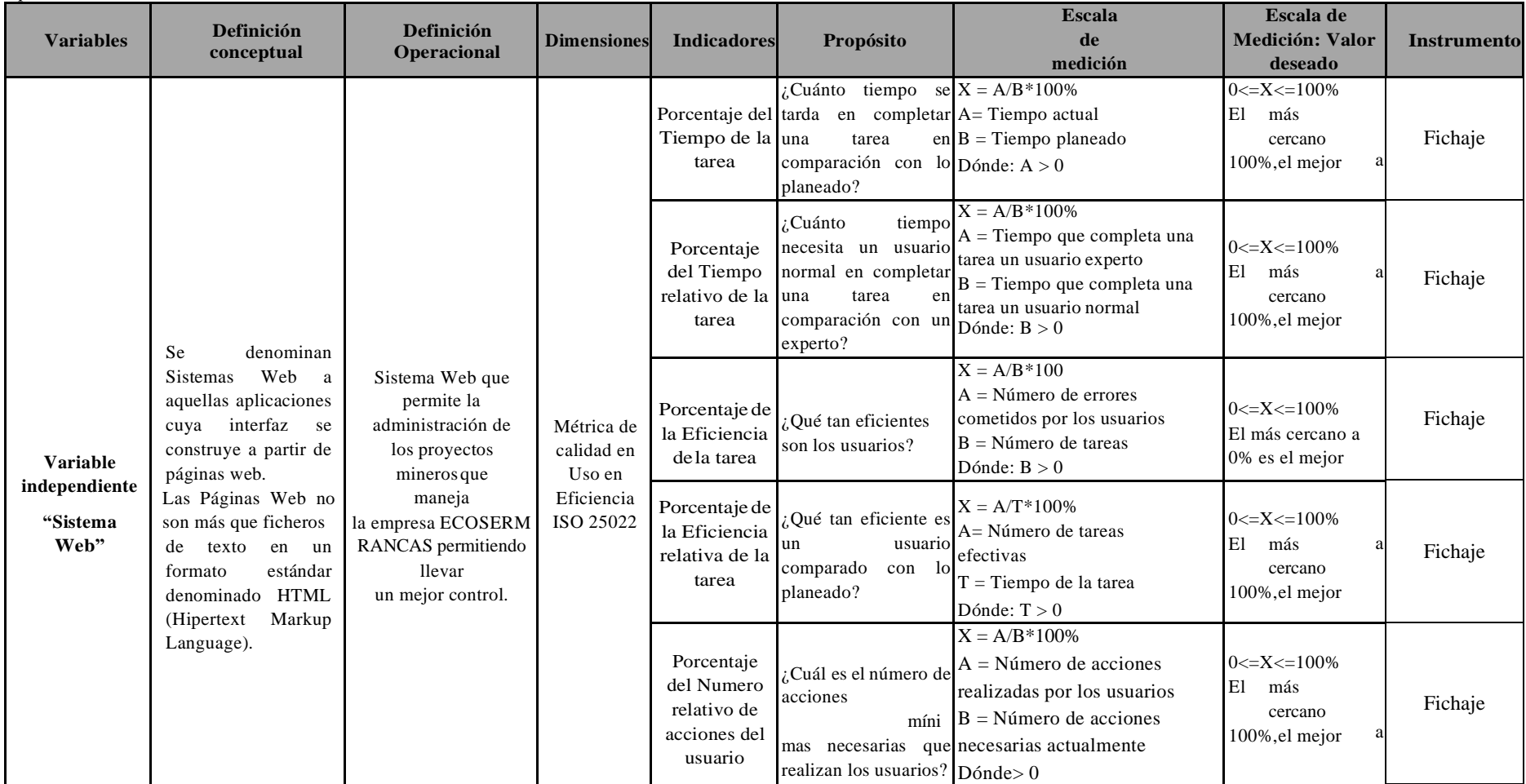

*Fuente: Elaboración Propia*

## *Tabla N° 04:*

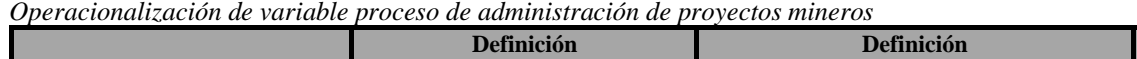

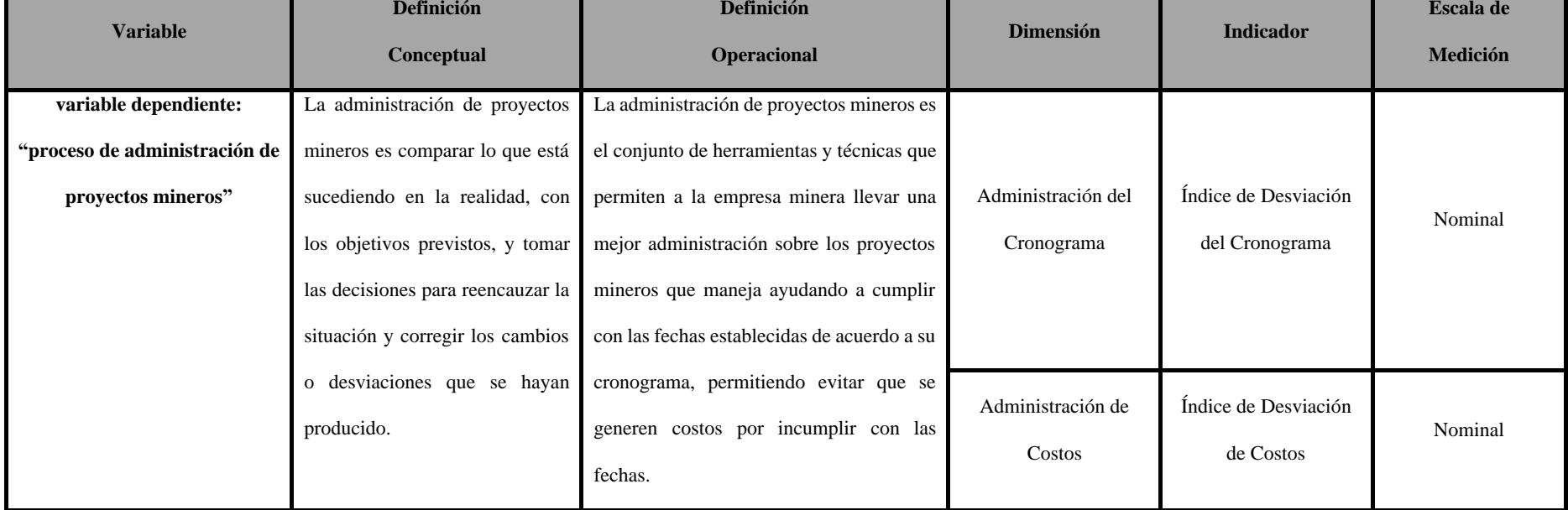

*Fuente: Elaboración Propia*

## **CAPÍTULO III**

## **METODOLOGÍA**

## **3.1. Método de Investigación**

El método general fue el **Deductivo – Inductivo**, debido a que permitió obtener conclusiones generales a partir de premisas particulares. La metodología específica utilizada fue el **SCRUM**, debido a que esta metodología aplica [un conjunto de](https://proyectosagiles.org/fundamentos-de-scrum) buenas [prácticas](https://proyectosagiles.org/fundamentos-de-scrum) para trabajar colaborativamente, en equipo, y obtener [el mejor resultado](https://proyectosagiles.org/beneficios-de-scrum)  [posible](https://proyectosagiles.org/beneficios-de-scrum) de un proyecto. Estas prácticas se apoyan unas a otras y su selección tiene origen en un [estudio de la manera de trabajar de equipos altamente productivos.](https://proyectosagiles.org/historia-de-scrum)

## **3.2. Tipo de Investigación**

El tipo de investigación utilizada fue la **Aplicada**, Según (Rodriguez, 2014, págs. 3,4). Este "tipo de investigaciones se centran en la resolución de problemas." En este caso se aplica a los problemas detectados de la empresa ECOSERM RANCAS.

## **3.3. Nivel de Investigación**

El nivel de investigación fue **Explicativo** ya que "la investigación se concentra en explicar todo acerca de porque ocurre un determinado fenómeno, en nuestro caso explicar cómo se logró la implementación del software" (Hernández Sampieri, Fernández Callado, & Baptista Lucio, 2010).

## **3.4. Diseño de Investigación**

## **Diseño Pre - Experimental**

Según Hernández y otros "A un grupo se le aplica una prueba previa al estímulo o tratamiento experimental, después se le administra el tratamiento y finalmente se le aplica una prueba posterior al estímulo o tratamiento" (R.Hernandez, 2014).

El diseño que se aplicó en este estudio es de **tipo Pre - Experimental - longitudinales o evolutivos** (evaluación en dos momentos Pre\_Test y Post\_Test), porque los análisis se realizaron en ambas variables proceso de Administración de Proyectos Mineros y la calidad en uso, que se visualiza en la siguiente figura.

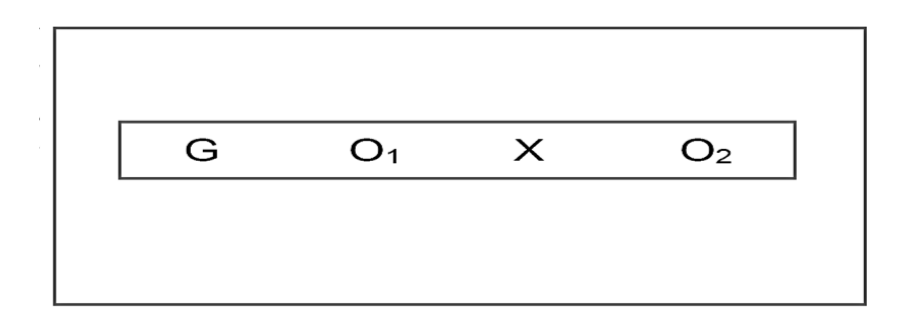

*Figura N° 14:* Diseño Pre\_Test y Post\_Test *Fuente:* Hernández R y otros (2016)

## **Dónde:**

- **G** Población bajo estudio
- **O1** Evaluación **(**Pre-Test): Fichaje aplicado a ambas variables al proceso y al Sistema Excel.
- **X** Implementación del Sistema Web en la Administración de Proyectos Mineros en ECOSERM RANCAS
- **O2** Evaluación (Post –Test): Ficha aplicada al grupo de estudio después de la Implementación y ejecución del sistema web

## **3.5. Población y Muestra**

## **3.5.1 Población**

CÉSAR BERNAL define a la población como un conjunto que abarca la totalidad de los elementos sobre quienes se realiza la investigación, pudiendo definirse como el conjunto de las partes involucradas en el muestreo.

**Así mismo BERNAL afirma que si la población de estudio es inferior a cincuenta individuos, se tomará la cantidad de población como cantidad de muestra.**

La población para esta presente investigación fue el total de tareas realizas por la Empresa Comunal de Servicios Múltiples Rancas en el mes de Agosto del 2019. El número de proyectos mineros fue 4, cada proyecto minero constaba de 5 tareas (viajes) haciendo un total de 20 tareas realizadas.

*Tabla N° 05: Población de Estudio*

| $N^{\circ}$    | <b>Nombre Proyecto</b><br><b>Minero</b>                                                               | <b>EDT</b>   | <b>Periodo</b>         | N° Tareas |
|----------------|----------------------------------------------------------------------------------------------------|--------------|------------------------|-----------|
| 1              | Sistema de administración<br>de transporte de mineral -<br>COMPAÑÍA MINERA<br>ALPAMARCA S.A.C.        | SATM-CMA     | $Agosto - 2019$        | 5         |
| $\overline{2}$ | Sistema de administración<br>de transporte de mineral -<br>COMPAÑÍA MINERA<br>CHUNGAR S.A.C.          | SATM-CMCH    | $Agosto - 2019$        | 5         |
| 3              | Sistema de administración<br>de transporte de mineral -<br><b>COMPAÑÍA MINERA</b><br>NEXA S.A.A.      | $SATM - CMN$ | $Agosto - 2019$        | 5         |
| 4              | Sistema de administración<br>de transporte de mineral -<br><b>SOCIEDAD MINERA</b><br>EL BROCAL S.A.A. | SATM-SMEB    | $Agosto - 2019$        | 5         |
|                |                                                                                                    |              | <b>Total de tareas</b> | 20        |

*Fuente: ECOSERM RANCAS*

## **3.5.2 Muestra**

"Es la parte de la población que se selecciona de la cual realmente se obtiene la información para el desarrollo de estudio y sobre la cual se efectúa la medición". BERNAL nos da a entender que si el grupo que se va a trabajar nuestros indicadores es menor a 50 (n<50), **se debe tomar a la muestra igual a N.**

En la investigación no se usó la técnica de muestreo por ser una población pequeña y por considerarla un número manejable, consecuentemente se usó la técnica del censo, tomando el 100% de la población; siendo el total de 20 tareas.

#### **3.6. Técnicas e instrumentos de recolección de datos**

## **3.6.1 Técnicas**

Para el análisis de datos se realiza la evaluación estadística del promedio de los indicadores (media), también la dispersión de estos.

En el estudio su objetivo es comparar los resultados del Pre-test sin el sistema Excel con el Post-Test con el Sistema Web, para ello se aplicó la estadística descriptiva como media y desviación estándar.

#### • **Fichaje**

Según Palella Stracuzzi y Martins Pestana (2012), definen que "la técnica de fichaje es de suma importancia para la investigación científica. Esta consiste en el registro de datos que se han ido obteniendo en la revisión bibliográfica, en los diferentes períodos y procesos que se han ido desarrollando. Uno de los beneficios de esta técnica señala que constituye un factor de claridad, ya que permite […] comparar fácilmente las citas de las referencias consultadas y ayuda a ahorrar tiempo [...]. La información registrada en los formatos llamados fichas sujetan gran parte de la información que ha sido obtenida en la investigación" (p. 124).

Para poder registrar y recopilar data de cada ficha según indicador en la Administración de proyectos mineros de la empresa ECOSERM RANCAS y la calidad en uso ISO 25022

## **3.6.2 Instrumentos**

## • **Fichaje**

El fichaje representa uno de los instrumentos de registro de observación directa más flexibles y real, esta actividad es sistémico, coherente y metódico de examinación documentaria y archivadores de la organización.

Se aplicó la ficha de registro de la administración de proyectos mineros, en los indicadores índice de desviación de cronograma y de costos. Con respecto a la calidad en uso ISO/IEC 25022 se registra los siguientes indicadores: Porcentaje del Tiempo de la tarea, Porcentaje del Tiempo relativo de la tarea, Porcentaje de la Eficiencia de la tarea Tiempo de la tarea , Porcentaje de la Eficiencia relativa de la tarea y Porcentaje del Numero relativo de acciones del usuario. Ambas variables se miden en dos momentos el Pre\_Test que se evalúa el proceso con el sistema Excel y el Post\_Test evaluado al sistema web.

## **3.7. Procesamiento de Información**

Para el procesamiento de la información, primero se utilizó herramientas informáticas como Excel 2016, para realizar la Ficha de Registro, para el almacenamiento, y procesamiento de la data recopilado.

A continuación, se utilizó la herramienta de cálculo estadístico y procesamiento de datos SPSS 25.0 que permite el procesamiento y análisis de los datos para las pruebas estadísticas.

#### **3.7.1 Validez**

Según Palella Stracuzzi y Martins Pestana (2012), definen que "a la ausencia de sesgos se les define como validez. Esto hace referencia a la correlación entre lo que se mide y lo que se busca medir. Existen diversos métodos con el fin de garantizar su evidencia"

## **3.7.2 Confiabilidad y Fiabilidad**

Según Hernández Sampieri (2014), define que "el grado en el cual la aplicación repite al mismo objeto y origina resultados idénticos es la confiabilidad de un instrumento de medición".

Para medir la confiabilidad existen muchas técnicas, en la presente investigación se hizo uso del Test-Retest.

Según Grande Esteban y Abascal Fernández (2013), definen que "el Test-Retest consiste en suministrar la misma escala a la misma muestra en unas condiciones similares. Para medir la fiabilidad se calcula el coeficiente de correlación de Pearson entre las respuestas dada por la misma muestra de personas en una misma escala en dos momentos separados en el tiempo".

| Escala        | Nivel    |
|---------------|----------|
| $0 - 0.20$    | Muy baja |
| $0.21 - 0.40$ | Baja     |
| $0.41 - 0.60$ | Media    |
| $0.61 - 0.80$ | Alta.    |
| $0.81 - 1$    | Muy alta |

*Tabla N° 06:*

*Fuente: Paella y Martins (2012)*

## **A. Indicador 1: Índice de desviación de Cronograma**

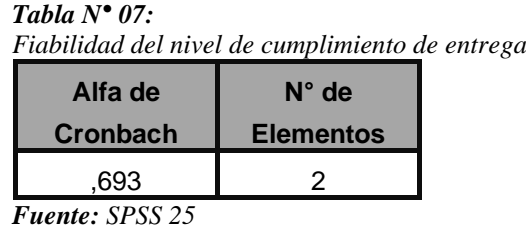

*Elaboración: Propia*

Según el cuadro de fiabilidad mediante el alfa de Cronbach del Pre\_Test y Post\_Test de 693, según la anterior tabla se concluye que la fiabilidad es "Alta", según la tabla de Paella y Martins.

## **B. Indicador 2: Calidad en Uso ISO 25022 – Eficiencia**

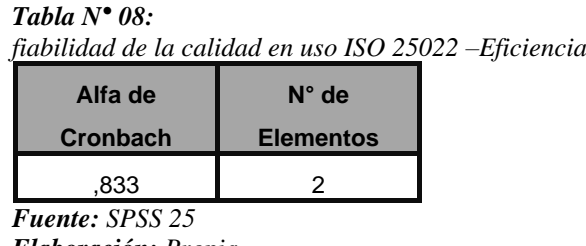

*Elaboración: Propia*

Según el cuadro de fiabilidad mediante el alfa de Cronbach del Pre\_Test y Post\_Test de 833, según la anterior tabla muestra un a fiabilidad de "Alta", según la tabla de Paella y Martins.

## **3.8. Técnicas y análisis de datos**

Con esta investigación se buscó relacionar los resultados del Pre\_Test (resultados del proceso sin adherir el Sistema Web) con los del Post\_Test (resultados obtenidos luego de implementar el Sistema Web); se reconoció la estadística descriptiva como media, y desviación estándar y también la estadística inferencial como la prueba de Wilcoxon.

## **CAPITULO IV**

## **RESULTADOS**

#### **4.1 Descripción de resultados:**

Para la presente investigación, se implementa un sistema web con la finalidad de determinar el índice de desviación del cronograma y de los costos de la empresa ECOSERM RANCAS. Por ello se realizó el uso de un pre Test, el cual permitió conocer la situación inicial de los indicadores, mientras que el Post\_Test se realizó después de la ejecución del sistema web, en la administración de proyectos mineros, de 20 tareas de 5 clientes. El análisis descriptivo se muestra a continuación de cada indicador.

## **INDICADOR: Índice de desviación del cronograma**

La tabla, se observa los resultados descriptivos del índice de desviación del cronograma de la evaluación en dos momentos Pre\_Test y Post\_Test.

|                                                  | $N^{\circ}$ | <b>Mínimo</b> | <b>Máximo</b> | <b>Media</b> | <b>Desv. Desviación</b> |
|--------------------------------------------------|-------------|---------------|---------------|--------------|-------------------------|
| Índice de Desviación de<br>Cronograma(Pre_Test)  | 20          | .53           | 1,06          | .8335        | ,15106                  |
| Índice de Desviación de<br>Cronograma(Post_Test) | 20          | .74           | 1.17          | .9455        | ,12117                  |
| N válido (por lista)                             | 20          |               |               |              |                         |

*Tabla N° 09: Medida descriptiva del índice de desviación del cronograma*

*Fuente: SPSS v25 Elaboración: Propia*

De la tabla el índice de desviación de cronograma de la administración de proyectos mineros, se obtuvo una media de 83,35% en la etapa de Pre\_Test, mientras que en la etapa de Pre\_Test se tuvo un valor de 94,55% aplicado después de la implementación del Sistema Web, en tal sentido se evidencia una variación positiva de las medias en ambos momentos. Además, se aprecia un aumento de los valores mínimos de53% a un 74%, después de la implementación de la página web, de la misma manera sucede con los valores máximos de 106% al 117%.

En cuanto a la dispersión de los datos, se denota una disminución del 15,10% a 12,11% entre Pre\_Test y Post\_Test del proceso de administración de proyectos mineros.

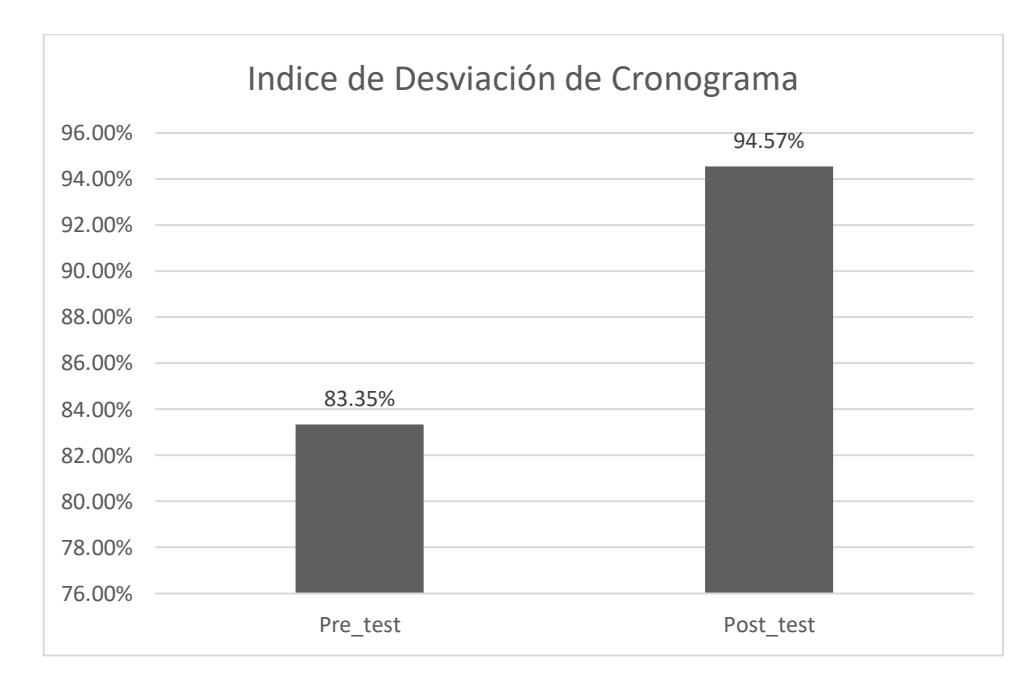

*Figura 15:* Proceso Administración de proyectos mineros (Índice de Desviación de Cronograma) antes y después del sistema Web *Fuente:* Elaboración Propia

## **INDICADOR: Índice de desviación de Costos**

La tabla, se observa los resultados descriptivos del índice de desviación de costos de la evaluación en dos momentos Pre\_Test y Post\_Test.

|                                              | $N^{\circ}$ | <b>Mínimo</b> | <b>Máximo</b> | <b>Media</b> | Desv. Desviación |
|----------------------------------------------|-------------|---------------|---------------|--------------|------------------|
| Indice de Desviación de<br>Costos(Pre Test)  | 20          | ,37           | 1.33          | ,8458        | ,23301           |
| Índice de Desviación de<br>Costos(Post_Test) | 20          | ,82           | 1,33          | 1,0110       | ,12979           |
| N válido (por lista)                         | 20          |               |               |              |                  |
|                                              |             |               |               |              |                  |

**Tabla N° 10:**

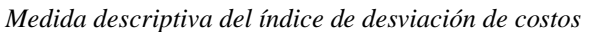

Fuente: SPSS v25 **Elaboración:** Propia

De la tabla el índice de desviación de costos de la administración de proyectos mineros, se obtuvo una media de 84,58% en la etapa de Pre\_Test, mientras que en la etapa de Pre\_Test se tuvo un valor de 101,10% aplicado después de la implementación del Sistema Web, en tal sentido se evidencia una variación positiva de las medias en ambos momentos. Además, se aprecia un aumento de los valores mínimos de 37% a un 82%, después de la implementación de la página web, en cambio se mantienen los valores máximos de 133% en ambos momentos.

En cuanto a la dispersión de los datos, se denota una disminución del 23,30% a 12,97% entre Pre\_Test y Post\_Test del proceso de administración de proyectos mineros

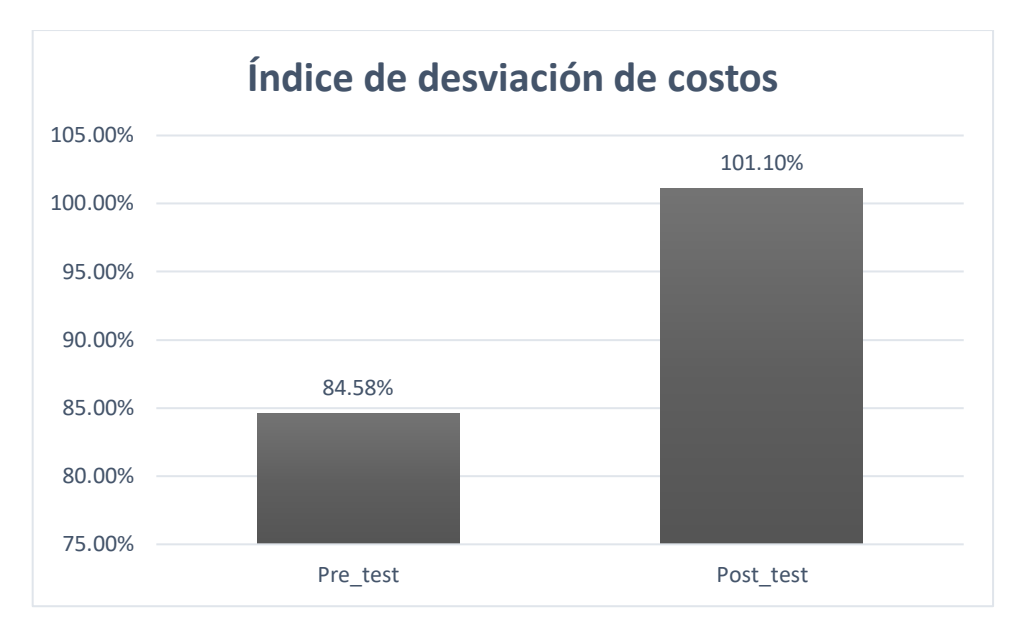

*Figura N° 16:* Proceso Administración de proyectos mineros (Índice de Desviación de Costos) antes y después del sistema Web *Fuente:* Elaboración Propia

## **INDICADOR: Calidad en Uso según la Norma ISO 25022**

En esta sección se muestra los resultados descriptivos de calidad en uso según la Norma ISO 25022 - Eficiencia, el cual se midió el porcentaje del tiempo de la tarea, Porcentaje del tiempo relativo de la tarea, Porcentaje de la Eficiencia de la tarea, porcentaje de la eficiencia relativa de la tarea y Porcentaje del numero relativo de acciones del usuario. El Pre\_Test se realiza la evaluación a los procesos del Sistema Excel, mientras el post test se medió después de la implementación del Sistema Web. Además, se maneja la misma población que la variable dependiente, los resultados se muestran en la siguiente tabla.

| Medida descriptiva de la Calidad en Uso - Eficiencia según la Norma ISO 25022 |             |               |               |              |                  |
|-------------------------------------------------------------------------------|-------------|---------------|---------------|--------------|------------------|
|                                                                               | $N^{\circ}$ | <b>Mínimo</b> | <b>Máximo</b> | <b>Media</b> | Desv. Desviación |
| Calidad en uso con el Sistema Excel                                           | 20          | .65           | .81           | .7278        | .03875           |
| Calidad en uso con el Sistema Web                                             | 20          | .70           | .99           | .8661        | .08479           |
| N válido (por lista)                                                          | 20          |               |               |              |                  |

*Tabla N° 11:*

*Fuente: SPSS v25 Elaboración: Propia* De la tabla el nivel de cumplimiento de la Norma ISO 25022 del proceso de Administración de Proyectos Mineros, se obtuvo una media de la evaluación al sistema Excel de 72,78%, mientras que la evaluación del sistema Web se tuvo un valor de 86,61%, en tal sentido se aprecia una variación con tendencia positiva de las medias. Además, se aprecia un aumento de los valores mínimos de 65% a un 70% y máximos de 81% a 92% en el cumplimiento de la métrica de calidad en Usos de Eficiencia.

En cuanto a la dispersión de los datos, se denota un aumento de 3,87% a 8,47% de las evaluaciones respectivas al sistema Excel y Web.

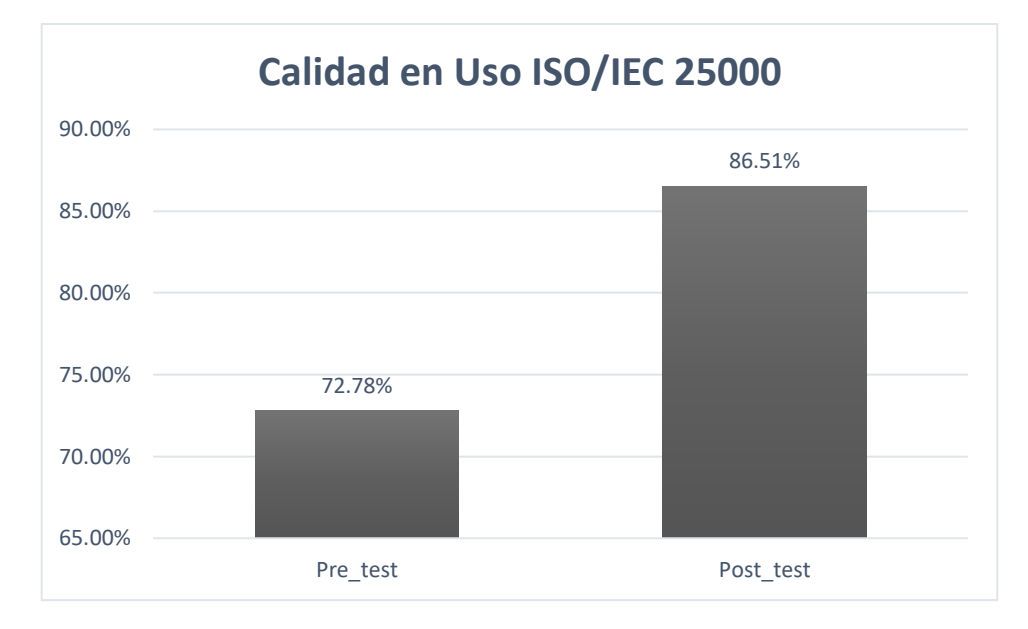

*Figura N° 17:* Nivel de Cumplimiento en calidad en Uso - Eficiencia (ISO 25022) *Fuente:* Elaboración Propia

## **4.2 Contrastación de la Hipótesis**

## **4.2.1.Prueba de Normalidad**

Se empleó la prueba de normalidad a las variables de investigación, mediante el método de Shapiro Wilk, debido a que la muestra que se maneja es menor que 50 en la investigación. Se emplea la herramienta de SPSS versión 25 con un grado de confianza al 95%.

Si:

Sig. < 0.05 se toma una distribución no normal.

Sig.  $\geq 0.05$  se toma una distribución normal.

La prueba se realiza de manera conjunta a las evaluaciones en calidad en Uso, índice de desviación de Costos e Cronograma en su etapa Pre\_Test en el Sistema Excel y Post\_Test con el Sistema Web.

Los resultados se muestran a continuación en la siguiente tabla.

| Tronneuman ac nas van adons ac movement                      | <b>Shapiro-Wilk</b> |    |       |  |  |
|--------------------------------------------------------------|---------------------|----|-------|--|--|
|                                                              | <b>Estadístico</b>  | gl | Sig.  |  |  |
| Índice de Desviación de<br>Cronograma(Pre_Test)              | .965                | 20 | .639  |  |  |
| Índice de Desviación de<br>Costos(Pre_Test)                  | ,994                | 20 | 1,000 |  |  |
| Índice de Desviación de<br>Cronograma(Post_Test)             | ,968                | 20 | ,706  |  |  |
| Índice de Desviación de<br>Costos(Post_Test)                 | ,926                | 20 | ,130  |  |  |
| Calidad en uso con el Sistema<br>Excel                       | .988                | 20 | ,994  |  |  |
| Calidad en uso con el Sistema<br>Web                         | ,912                | 20 | ,069  |  |  |
| *. Esto es un límite inferior de la significación verdadera. |                     |    |       |  |  |
| a. Corrección de significación de Lilliefors                 |                     |    |       |  |  |

*Tabla N° 12: Prueba de Normalidad de las variables de Investigación*

*Fuente: Elaboración Propia*

Según el análisis de normalidad el índice de Desviación del cronograma Pre\_Test y Post\_Test se tuvo un nivel de significancia de ,639 y ,706 los cuales son mayores a 0.05 y se concluye que presentan una distribución normal. Índice de Desviación de Costos Pre\_Test y Post\_Test se tuvo un nivel de significancia de 1,000 y ,130 los cuales son mayores a 0.05, se concluye que dicho indicador presenta una distribución normal. Calidad en uso Eficiencia - Sistema Excel el nivel de significancia es de 0,994 y con respecto al Sistema Web de ,069 concluyendo que en ambos escenarios presentan distribución normal.

Para la variable administración de proyectos mineros en la empresa ECOSERM RANCAS, este se calcula por el promedio de las sub variables: Desviación de cronograma y la desviación de Costos.

|                                                                                                    | <b>Shapiro-Wilk</b> |    |      |  |  |
|----------------------------------------------------------------------------------------------------|---------------------|----|------|--|--|
|                                                                                                    | <b>Estadístico</b>  | gl | Sig. |  |  |
| Administración de proyectos<br>mineros en la empresa<br>ECOSERM RANCAS<br>$(Pre_Test)$                       | .980                | 20 | .933 |  |  |
| administración de proyectos<br>mineros en la empresa<br><b>ECOSERM RANCAS</b><br>(Post_Test)                 | .948                | 20 | .340 |  |  |
| *. Esto es un límite inferior de la significación verdadera.<br>a. Corrección de significación de Lilliefors |                     |    |      |  |  |

*Tabla N° 13: Prueba de Normalidad de las variables Administración de proyectos mineros*

*Fuente: Elaboración Propia*

De la tabla, el nivel de significancia del Pre\_Test de 0,340 y Post\_Test de ,933 en ambos casos presenta distribución normal.

## **4.2.2.Prueba de Hipótesis**

De acuerdo a prueba de normalidad los indicadores presentan distribución normal, por lo que la validación de la hipótesis se realiza por medio del análisis estadístico paramétrico con la prueba T para muestras relacionados para todos los indicadores.

## **A. Prueba de la Hipótesis General**

**HG:** Un Sistema Web aumenta el proceso de administración de proyectos mineros en la empresa ECOSERM RANCAS.

## **Definición de Variables**

- PAse: Proceso de administración de proyectos mineros con el sistema Excel.

- PAsw: Proceso de administración de proyectos mineros con el sistema Web.
	- **H0:** El sistema web No aumenta el proceso de administración de proyectos mineros en ECOSERM RANCAS.

 $H0=PAsw \geq Pase$ 

La administración de proyectos mineros con el Sistema Excel es mejor que el sistema Web

• **HA:** El Sistema Web aumenta el proceso de administración de proyectos mineros en ECOSERM RANCAS.

$$
HA\!\!=\!\!PAsw < PAse
$$

La administración de proyectos mineros con el Sistema Excel es mejor que el sistema Web

La tabla muestra el nivel de correlación entre las muestras Pre\_Test y

Post\_Test de la variable Administración de proyectos mineros.

*Tabla N° 14:*

*Correlaciones de muestras emparejadas (Administración de proyectos mineros)*

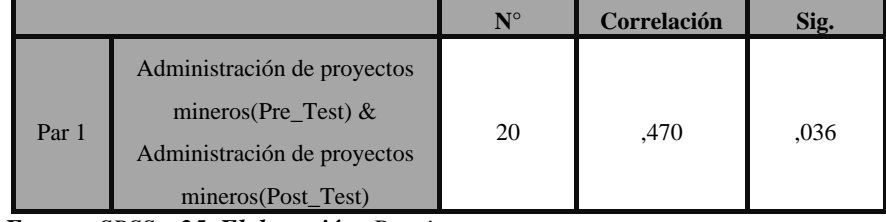

*Fuente: SPSS v 25, Elaboración: Propia*

De la tabla el nivel de correlación del Pre\_Test y Post\_Test existe una correlación de 0,470.

La tabla, muestra la prueba de la prueba T de Student, específicamente la prueba T de muestras emparejadas de sus dos evaluaciones en la etapa Pre\_Test y Post\_Test.

|          |                                                                                                    |                                            |        | Diferencias emparejadas |                                                      |           |          |    |                     |
|----------|----------------------------------------------------------------------------------------------------|--------------------------------------------|--------|-------------------------|------------------------------------------------------|-----------|----------|----|---------------------|
|          |                                                                                                    | Desv.<br><b>Media</b><br><b>Desviación</b> |        | Desv. Error<br>promedio | 95% de intervalo de<br>confianza de la<br>diferencia |           |          | GL | Sig.<br>(bilateral) |
|          |                                                                                                    |                                            |        |                         | Inferior                                             | Superior  |          |    |                     |
| Par<br>ш | Administración de proyectos<br>mineros(Pre_Test) $&$<br>Administración de proyectos<br>mineros(Post Test) | $-13872$                                   | ,16220 | ,03627                  | $-21463$                                             | $-.06281$ | $-3,825$ | 19 | ,001                |

*Tabla N° 15: Prueba de muestras emparejadas (Administración de proyectos mineros)*

*Fuente: SPSS v 25, Elaboración: Propia*

Mediante la prueba de T para muestras emparejadas se obtuvo el valor de T, de -3,825, con una sigma de ,001 por lo que se evidencia para rechazar la hipótesis nula y se constata que las varianzas son diferentes. En este caso la media del grupo experimentado es mayor que la media del Pre\_Test. En otras palabras, el Sistema Web aumenta el proceso de administración de proyectos mineros en ECOSERM RANCAS.

Para medir el nivel de **influencia** de las variables sistema web y Administración de proyectos mineros (Post\_Test), se aplica la prueba de correlación de Pearson, a través de SPSS, teniendo como referencia a Hernández, y otros (R.Hernandez, 2014). Se muestra la siguiente tabla que tiene la siguiente equivalencia:

*Tabla N° 16:*

*Equivalencia de Correlación*

| Correlación negativa perfecta: +1                  |
|----------------------------------------------------|
| Correlación negativa muy fuerte: $+0.90 a +0.99$   |
| Correlación negativa fuerte: -0,75 a -0,89         |
| Correlación negativa media: -0.50 a -0.74          |
| Correlación negativa débil: -0.25 a -0.49          |
|                                                    |
| Correlación negativa muy débil: -0,10 a -0,24      |
| No existe correlación alguna: -0,09 a +0,09        |
| Correlación positiva muy débil: $+0.10$ a $+0.24$  |
| Correlación positiva débil: $+0.25$ a $+0.49$      |
| Correlación positiva media: $+0.50$ a $+0.74$      |
| Correlación positiva fuerte: $+0,75$ a $+0,89$     |
| Correlación positiva muy fuerte: $+0.90$ a $+0.99$ |
| Correlación positiva perfecta: +1                  |
|                                                    |

*Fuente: (R.Hernandez, 2014)*

La tabla muestra el Nivel de influencia entre las variables Administración de proyectos mineros (Post\_Test) y Calidad en uso con el Sistema Web:

#### *Tabla N° 17:*

*Correlación de Pearson de la Hipótesis General*

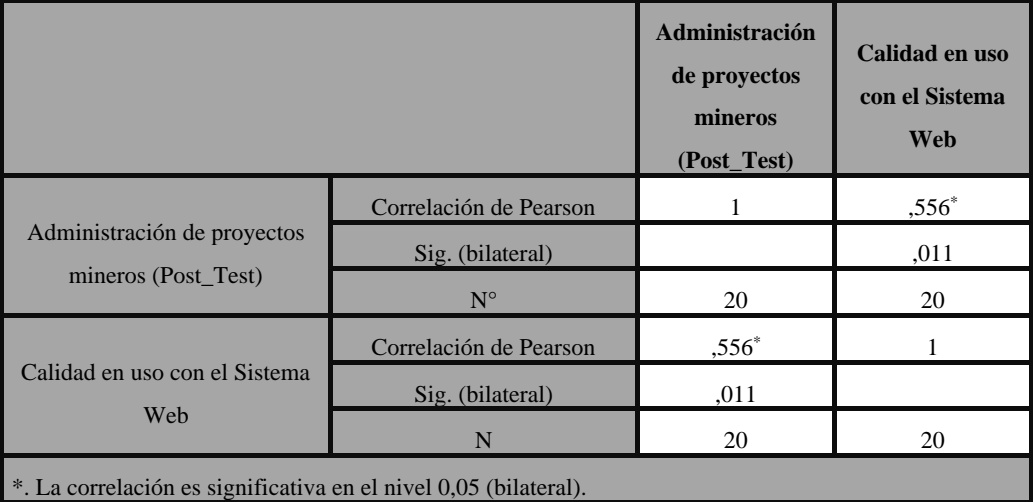

*Fuente: SPSS v 25, Elaboración: Propia*

De la tabla, se evidencia un 0,556\* de correlación, que según la tabla existe una correlación positiva media entre la variable de Administración de proyectos mineros (Post\_Test) y el sistema Web (Calidad en uso eficiencia Según la Norma ISO 25022).

## **B. Prueba de la Hipótesis Específica**

## **a) Hipótesis Específica 1:**

Un Sistema Web aumenta el índice de desviación del cronograma en el proceso de administración de proyectos mineros en ECOSERM RANCAS.

## **Definición de Variables**

- IDCrse: Índice de desviación del cronograma con el sistema Excel.
- IDCrsw: Índice de desviación del cronograma con el sistema Web.
	- **H0:** Un Sistema Web **No** aumenta el índice de desviación del cronograma en el proceso de administración de proyectos mineros en ECOSERM RANCAS.
#### $H0=IDC$ rsw  $\geq IDC$ rse

El Índice de desviación de cronograma con el Sistema Excel es mejor que el sistema Web en el proceso de administración de proyectos mineros.

• **HA:** Un Sistema Web aumenta el índice de desviación del cronograma en el proceso de administración de proyectos mineros en ECOSERM RANCAS.

$$
H0 = IDCrsw < IDCrs
$$

El Índice de desviación de cronograma con el Sistema web es mejor que el sistema Excel en el proceso de administración de proyectos mineros.

La validación se realiza mediante la contrastación de Hipótesis, ya que se aplica la prueba T-Student, ya que ambas variables presentan distribución normal.

La tabla muestra el nivel de correlación entre las muestras Pre\_Test y Post\_Test del indicador Índice de desviación de cronograma de la variable Administración de proyectos mineros.

**N° Correlación Sig.** Par 1 Índice de Desviación de Cronograma(Pre\_Test) & Índice de Desviación de Cronograma(Post\_Test) 20 ,542 ,014

*Tabla N° 18: Correlaciones de muestras emparejadas (Índice de desviación de Cronograma)*

De la tabla el nivel de correlación del Pre\_Test y Post\_Test existe una correlación de 0,542.

*Fuente: SPSS v 25, Elaboración: Propia*

La tabla, muestra la prueba de la prueba T de Student, específicamente la prueba T de muestras emparejadas de sus dos evaluaciones en la etapa Pre\_Test y Post\_Test.

*Tabla N° 19: Prueba de muestras emparejadas (Índice de desviación de cronograma)*

|     |                         |              |                            | Diferencias emparejadas |                                                      |                 |          |    |                     |
|-----|-------------------------|--------------|----------------------------|-------------------------|------------------------------------------------------|-----------------|----------|----|---------------------|
|     |                         | <b>Media</b> | Desv.<br><b>Desviación</b> | Desv.<br><b>Error</b>   | 95% de intervalo<br>de confianza de la<br>diferencia |                 | t        | gl | Sig.<br>(bilateral) |
|     |                         |              |                            | promedio                | <b>Inferior</b>                                      | <b>Superior</b> |          |    |                     |
|     | Índice de Desviación de |              |                            |                         |                                                      |                 |          |    |                     |
| Par | Cronograma(Pre_Test) -  |              | ,13334                     | .02982                  | $-17493$                                             | $-.05012$       | $-3,774$ | 19 | ,001                |
|     | Índice de Desviación de | ,11253       |                            |                         |                                                      |                 |          |    |                     |
|     | Cronograma(Post_Test)   |              |                            |                         |                                                      |                 |          |    |                     |

*Fuente: SPSS v 25, Elaboración: Propia*

Mediante la prueba de T para muestras emparejadas se obtuvo el valor de T, de -3,774, con una sigma de ,001 por lo que se evidencia para rechazar la hipótesis nula y se constata que las varianzas son diferentes. En este caso la media del grupo experimentado es mayor que la media del Pre\_Test. En otras palabras, el Sistema Web aumenta el índice de desviación de cronograma del proceso de administración de proyectos mineros en ECOSERM RANCAS.

Para medir el nivel de **influencia** del indicador Índice de desviación de cronograma (Post\_Test) y la variables sistema web, se aplica la prueba de correlación de Pearson, a través de SPSS, teniendo como referencia a Hernández, y otros (R.Hernandez, 2014). Se muestra la siguiente tabla que tiene la siguiente equivalencia:

*Tabla N° 20:18 Equivalencia de Correlación*

| Correlación negativa perfecta: -1               |  |  |  |  |  |  |
|-------------------------------------------------|--|--|--|--|--|--|
| Correlación negativa muy fuerte: -0,90 a -0,99  |  |  |  |  |  |  |
| Correlación negativa fuerte: -0,75 a -0,89      |  |  |  |  |  |  |
| Correlación negativa media: -0,50 a -0,74       |  |  |  |  |  |  |
| Correlación negativa débil: -0,25 a -0,49       |  |  |  |  |  |  |
| Correlación negativa muy débil: -0,10 a -0,24   |  |  |  |  |  |  |
| No existe correlación alguna: $-0.09$ a $+0.09$ |  |  |  |  |  |  |
| Correlación positiva muy débil: +0,10 a +0,24   |  |  |  |  |  |  |
| Correlación positiva débil: +0,25 a +0,49       |  |  |  |  |  |  |
| Correlación positiva media: +0,50 a +0,74       |  |  |  |  |  |  |
| Correlación positiva fuerte: +0,75 a +0,89      |  |  |  |  |  |  |
| Correlación positiva muy fuerte: +0,90 a +0,99  |  |  |  |  |  |  |
| Correlación positiva perfecta: +1               |  |  |  |  |  |  |

*Fuente: (R.Hernandez, 2014)*

La tabla muestra el Nivel de influencia entre las variables Calidad en uso con el Sistema Web e Índice de Desviación de Cronograma (Post\_Test):

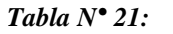

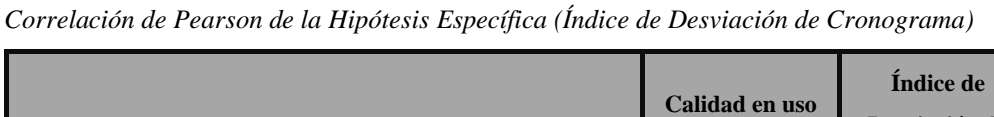

|                               |                        | Calidad en uso<br>con el Sistema<br>Web | Índice de<br>Desviación de<br><b>Cronograma</b><br>(Post_Test) |
|-------------------------------|------------------------|-----------------------------------------|----------------------------------------------------------------|
|                               | Correlación de Pearson |                                         | ,402                                                           |
| Calidad en uso con el Sistema | Sig. (bilateral)       |                                         | ,079                                                           |
| Web                           | $N^{\circ}$            | 20                                      | 20                                                             |
|                               | Correlación de Pearson | ,402                                    |                                                                |
| Índice de Desviación de       | Sig. (bilateral)       | ,079                                    |                                                                |
| Cronograma(Post_Test)         | $N^{\circ}$            | 20                                      | 20                                                             |

*Fuente: SPSS v 25, Elaboración: Propia*

De la tabla, se evidencia un 0,402 de correlación, que según la tabla existe una correlación positiva débil entre del indicador Índice de desviación de cronograma (Post\_Test) de la variable de Administración de proyectos mineros y el sistema Web (Calidad en uso eficiencia Según la Norma ISO 25022).

#### **b) Hipótesis Especifica 2:**

Un Sistema Web aumenta el índice de desviación de costos en el proceso de administración de proyectos mineros en ECOSERM RANCAS.

### **Definición de Variables**

- IDCose: Índice de desviación de costos con el sistema Excel.
- IDCosw: Índice de desviación de costos con el sistema Web.
	- **H0:** Un Sistema Web No aumenta el índice de desviación de costos en el proceso de administración de proyectos mineros en ECOSERM RANCAS.

### H0=IDCosw ≥ IDCose

El Índice de desviación de costos con el Sistema Excel es mejor que el sistema Web

• **HA:** Un Sistema Web aumenta el índice de desviación de costos en el proceso de administración de proyectos mineros en ECOSERM RANCAS.

#### H0=IDCosw < IDCose

El Índice de desviación de costos con el Sistema web es mejor que el sistema Excel

La validación se realiza mediante la contrastación de Hipótesis, ya que se aplica la prueba T-Student, ya que ambas variables presentan distribución normal.

La tabla muestra el nivel de correlación entre las muestras Pre\_Test y Post\_Test del indicador índice de desviación de costos de la variable Administración de proyectos mineros.

*Tabla N° 22: Correlaciones de muestras emparejadas (Índice de desviación de costos)*

|       |                                                                                                    | $N^{\circ}$ | Correlación | Sig. |
|-------|----------------------------------------------------------------------------------------------------|-------------|-------------|------|
| Par 1 | Índice de Desviación de Costos<br>(Pre $_T$ est) & Índice de<br>Desviación de Costos<br>(Post Test) | 20          | ,227        | .335 |

*Fuente: SPSS v 25, Elaboración: Propia*

De la tabla el nivel de correlación del Pre\_Test y Post\_Test existe una correlación de 0,227.

La tabla, muestra la prueba de la prueba T de Student, específicamente la prueba T de muestras emparejadas de sus dos evaluaciones en la etapa Pre\_Test y Post\_Test.

*Tabla N° 23:*

*Prueba de muestras emparejadas (Índice de desviación de costos)*

| Diferencias emparejadas |                                                                                             |              |                            |                         |                                                      |            |          |    |                     |
|-------------------------|---------------------------------------------------------------------------------------------|--------------|----------------------------|-------------------------|------------------------------------------------------|------------|----------|----|---------------------|
|                         |                                                                                             | <b>Media</b> | Desv.<br><b>Desviación</b> | Desv. Error<br>promedio | 95% de intervalo de<br>confianza de la<br>diferencia |            |          | gl | Sig.<br>(bilateral) |
|                         |                                                                                             |              |                            |                         | Inferior                                             | Superior   |          |    |                     |
| Par                     | Índice de Desviación de Costos<br>(Pre_Test) - Índice de<br>Desviación de Costos(Post_Test) | $-16523$     | ,23956                     | .05357                  | $-0.27735$                                           | $-0.05311$ | $-3,085$ | 19 | ,006                |

*Fuente: SPSS v 25, Elaboración: Propia*

Mediante la prueba de T para muestras emparejadas se obtuvo el valor de T, de -3,085, con una sigma de ,006 por lo que se evidencia para rechazar la hipótesis nula y se constata que las varianzas son diferentes. En este caso la media del grupo experimentado es mayor que la media del Pre\_Test. En otras palabras, el Sistema Web aumenta el índice de desviación de costos del proceso de administración de proyectos mineros en ECOSERM RANCAS.

Para medir el nivel de **influencia** del indicador índice de desviación de costos de la variable Administración de proyectos mineros y el sistema web, se aplica la prueba de correlación de Pearson, a través de SPSS, teniendo como referencia a Hernández, y otros (R.Hernandez, 2014). Se muestra la siguiente tabla que tiene la siguiente equivalencia:

*Tabla N° 24: Equivalencia de Correlación*

| Correlación negativa perfecta: -1                  |
|----------------------------------------------------|
| Correlación negativa muy fuerte: -0,90 a -0,99     |
| Correlación negativa fuerte: -0,75 a -0,89         |
| Correlación negativa media: -0,50 a -0,74          |
| Correlación negativa débil: -0,25 a -0,49          |
| Correlación negativa muy débil: -0,10 a -0,24      |
| No existe correlación alguna: -0,09 a +0,09        |
| Correlación positiva muy débil: +0,10 a +0,24      |
| Correlación positiva débil: $+0.25$ a $+0.49$      |
| Correlación positiva media: $+0.50$ a $+0.74$      |
| Correlación positiva fuerte: $+0.75$ a $+0.89$     |
| Correlación positiva muy fuerte: $+0.90$ a $+0.99$ |
| Correlación positiva perfecta: +1                  |
|                                                    |

*Fuente: (R.Hernandez, 2014)*

La tabla muestra el Nivel de influencia entre las variables Calidad en uso con el Sistema Web (eficiencia) y el Índice de Desviación de Costos (Post\_Test):

#### *Tabla N° 25:*

|                                                                                                    |                        | Calidad en uso<br>con el Sistema<br>Web | Índice de<br>Desviación de<br><b>Costos</b><br>(Post_Test) |
|----------------------------------------------------------------------------------------------------|------------------------|-----------------------------------------|------------------------------------------------------------|
|                                                                                                    | Correlación de Pearson |                                         | $,516*$                                                    |
| Calidad en uso con el Sistema                                                                                                    | Sig. (bilateral)       |                                         | ,020                                                       |
| Web                                                                                                    | $N^{\circ}$            | 20                                      | 20                                                         |
|                                                                                                    | Correlación de Pearson | $,516*$                                 |                                                            |
| Índice de Desviación de Costos                                                                                                    | Sig. (bilateral)       | ,020                                    |                                                            |
| (Post_Test)                                                                                                    | $N^{\circ}$            | 20                                      | 20                                                         |
| $\downarrow$ T 1 $\downarrow$ $\downarrow$ $\downarrow$ $\downarrow$ $\downarrow$ $\downarrow$ $\downarrow$ $\downarrow$ $\downarrow$ $\downarrow$ $\downarrow$ $\downarrow$ $\downarrow$ |                        |                                         |                                                            |

*Correlación de Pearson de la Hipótesis Específica (Índice de Desviación de Costos)*

\*. La correlación es significativa en el nivel 0,05 (bilateral).

*Fuente: SPSS v 25, Elaboración: Propia*

De la tabla, se evidencia un 0,516\* de correlación, que según la tabla existe una correlación positiva media entre el índice de desviación de costos de la variable (Post\_Test) y el sistema Web (Calidad en uso eficiencia Según la Norma ISO 25022).

# **CAPÍTULO V**

## **DISCUSIÓN DE RESULTADOS**

En base a los resultados obtenidos del proceso de investigación, con la implementación del Sistema Web, se procede a comparar los resultados de cada indicador como: el índice de desviación de cronograma y desviación de costos del proceso de administración de proyectos mineros de la empresa ECOSERM RANCAS, en la que se concluye un aumento de ambos indicadores de Índice de Desviación de Cronograma de 83,33% a 94,57% y Índice de desviación de costos 84,58% a 101,11%. De la misma manera Flores Salinas en su investigación "Influencia de un Sistema Web para el proceso de control de proyectos en el Instituto Peruano de Investigación en Ingeniería Avanzada" llego a la conclusión que la implementación del sistema web incremento en la desviación del cronograma que iba desde 77.25% incrementándose después de la implementación de la página web a 123.38% mientras que el índice de desviación de costos tuvo un incremento de 83.38% a 132.17%.

Además, Bonifacio el año 2014 en su investigación "Sistema informático web en el proceso de control de trabajo de proyectos en la empresa E&E Perú S.A." se obtuvo como resultados un incremento en el índice de desviación del cronograma de un 42% a un 68% y para el índice de desviación de costos de igual forma se presentó un incremento de 65% a 105%.

Con respecto a la variable de la calidad en uso (eficiencia) según la norma ISO 25000, el porcentaje tiempo de la tarea en la evaluación del sistema Excel tuvo un valor de 67,72% de cumplimiento 75.86 %, se aprecia un incremento un incremento del 8,14% esto se debe a la disminuyó la diferencia entre el "Tiempo Actual" y el "tiempo planeado" de las tareas posterior implementación del Sistema Web, con respecto al sistema Excel.

Con respecto al Porcentaje del Tiempo relativo de la tarea tenía un 80,42% de cumplimiento y esto se incrementó a 87.89% esto se debe porque se disminuyó la diferencia entre el "Tiempo que completa una tarea un usuario experto" y el "Tiempo que completa una tarea un usuario normal" después de la implementación del Sistema Web.

El Porcentaje de la Eficiencia de la tarea Tiempo de la tarea obtuvo un de 67,94% en la evaluación del sistema Excel y 84.37% posterior a la implementación del Sistema Web, este aumento se debe a que se reduce el número de errores cometidos por el usuario en sus actividades y tareas laborales.

El Porcentaje de la Eficiencia relativa de la tarea de la tarea obtuvo un 71,70% a 76.26%, este indicador es referente a la eficiencia de la tarea y en la que el nuero de tareas efectivas se encuentra acorde al tiempo que se emplea en la tarea.

El Porcentaje del Numero relativo de acciones del usuario 76.12% a 108.17%, se debe a que muchas de las acciones del usuario son menores que el número de acciones establecidas, ya que el sistema web permite hacer operaciones en menor tiempo y acciones del usuario con respecto al sistema Excel en el que se tenía que agregar funciones.

81

En base a lo descrito de la evaluación del sistema Excel el cual tuvo un promedio de 72,78% en calidad en uso según la Norma ISO 25000 en el indicador de eficiencia, este se incrementó a un promedio de 86.51% posterior a la implementación del Sistema Web.

Asimismo, Balseca en su investigación "Evaluación de calidad en productos software en empresas de desarrollo de software aplicando la norma ISO/IEC 25000", tuvo una puntuación de eficiencia de 15 de 20 en la calidad en uso, representando en porcentaje el 75%, se debía a que el tiempo en realizar una actividad es largo, ya que los usuarios no manejaban mucho el sistema o porque no lo podía utilizar.

De la misma manera Hidalgo el año 2013, en su trabajo de investigación "Modelo de gestión y administración de proyectos operacionales" desarrollado en la Universidad de Chile, en la que posterior a la intervención metodológica la gestión de proyectos en los cronogramas alcanzó tener 94,27% del 67,13% que tenía antes. Con respecto a los costos no planificados se redujeron de 31.55% a 12.69%.

La investigación aporta con una técnica que permita la evaluación según la norma ISO 25000 en la calidad en uso (eficiencia) de un Sistema Web, el cual ayuda en sus procesos internos, por ejemplo, la gestión de proyectos mineros en los procesos del cronograma y costos de las organizaciones. Esta investigación puede ser referente para futuras investigaciones de naturaleza y dimensión similar.

#### **CONCLUSIONES**

- 1. Se determinó la influencia de la implementación de un Sistema Web en el proceso de administración de proyectos mineros en ECOSERM RANCAS, demostrado en los resultados obtenidos en la investigación y concluyendo que la implementación de un Sistema Web mejora el proceso de administración de proyectos mineros en ECOSERM RANCAS.
- 2. La implementación del Sistema Web incidió en el índice de desviación de cronograma en un 11,2 con correlación positiva débil - Rho de Pearson de 0,402. Así mismo el proceso de administración de proyectos mineros tales como la gestión de cronogramas y costos aumentó en un 13,83; con correlación positiva media - Rho de Pearson de  $0.556*$ .
- 3. La implementación del Sistema Web afectó al índice de desviación de costos en un 16,59 con correlación positiva media - Rho de Pearson de 0,516\*, lo que generó una mejor rentabilidad que el Sistema Excel en la gestión de proyectos mineros de la empresa ECOSERM RANCAS. La calidad en uso según la Norma ISO 25000 incrementó el porcentaje de cumplimiento después de la implementación del Sistema Web a 86,61% del 72,78% que tenía con el Sistema Excel.

### **RECOMENDACIONES**

- 1. Se recomienda a la empresa ECOSERM RANCAS tomar en consideración las mejoras que se obtuvo en la gestión de proyectos mineros y realizar evaluaciones tanto Internas, Externas y Calidad en Uso en base a la Norma ISO/IEC 25000 para los demás sistemas que cuenta la organización, sirve de referencia para la toma de decisiones.
- 2. Se aconseja a los actores que manejan el Sistema Web establecer capacitaciones y charlas informativas, ya que permitirá maximizar la eficiencia de los procesos de la gestión de proyectos mineros.
- 3. Se sugiere a los lectores, al comienzo de la lectura revisar a detalle los antecedentes y marco teórico, ya que nutrirá de conocimientos de conceptos y teorías que permitirá entender en su totalidad la tesis y el proceso de intervención metodológica de la Norma ISO/IEC a la empresa.
- 4. Se advierte a las futuras investigaciones en el sector minero hacer uso de los indicadores de la gestión de proyectos tales como el índice de desviación de cronograma y costos para la implementación de proyectos informáticos.

## **REFERENCIAS BIBLIOGRÁFICAS**

- 1. Agile in an Imperfect World. (16 de 05 de 2015). Obtenido de The Key to Sprint Success? Your Sprint Structure: https://gssolutionsgroup.wordpress.com/
- 2. Balseca Chisaguano, E. A. (2014). Evaluación de la calidad de productos Software en Empresas de desarrollo de Software aplicado la Norma ISO/IEC 25000. Proyecto previo a la obtención del Título de Ingeniero en Sistemas informáticos y de Computación, Quito. Obtenido de https://www.coursehero.com/file/35429193/01-Evaluaci%C3%B3n-de-lacalidad-de-productos-software-en-empresas-de-dearrollo-de-software-aplicando-la/
- 3. Betancur, P. A., & Daza, A. D. (s.f.). Teoría general de sistemas. Obtenido de https://es.calameo.com/read/003005700a45d37930e77
- 4. Cegarra, J. (2012). Control de los proyectos de investigación.
- 5. Conceptodefinición.de. (2019). Redacción. Recuperado el 10 de Octubre de 2019, de Definición de Minería: https://conceptodefinicion.de/mineria/.
- 6. Guerra, Y. (2014). Planificación y control de proyectos: Incluye ejercicios resueltos.
- 7. Hernández, J. (2017). Análisis y desarrollo web. Barcelona.
- 8. Instituto Tecnológico de Matehuala. (s.f.). Recuperado el 9 de 10 de 2019, de Programación Web https://programacionwebisc.wordpress.com/2-1-arquitectura-de-las-aplicaciones-web
- 9. ISO 25000. (s.f.). Obtenido de La familia de normas ISO/IEC 25000: https://iso25000.com/index.php/normas-iso-25000
- 10. ISO Tools. (s.f.). Plataforma Tecnológica para la gestión de la excelencia. Recuperado el 2019 de 10 de 07, de Plataforma Tecnológica para la gestión de la excelencia: https://www.isotools.org/2015/03/30/que-son-los-indicadores-de-calidad/
- 11. Ma, P., & E Blas, J. (2014). Diccionario de Administración y Finanzas. 2014: Biblioteca del Congreso de EE. UU.
- 12. Navarro, J. (julio de 2015). Definición ABC. Obtenido de Definición de Desviación: https://www.definicionabc.com/social/desviacion.php
- 13. Pérez Porto, J. (2008). Definiciones.de. Obtenido de Definición de empresa: https://definicion.de/empresa/
- 14. Pérez Porto, J., & Merino, M. (2008). Definiciones.de. Obtenido de Definición de proyecto: https://definicion.de/proyecto/
- 15. Pérez Porto, J., & Merino, M. (2010). Definiciones.de. Obtenido de Definición de Web: https://definicion.de/web/
- 16. Pérez Porto, J., & Merino, M. (2011). Definiciones.de. Obtenido de Definición de cronograma: https://definicion.de/cronograma/
- 17. PMI. (2013). Guía de los fundamentos para la dirección de proyectos (Guía del PMBOK).
- 18. R. Hernández, S. (2014). Metodología de la Investigación 6TA edición. México-Santa Fe: Mc Graw Hill Education.
- 19. Ramos, A. (2014). Aplicaciones Web. Málaga: Ediciones Paraninfo S.A.
- 20. Rodríguez, D. (2014). Lifeder. Obtenido de https://www.lifeder.com/investigacion-aplicada
- 21. Rojas Valencia, D. M., & UMSA. (2014). Postgrado en Informática. Evaluación de Proyectos de Software Bolivianos en función a su Factores de Éxito, 39-43. doi: ISSN 3333
- 22. ShideShare. (11 de Septiembre de 2014). slideshare.net. Obtenido de RUP: https://es.slideshare.net/cristhianke/rup-38995031
- 23. Thompson, I. (Octubre de 2008). Promonegocios.net. Obtenido de ¿Qué es Administración?: https://www.promonegocios.net/administracion/que-es-administracion.
- 24. Vértice. (2008). Gestión de proyectos. En Dirección y gestión de empresas.

# **ANEXOS**

### **Anexo N° 01: Matriz de Consistencia**

#### *Tabla N° 26:*

*Anexo N° 01: Matriz de Consistencia*

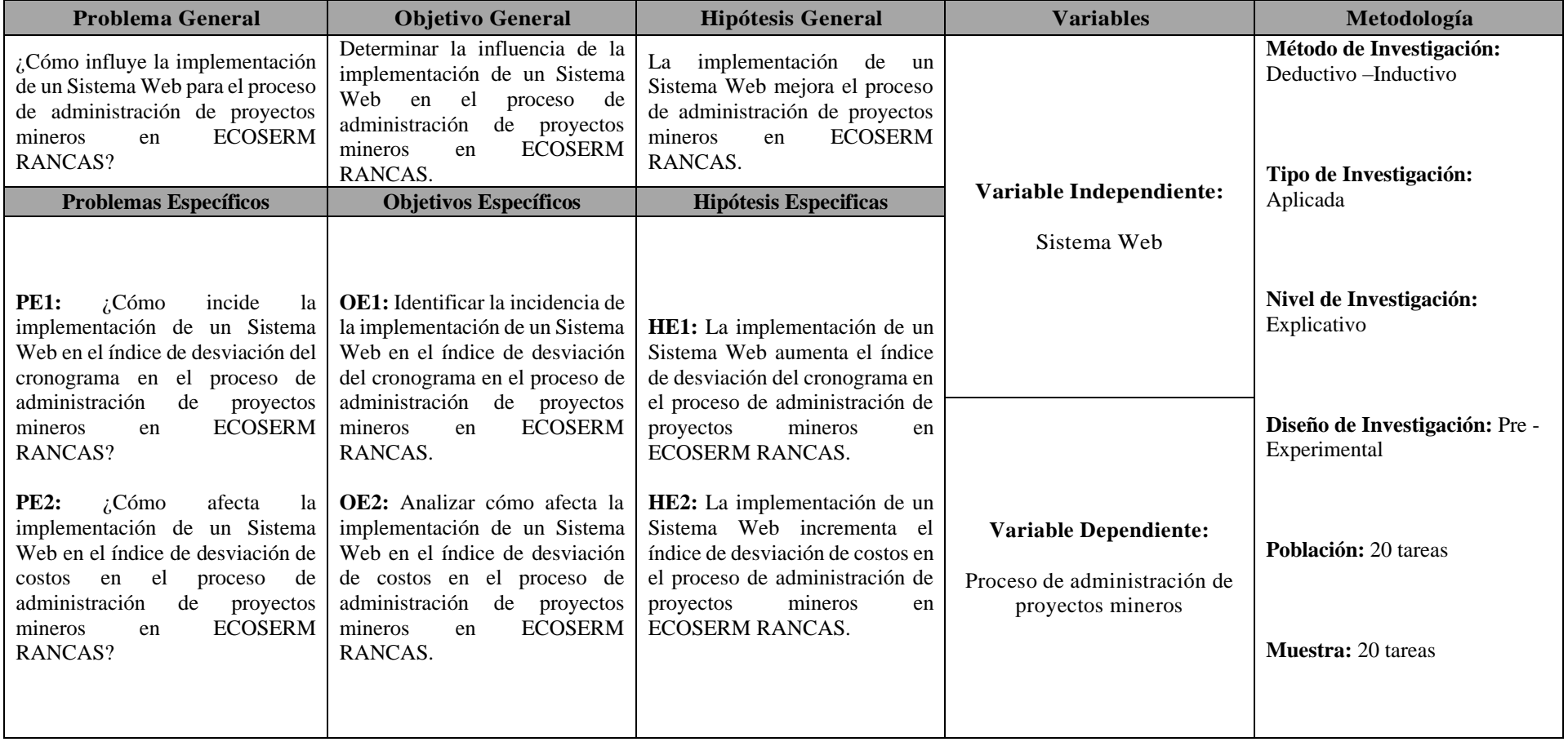

## **Anexo N° 02: Fichaje de la Administración de Proyectos Mineros (Pre\_Test)**

*Tabla N° 27:*

*Anexo N° 02: Fichaje de la Administración de Proyectos Mineros (Pre\_Test)*

#### **Administración de Proyectos Mineros(Pre\_Test)**

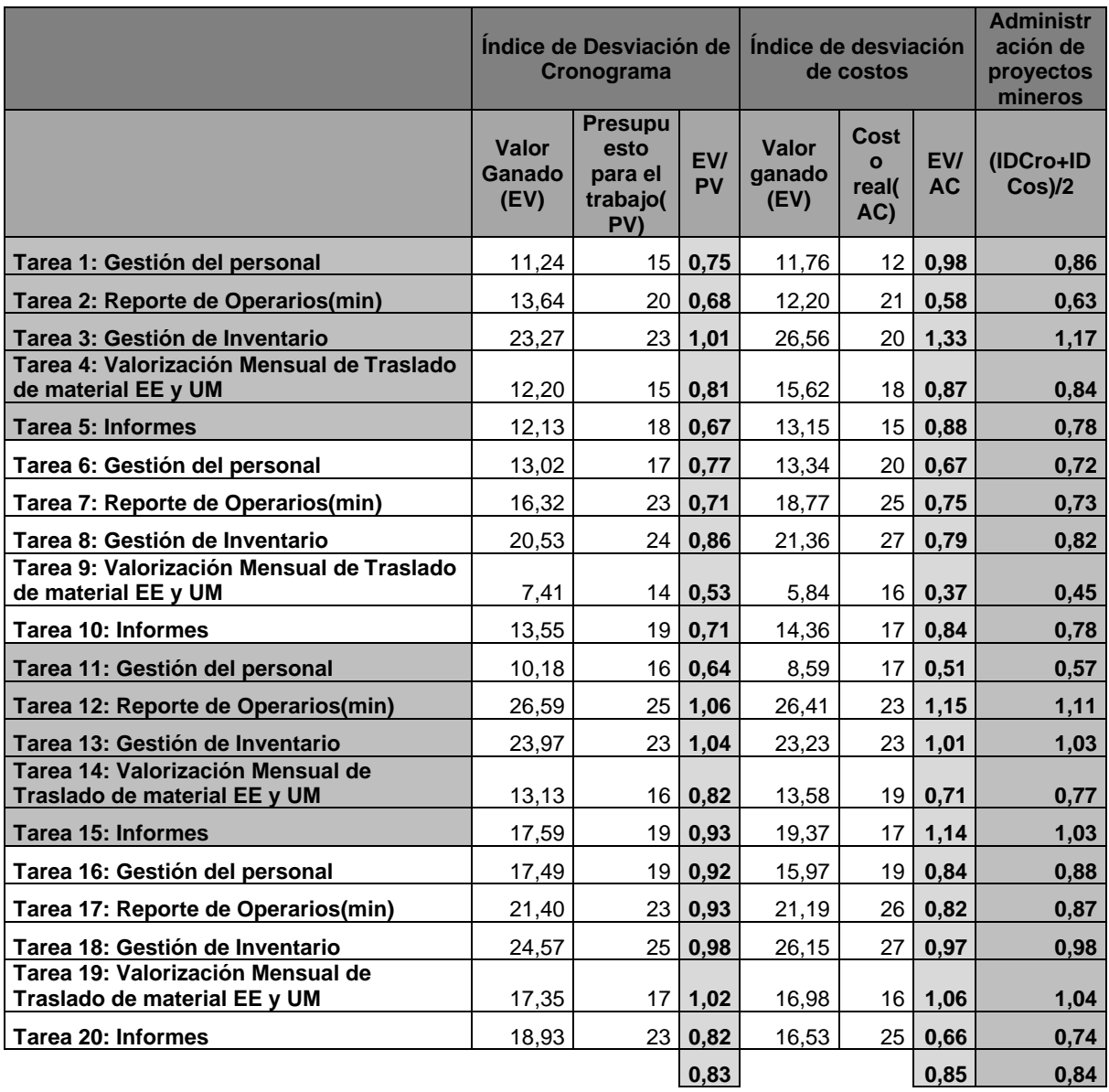

## **Anexo N° 03: Fichaje de la Administración de Proyectos Mineros (Post\_Test)**

#### *Tabla N° 28:*

*Anexo N° 03: Fichaje de la Administración de Proyectos Minero (Post\_Test)*

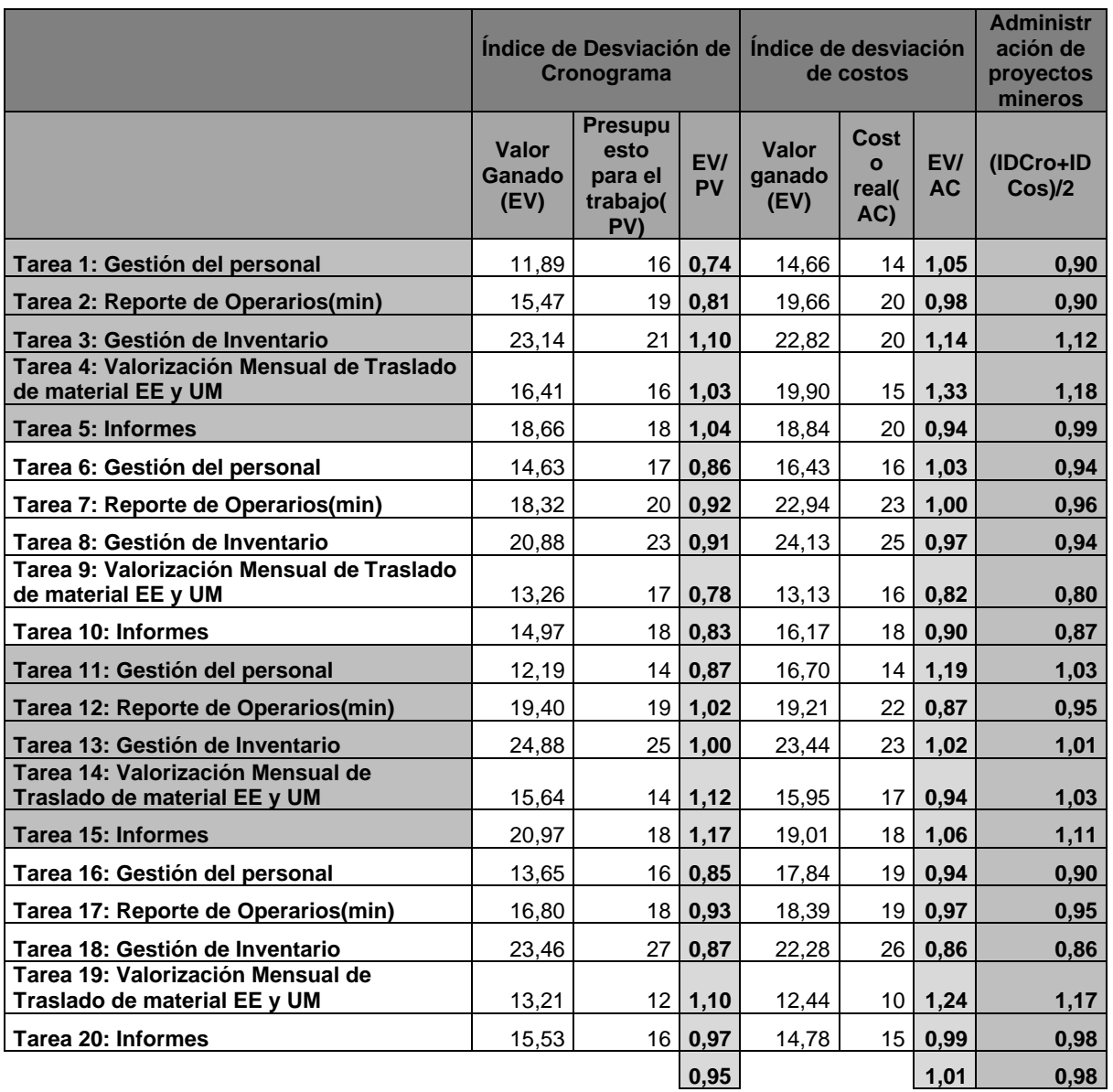

#### **Administración de Proyectos Mineros (Post\_Test)**

## **Anexo N° 04: Calidad en Uso – Eficiencia ISO 25022 (Sistema Excel)**

#### *Tabla N° 29:*

*Anexo N° 04: Calidad en Uso del Sistema Excel (Eficiencia)*

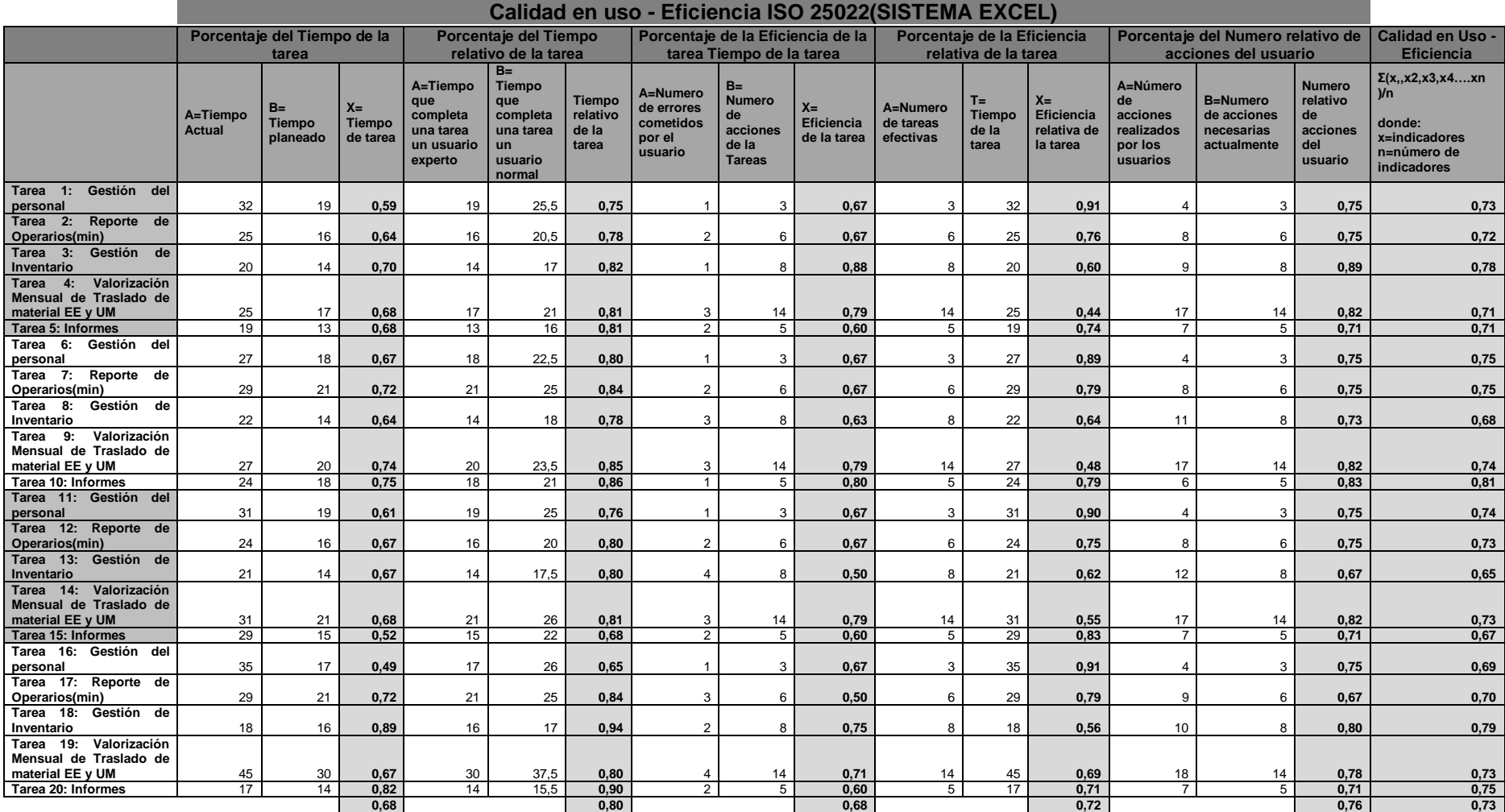

### **Anexo N° 05: Calidad en Uso – Eficiencia ISO 25022 (Sistema Web)**

#### *Tabla N° 30:*

*Anexo N° 05: Fichaje de Calidad en Uso del Sistema Web ISO 25022(Eficiencia)*

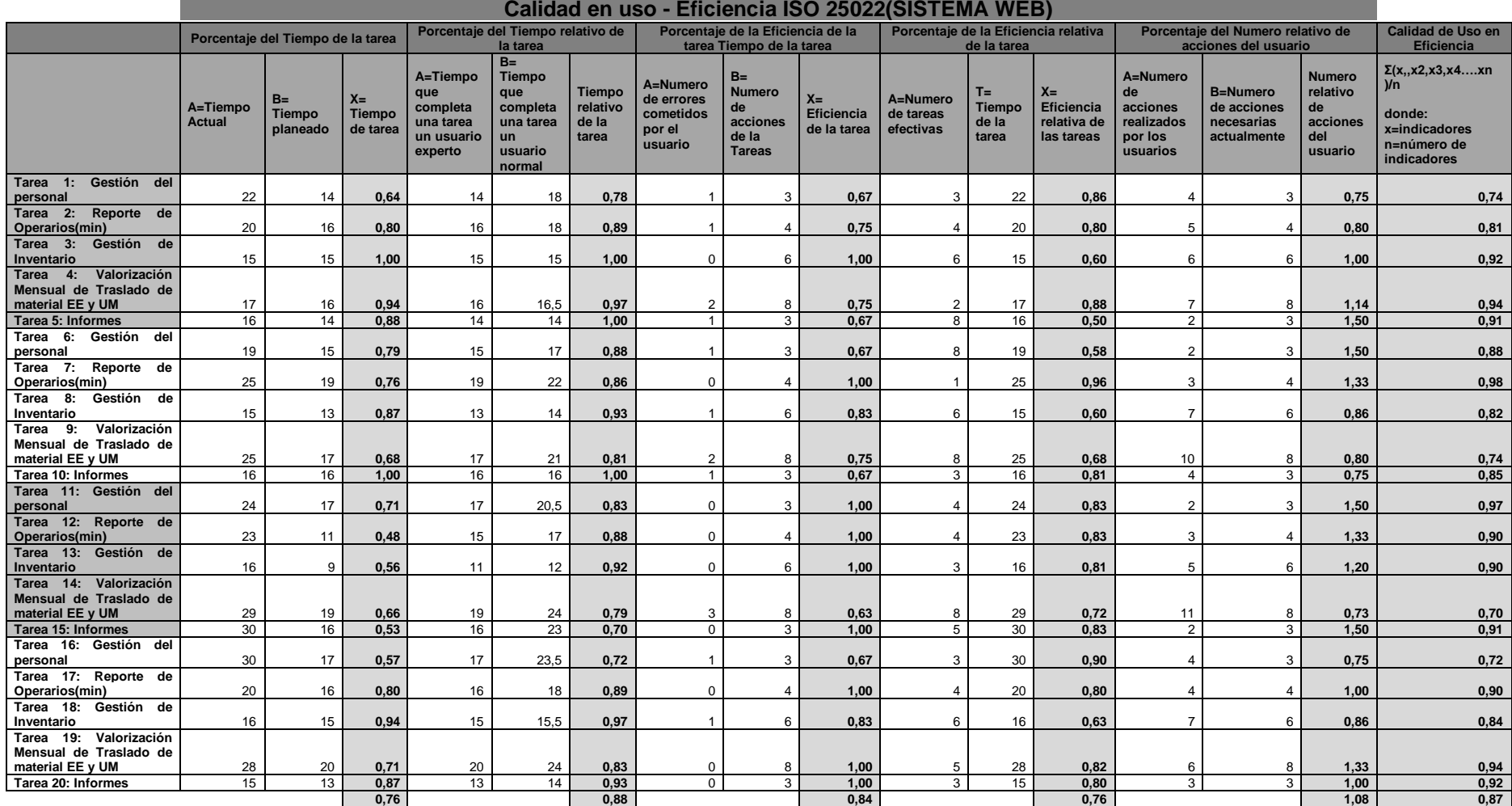

# **Anexo N° 06: Sistema Web en la Empresa ECOSERM RANCAS**

# **Lista de Figuras del Anexo**

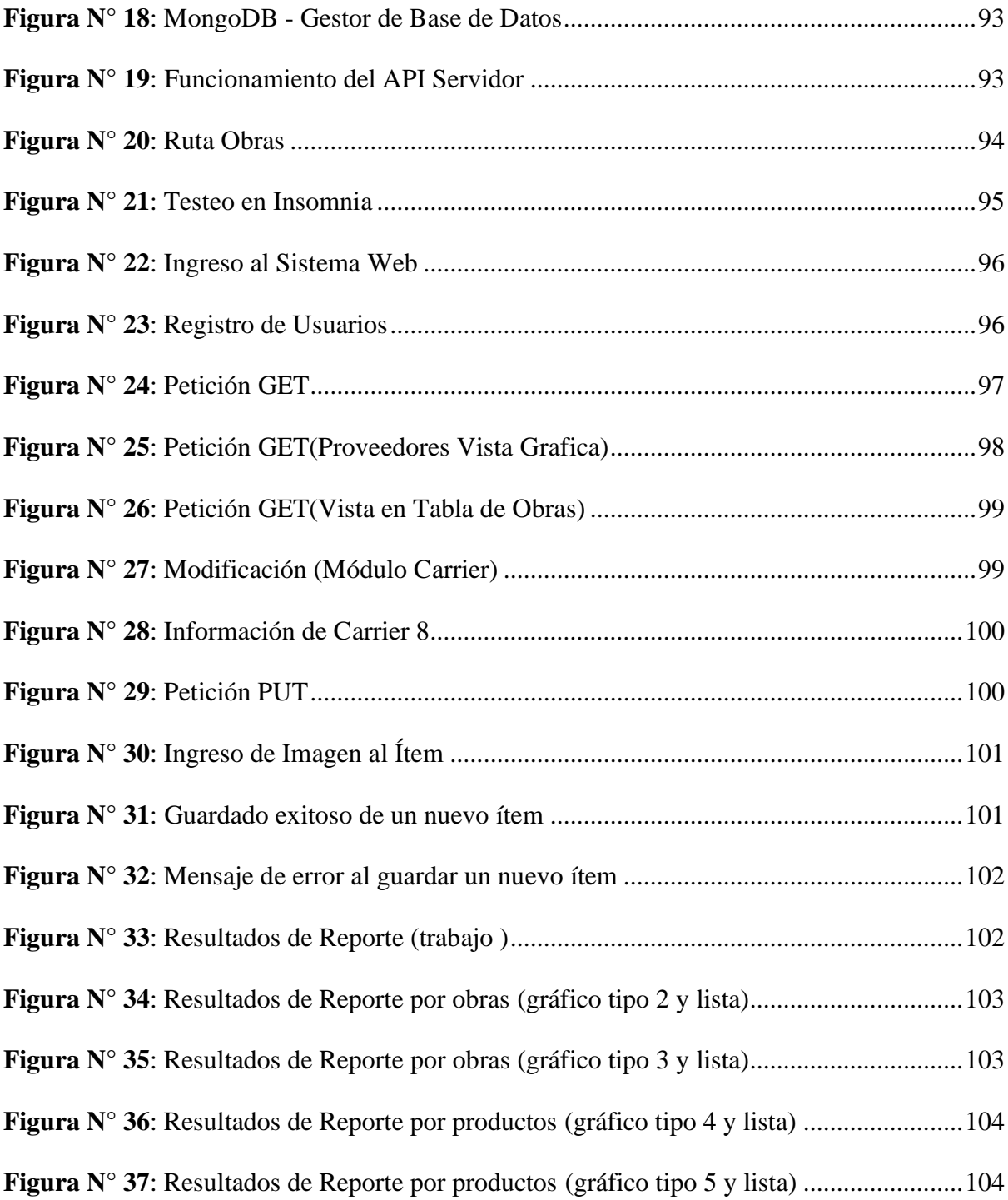

## **Gestor de Base de Datos**

La base de datos se trabajó con el sitio oficial de MongoDB, este gestor de base de datos no

relacional, se puede ubicar en la siguiente dirección URL: https://www.mongodb.com/

| $\leftrightarrow$<br>c<br>* YouTube F Facebook - Inicia se     | a cloud.mongodb.com/v2/5db002b4a6f2390bdead58f9#metrics/replicaSet/5db0038404e3af1679e5bfb6/explorer/computerstore   |                        |              |                       |                           |                                                             |                   | 图 ☆ Incógnito <del>(3)</del> : |  |
|----------------------------------------------------------------|----------------------------------------------------------------------------------------------------|------------------------|--------------|-----------------------|---------------------------|-------------------------------------------------------------|-------------------|--------------------------------|--|
| mongoDB. Atlas                                                 | All Clusters                                                                                                    |                        |              |                       |                           | A Please set your time zone Usage This Month:\$0.00 details |                   | Edward -                       |  |
| CONTEXT<br>Project 0<br>$\check{\phantom{a}}$<br><b>ATLAS</b>  | KID-A > PROJECT 0 > CLUSTERS<br>A Cluster0<br>Real Time<br>Overview                                                  | Metrics<br>Collections | Profiler     | Performance Advisor   | <b>Command Line Tools</b> |                                                             |                   | VERSION<br>REGION<br>4.0.13    |  |
| <b>Clusters</b><br>Data Lake BETA                              | DATABASES: 2 COLLECTIONS: 11                                                                                         |                        |              |                       |                           |                                                             |                   |                                |  |
| <b>SECURITY</b><br>Database Access<br>Network Access           | + Create Database<br>computerstore<br>Q NAMESPACES                                                                   |                        |              |                       |                           |                                                             |                   | <b>CREATE COLLECTION</b>       |  |
| Advanced                                                       | $\blacktriangleright$ automaticmining                                                                                | <b>Collection Name</b> | Documents    | <b>Documents Size</b> | <b>Documents Avg</b>      | Indexes                                                     | <b>Index Size</b> | <b>Index Avg</b>               |  |
| PROJECT<br>Access Management                                   | computerstore                                                                                                    | category               | 10           | 2.39KB                | 245B                      | $\mathbf 2$                                                 | <b>72KB</b>       | 36KB                           |  |
| <b>Activity Feed</b>                                           | category<br>product                                                                                                  | product                | 12           | 3.83KB                | 327B                      | $\mathbf 2$                                                 | <b>72KB</b>       | 36KB                           |  |
| Alerts <sub>O</sub>                                            | purchase                                                                                                    | purchase               | 10           | 3.15KB                | 323B                      | 1                                                           | 36KB              | 36KB                           |  |
| Integrations<br>Settings                                       | sale                                                                                                    | sale                   | 14           | 5.17KB                | 379B                      | 1                                                           | 36KB              | 36KB                           |  |
| <b>SERVICES</b>                                                | user                                                                                                    | user                   | $\mathbf{1}$ | 134B                  | 134B                      | $\mathbf 2$                                                 | 32KB              | 16KB                           |  |
| Charts<br>Stitch<br><b>Triggers</b><br>HELP<br>Docs<br>Support |                                                                                                    |                        |              |                       |                           |                                                             |                   |                                |  |
|                                                                | System Status: All Good Last Login: 179.6.43.14<br>C2019 MongoDB, Inc. Status Terms Privacy Atlas Blog Contact Sales |                        |              |                       |                           |                                                             |                   |                                |  |

<span id="page-92-0"></span>*Figura N° 18:* MongoDB - Gestor de Base de Datos *Fuente:* Elaboración Propia

# **API Servidor**

Cuando se inicia la aplicación en el lado del servidor, se inicia en la dirección de ejecución

local, se puede ubicar en la siguiente ruta electrónica: **http://localhost:3000/**

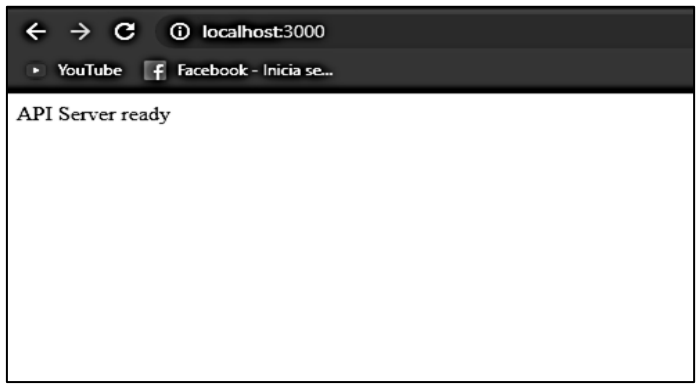

<span id="page-92-1"></span>*Figura N° 19:* Funcionamiento del API Servidor *Fuente:* Elaboración Propia

Ruta Obra: Información Pura, es decir sin un tratamiento o filtro a los datos, proporcionado del

API desde la base de Datos, los cuales se puede visualizar desde la siguiente dirección:

### **http://localhost:3000 /api/product**

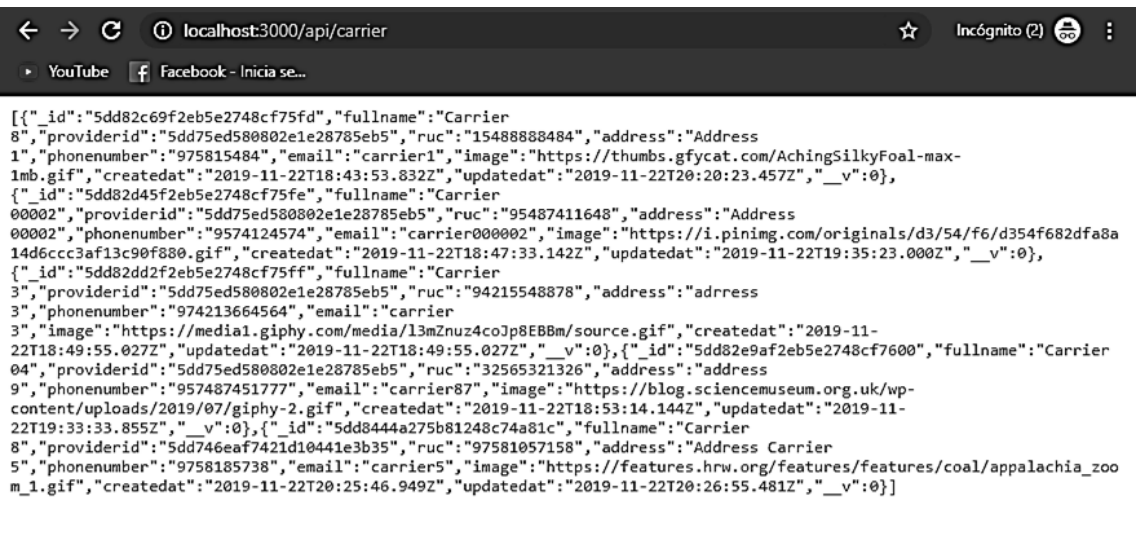

<span id="page-93-0"></span>*Figura 20:* Ruta Obras *Fuente:* Elaboración Propia

La siguiente sección, se visualizan la información de forma ordenada y con información

relevante de la página web. El testeo de estas funciones se realiza de la aplicación Insomnia

Client REST que tiene la siguiente dirección: https://insomnia.rest/**.** Dichas funcionalidad se

visualiza en la figura 4.

| <b>200 OK</b>                                                                                       | TIME 219 ms                                                                                                    | <b>SIZE 1772 B</b> |                                                                                                   | Just Now $\blacktriangledown$ |
|----------------------------------------------------------------------------------------------------|----------------------------------------------------------------------------------------------------|--------------------|---------------------------------------------------------------------------------------------------|-------------------------------|
| Preview $\blacktriangledown$                                                                        | Header <sup>9</sup>                                                                                                    | Cookie             | Timeline                                                                                          |                               |
| $1 - 1$<br>$2 -$<br>- {<br>з.<br>4<br>5<br>6<br>7<br>8<br>9                                         | "_id": "5dd82c69f2eb5e2748cf75fd",<br>"fullname": "Carrier 8",<br>"providerid": "5dd75ed580802e1e28785eb5",<br>"ruc": "15488888484",<br>"address": "A <b>ddress 1",</b><br>"phonenumber": "975815484",<br>"email": "carrier1",                                                                                      |                    |                                                                                                   |                               |
| 10<br>11<br>12<br>" v": 0<br>13                                                                     | "createdat": "2019-11-22T18:43:53.832Z",<br>"updatedat": "2019-11-22T20:20:23.457Z",                                                                                                    |                    | "image": "https://thumbs.gfycat.com/AchingSilkyFoal-max-1mb.gif",                                 |                               |
| 14<br>},<br>$15 -$<br>16<br>17                                                                      | " id": "5dd82d45f2eb5e2748cf75fe",<br>"fullname": "Carrier 00002",                                                                                                    |                    |                                                                                                   |                               |
| 18<br>19<br>20<br>21<br>22                                                                          | "providerid": "5dd75ed580802e1e28785eb5",<br>"ruc": "95487411648",<br>"address": <b>"Address 00002",</b><br>"phonenumber": "9574124574",<br>"email": "carrier000002",                                                                                                    |                    |                                                                                                   |                               |
| 23<br>24<br>25<br>" v": 0<br>26<br>27<br>},                                                         | "createdat": "2019-11-22T18:47:33.142Z",<br>"updatedat": "2019-11-22T19:35:23.000Z",                                                                                                    |                    | "image": " <u>https://i.pinimg.com/originals/d3/54/f6/d354f682dfa8a14d6ccc3af13c90f880.gif</u> ", |                               |
| $28 -$<br>€<br>29<br>30<br>31<br>32<br>33<br>34<br>35<br>36<br>37<br>38<br>" v": 0<br>39            | "_id": "5dd82dd2f2eb5e2748cf75ff",<br>"fullname": "Carrier 3",<br>"providerid": "5dd75ed580802e1e28785eb5",<br>"ruc": "94215548878",<br>"address": "adrress 3",<br>"phonenumber": "974213664564",<br>"email": "carrier 3",<br>"createdat": "2019-11-22T18:49:55.027Z",<br>"updatedat": "2019-11-22T18:49:55.027Z",  |                    | "image": "https://media1.giphy.com/media/l3mZnuz4coJp8EBBm/source.gif",                           |                               |
| 40<br>Ъ.<br>41 -<br>€<br>42<br>43<br>44<br>45<br>46<br>47<br>48<br>49<br>50<br>51<br>" v" : 0<br>52 | "_id": "5dd82e9af2eb5e2748cf7600",<br>"fullname": "Carrier 04",<br>"providerid": "5dd75ed580802e1e28785eb5",<br>"ruc": "32565321326",<br>"address": "address 9",<br>"phonenumber": "957487451777",<br>"email": "carrier87",<br>"createdat": "2019-11-22T18:53:14.144Z",<br>"updatedat": "2019-11-22T19:33:33.855Z", |                    | "image": "https://blog.sciencemuseum.org.uk/wp-content/uploads/2019/07/giphy-2.gif",              |                               |
| 53<br>Ъ.<br>$54 -$<br>₹.<br>55<br>56<br>57<br>58                                                    | "_id": "5dd8444a275b81248c74a81c",<br>"fullname": "Carrier 8",<br>"providerid": "5dd746eaf7421d10441e3b35",<br>"ruc": "97581057158",                                                                                                    |                    |                                                                                                   |                               |

<span id="page-94-0"></span>*Figura 21:* Testeo en Insomnia *Fuente:* Elaboración Propia

# **Aplicación en el Entorno Local**

La siguiente sección del anexo, se muestra las interfaces, que serán visibles a los usuarios,

dicho entorno hace peticiones al servidor.

## • **Funcionalidad Ingreso**

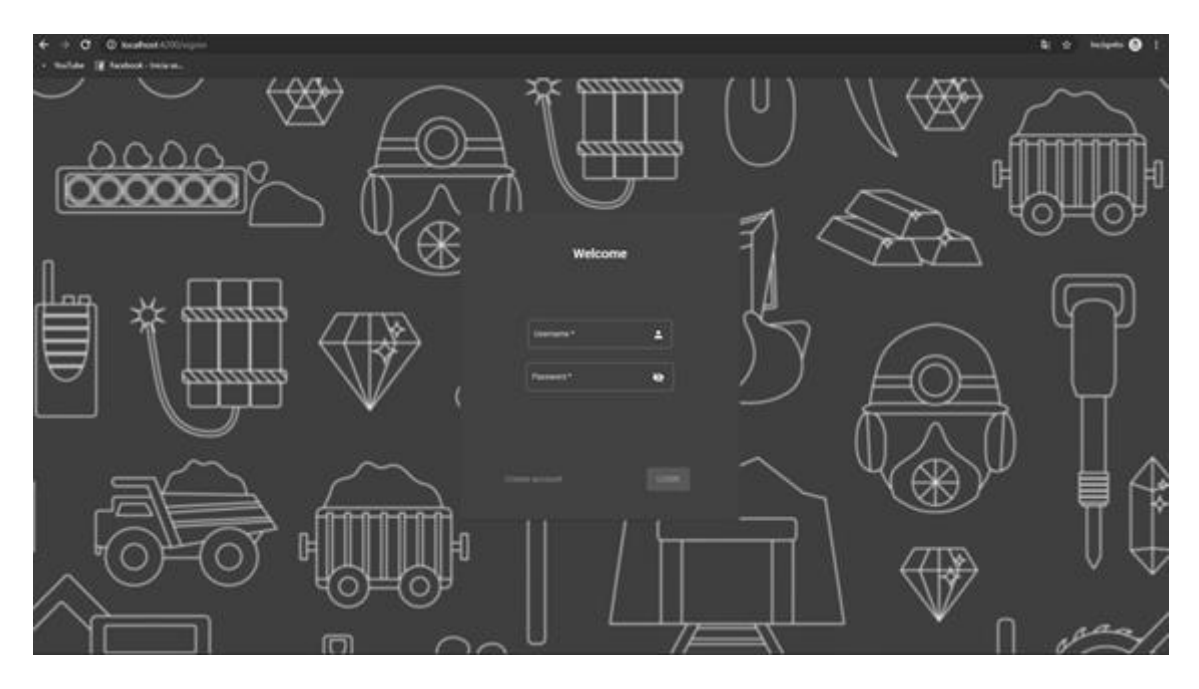

<span id="page-95-0"></span>*Figura 22:* Ingreso al Sistema Web *Fuente:* Elaboración Propia

# • **Funcionalidad Registro**

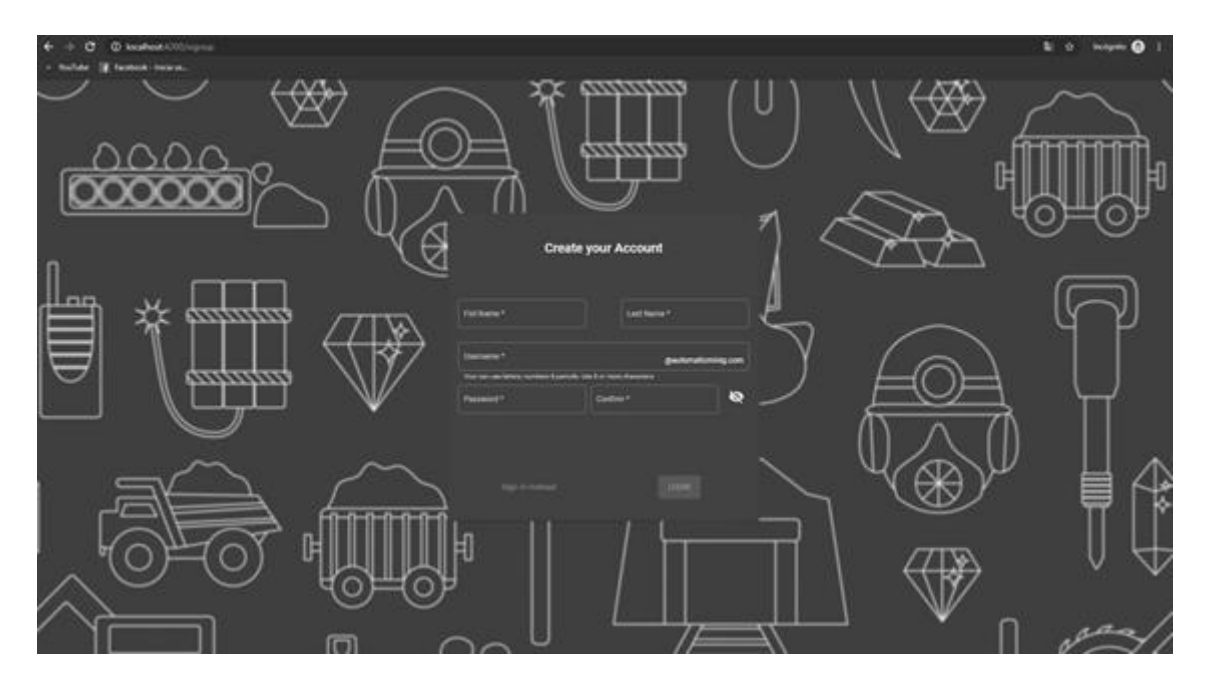

<span id="page-95-1"></span>*Figura 23:* Registro de Usuarios *Fuente:* Elaboración Propia

### **Módulos**

Los módulos son proporciones de códigos de interacción con el servidor y ejecuciones del lado cliente, cada uno de estos separa la lógica del negocio. Estas funcionalidades tienen subrutas exclusivas los cuales se visualizan a continuación:

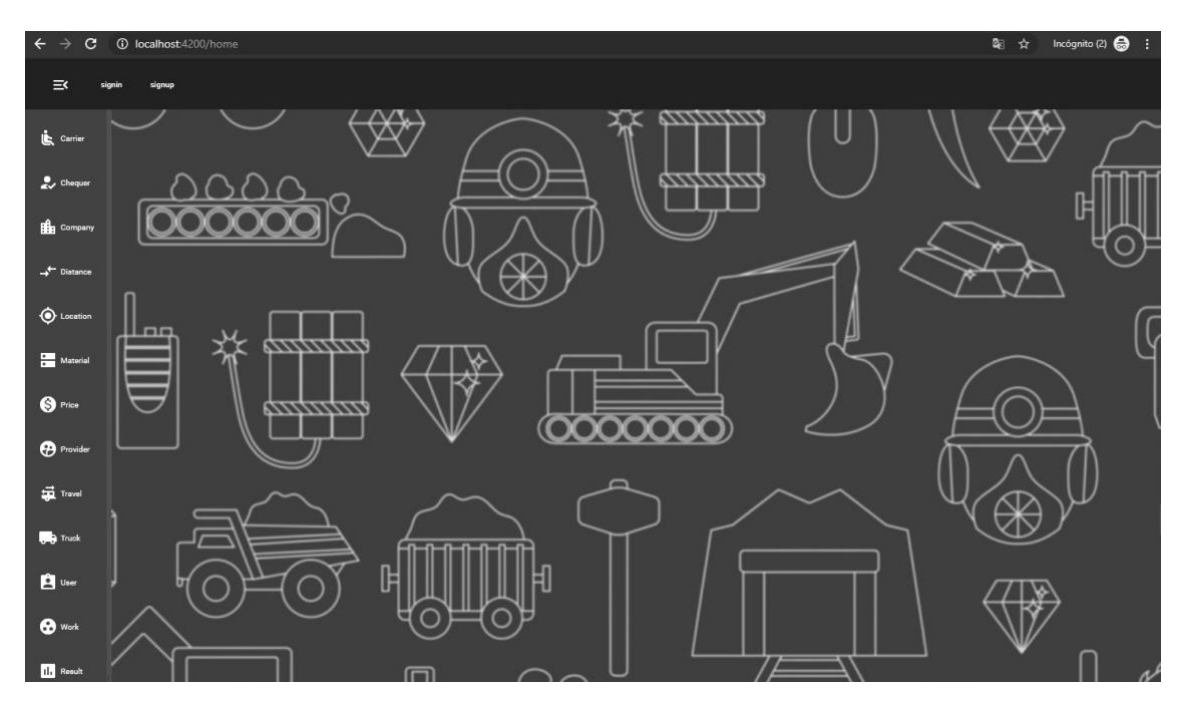

*Figura 24:* Petición GET *Fuente:* Elaboración Propia

- <span id="page-96-0"></span>**1. Transportista** (Carrier): Encargados de las obras y vehículos.
- **2. Checador** (Chequer): Encargados de Monitorear la ejecución de la obra, y transportista.
- **3. Compañía** (Company): Información de la Empresa ECOSERM RANCAS.
- **4. Distancia** (Distance): Información sobre las direcciones de transportes, y la distancia recorrida.
- **5. Ubicación** (Location): Información de la ruta de salida y llegada del transporte.
- **6. Material** (Material): Información sobre el tipo de material, sea desmonte o minerales, en el transporte.
- **7. Precio** (Price): precio del transporte.
- **8. Proveedores** (Provider): Informacion de los proveedores de la Empresa ECOSERM RANCAS.
- **9. Viaje** (Travel): Tipo de Viaje, sea interna o externa de la mina.
- **10. Vehículo** (Truck): Información detallada de los vehículos.
- **11. Usuario** (User): Información detallada de los usuarios del sistema Web.
- **12. Obra** (Work): Información de las obras en ejecución y concluidos por la empresa.
- **13. Resultado** (Result): Vista de reportes de datos relevantes de la aplicación.

**Server Request:** Las peticiones más comunes del entorno local y entorno servidos son GET, POST, PUT, DELETE:

Los ejemplos de peticiones GET se muestra en las imágenes siguientes:

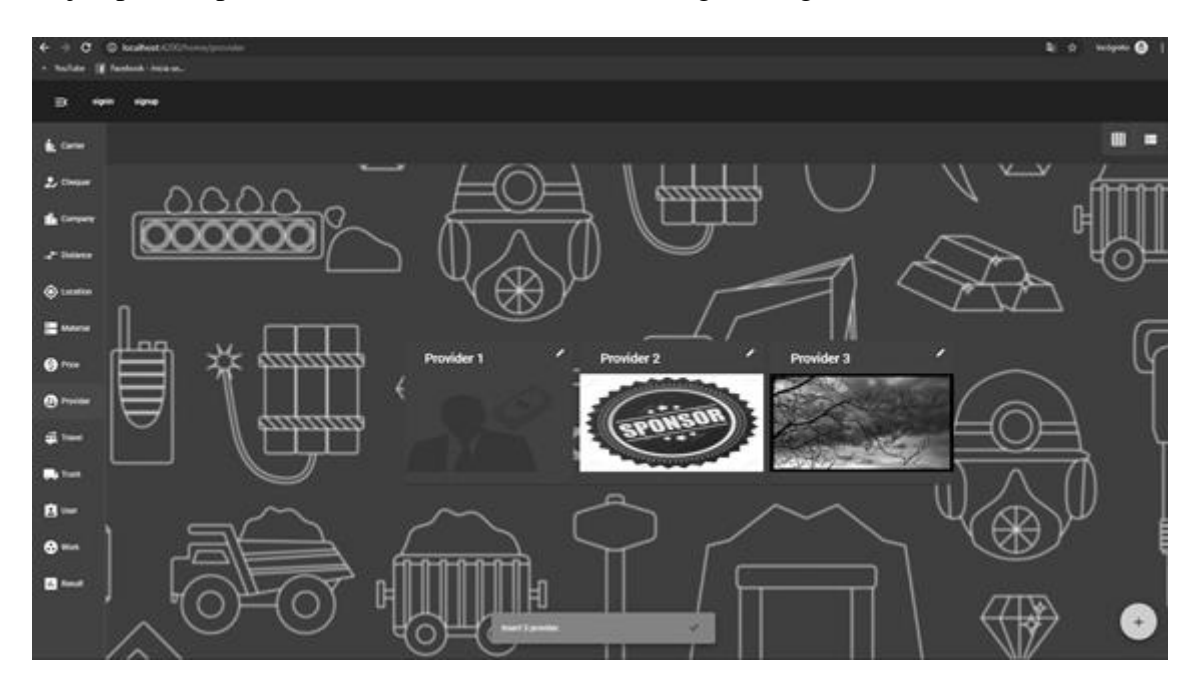

<span id="page-97-0"></span>*Figura 25:* Petición GET (Proveedores Vista Grafica) *Fuente:* Elaboración Propia

### **Vista de Módulos en Tabla:**

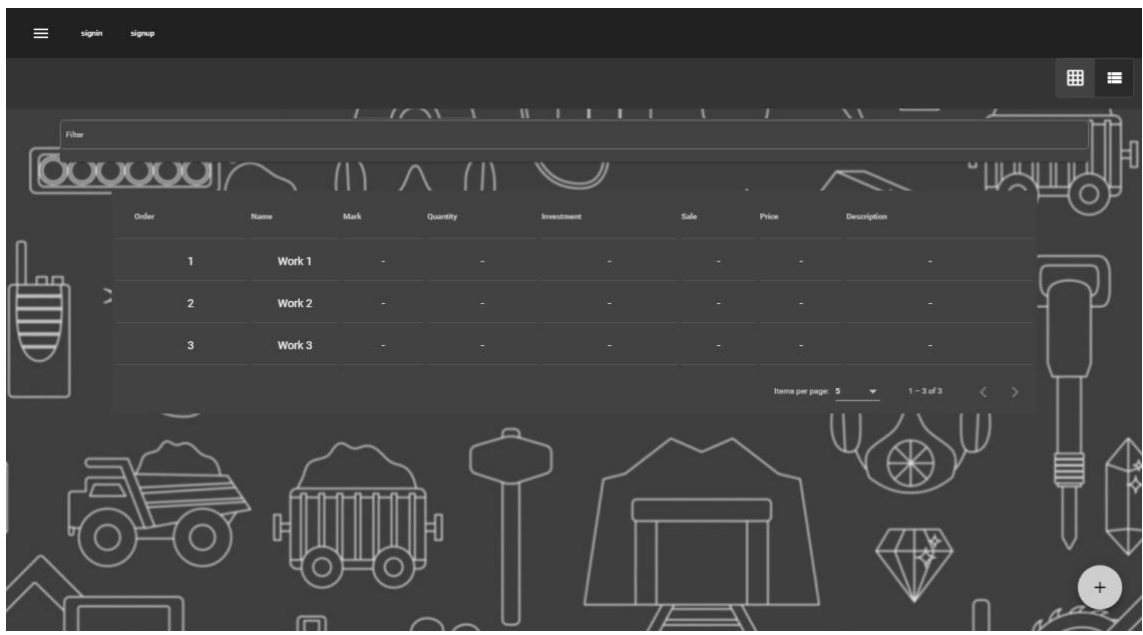

<span id="page-98-0"></span>*Figura 26:* Petición GET (Vista en Tabla de Obras) *Fuente:* Elaboración Propia

# **Modificación de Ítem**

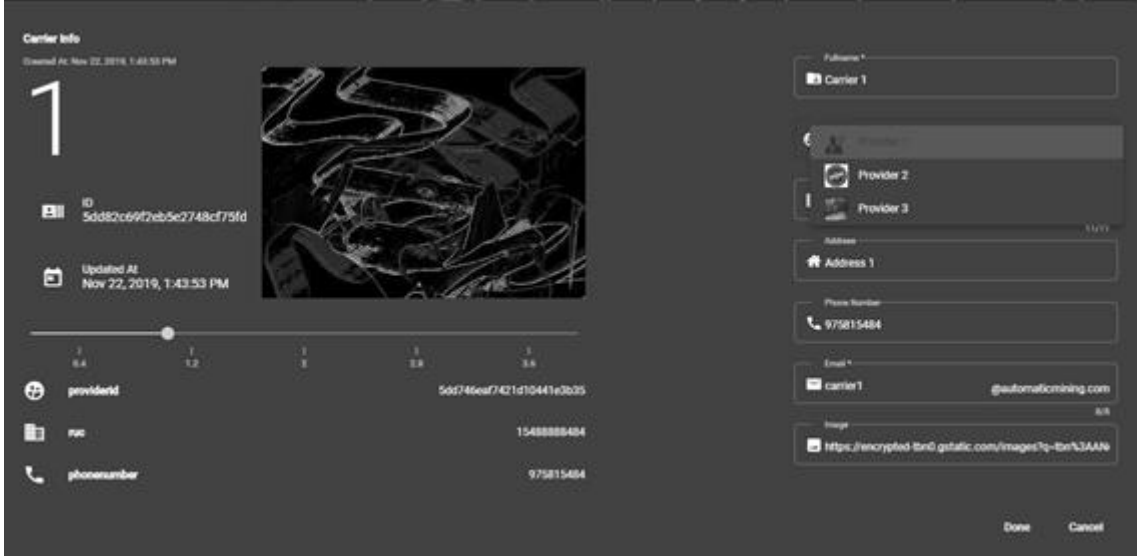

<span id="page-98-1"></span>*Figura 272:* Modificación (Módulo Carrier) *Fuente:* Elaboración Propia

El ingreso de datos del producto en creación se mostraría en la siguiente imagen:

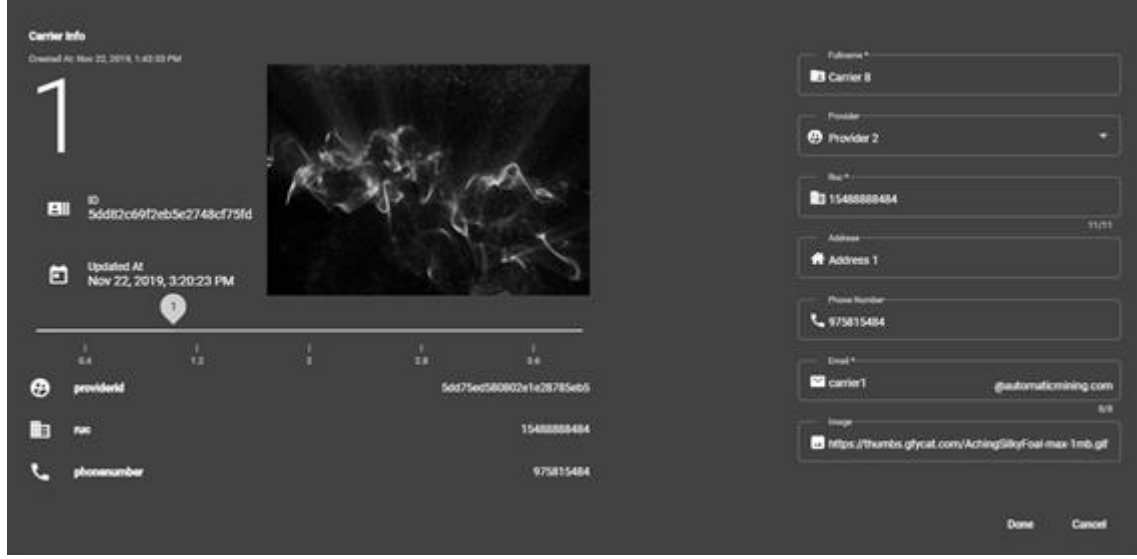

<span id="page-99-0"></span>*Figura 28:* Información de Carrier 8 *Fuente:* Elaboración Propia

Cuando se hacen cambios en el servidor esto se muestra en correlación con el lado cliente.

## **Creación de Ítem**

Se puede crear un nuevo ítem presionando el símbolo "+" que se ubica en la parte derecha

inferior.

<span id="page-99-1"></span>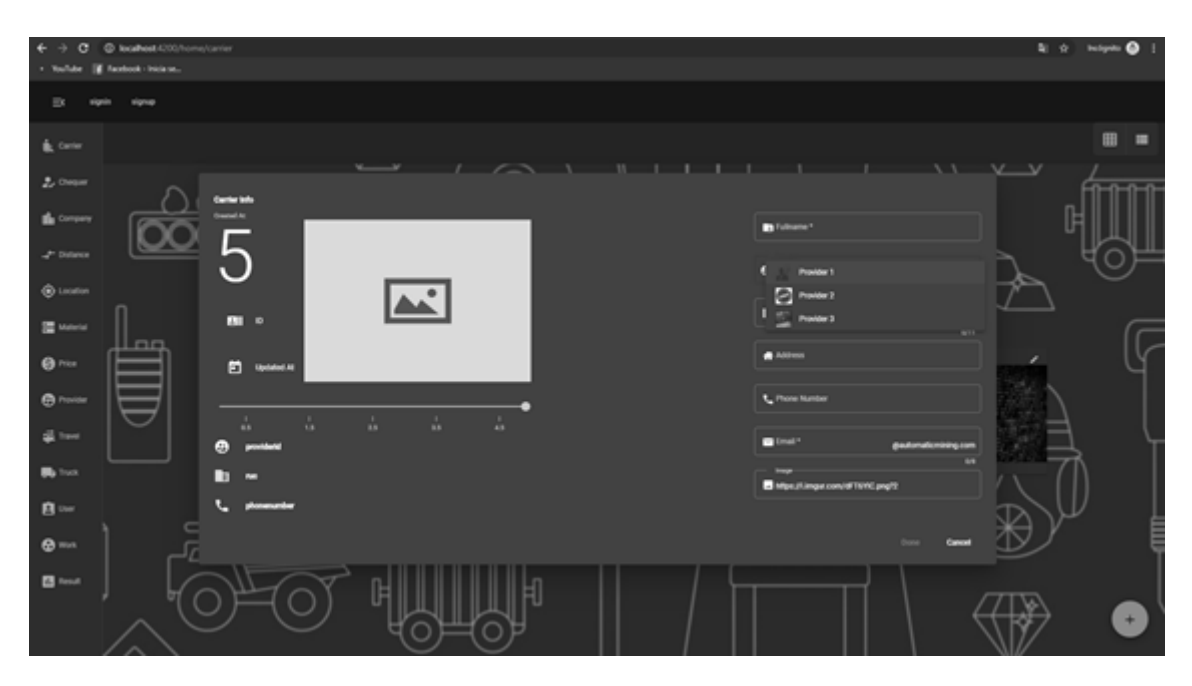

*Figura 29:* Petición PUT *Fuente:* Elaboración Propia

# **Ingreso de figura del nuevo ítem**

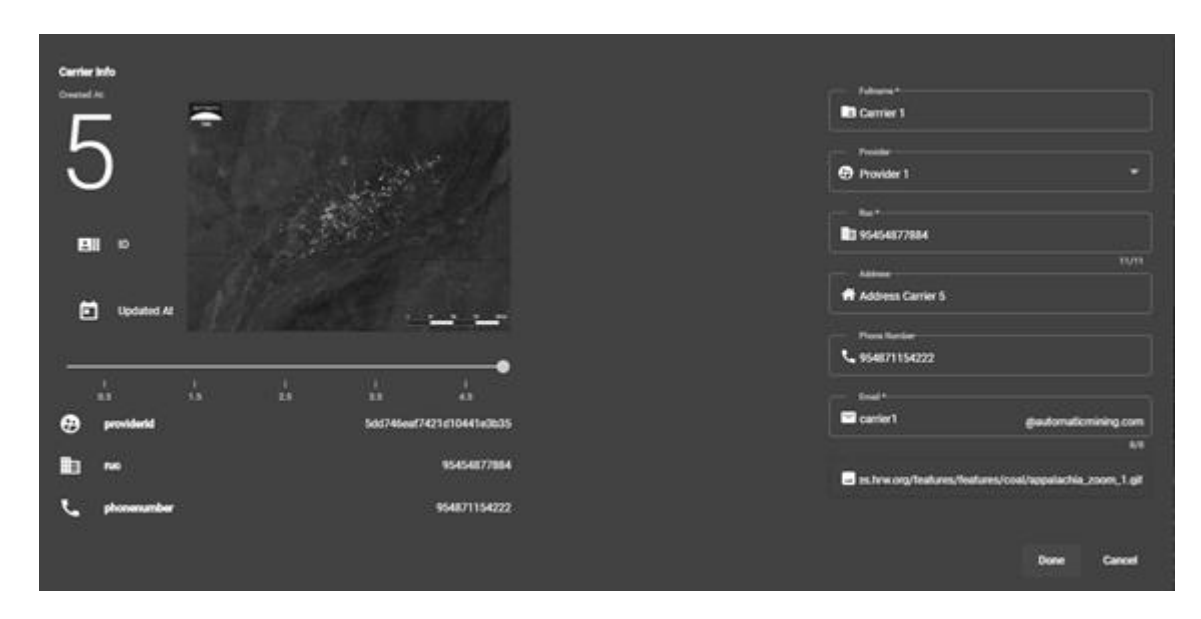

<span id="page-100-0"></span>*Figura 303:* Ingreso de Imagen al Ítem *Fuente:* Elaboración Propia

<span id="page-100-1"></span>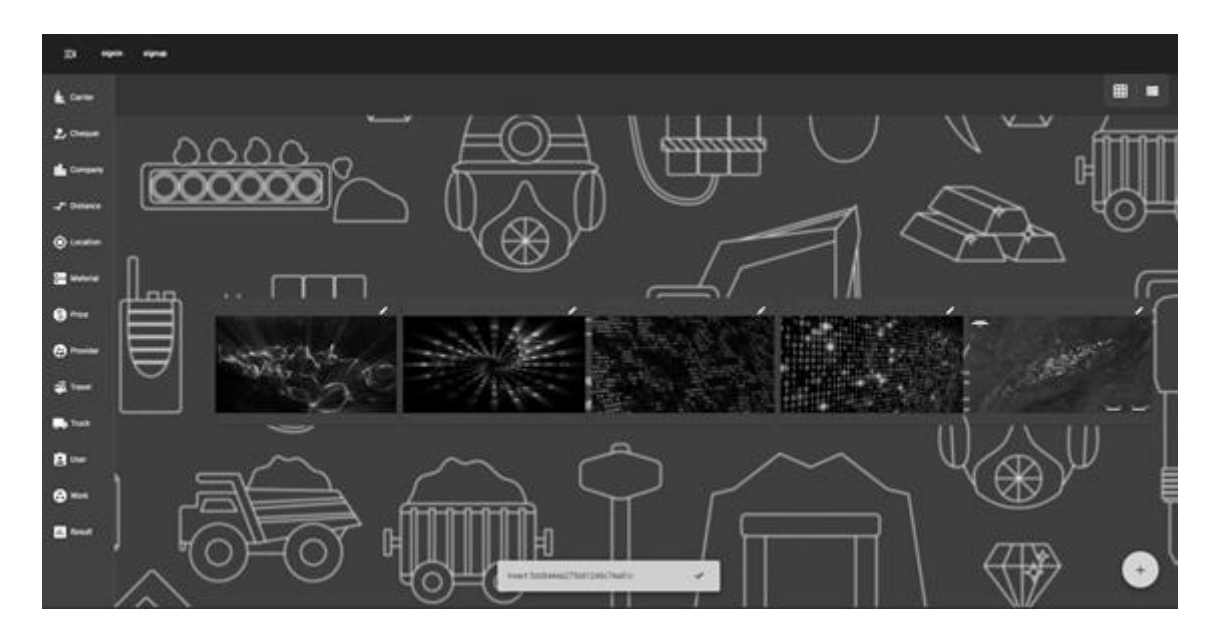

*Figura 31:* Guardado exitoso de un nuevo ítem *Fuente:* Elaboración Propia

**Mensaje de Error ante acciones invalidadas**

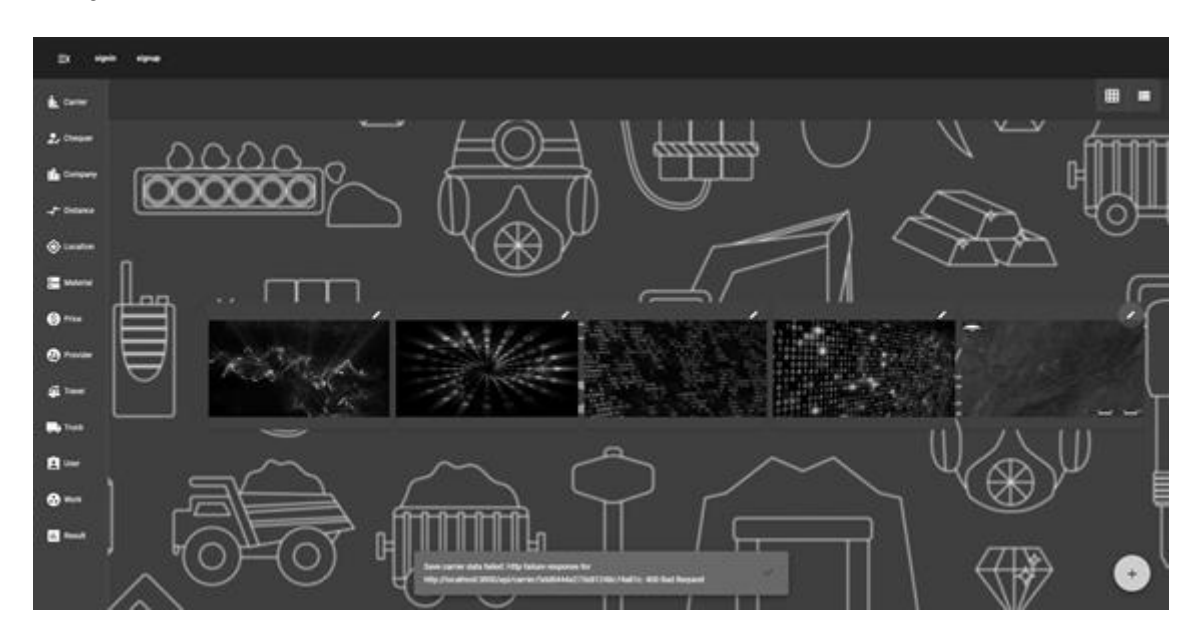

<span id="page-101-0"></span>*Figura 32:* Mensaje de error al guardar un nuevo ítem *Fuente:* Elaboración Propia

## • **Vista de Resultados en Reporte Gráfico**

La figura a continuación se visualiza la pantalla de Resultados (reporte gráfico y listas).

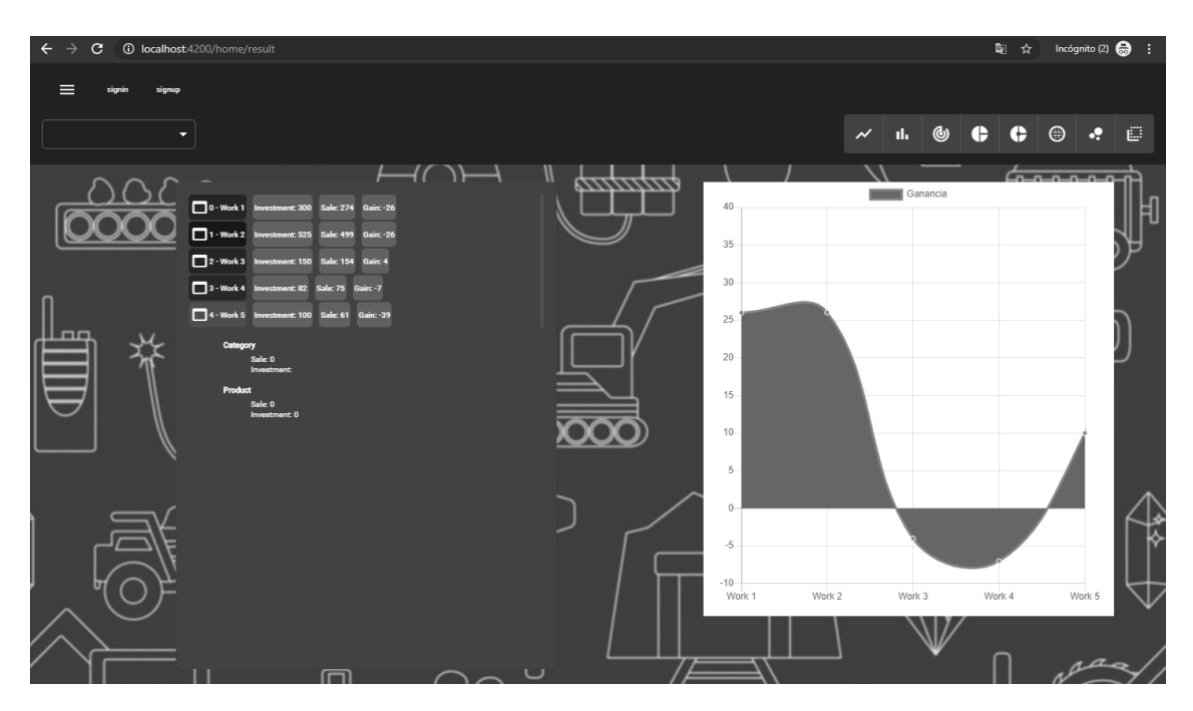

<span id="page-101-1"></span>*Figura 33:* Resultados de Reporte (Trabajo) *Fuente:* Elaboración Propia

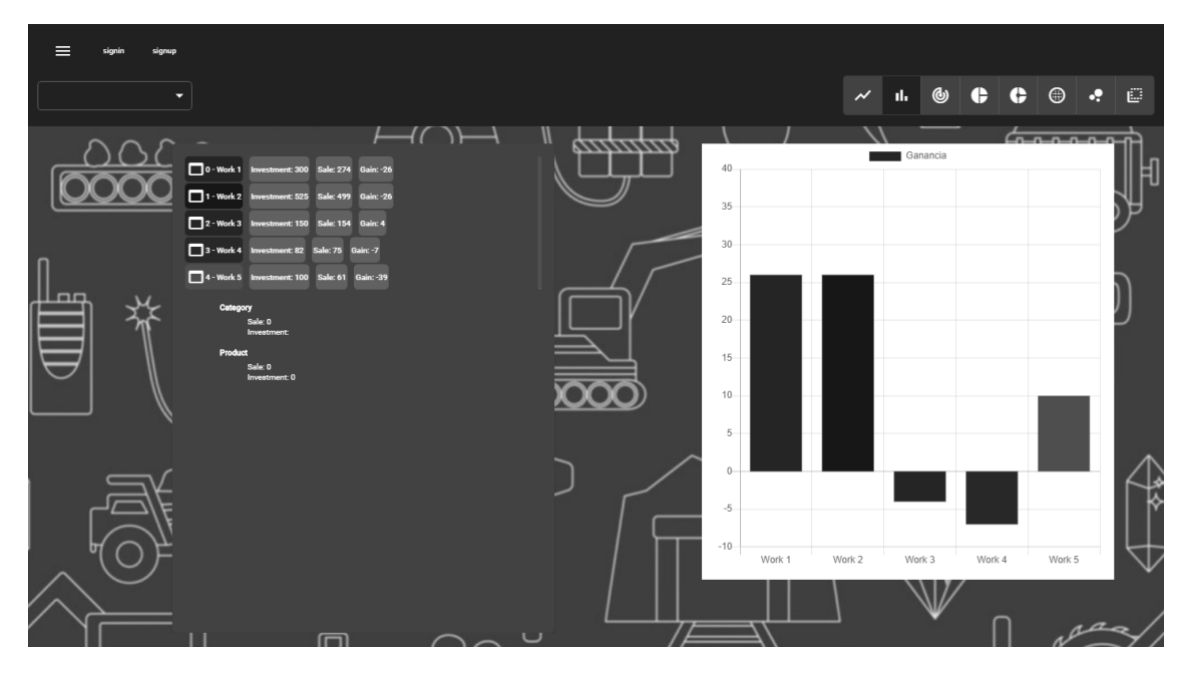

<span id="page-102-0"></span>*Figura 34:* Resultados de Reporte por Obras (Gráfico tipo 2 y lista) *Fuente:* Elaboración Propia

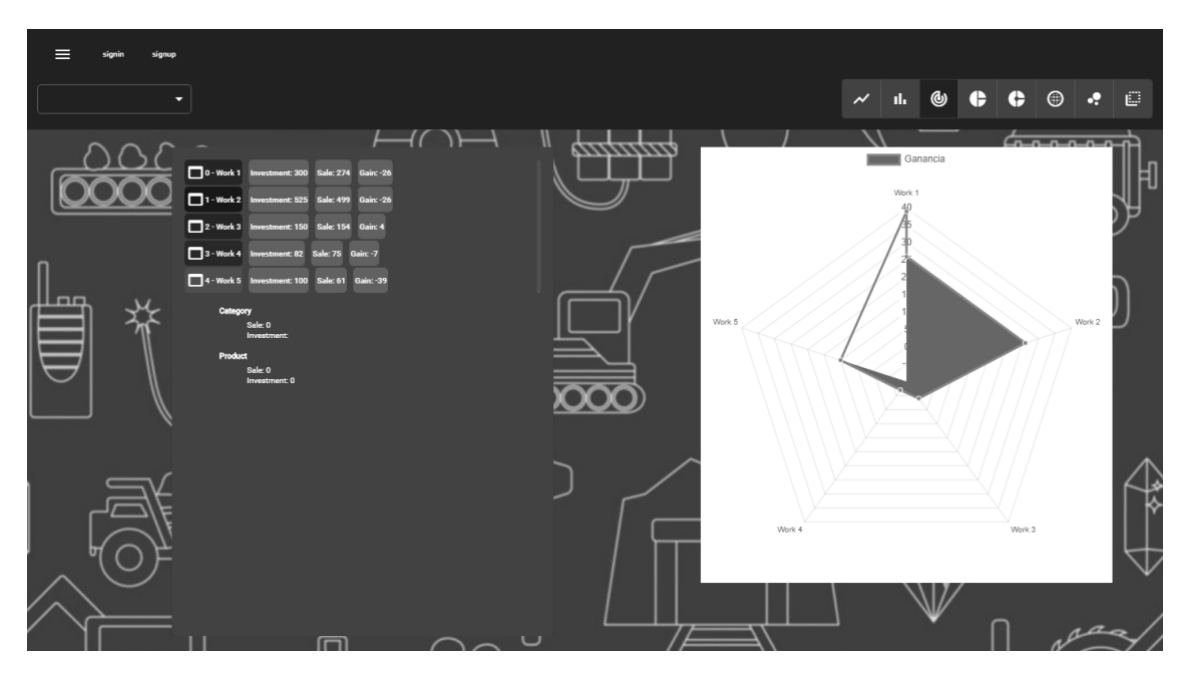

<span id="page-102-1"></span>*Figura 354:* Resultados de Reporte por Obras (Gráfico tipo 3 y lista) *Fuente:* Elaboración Propia

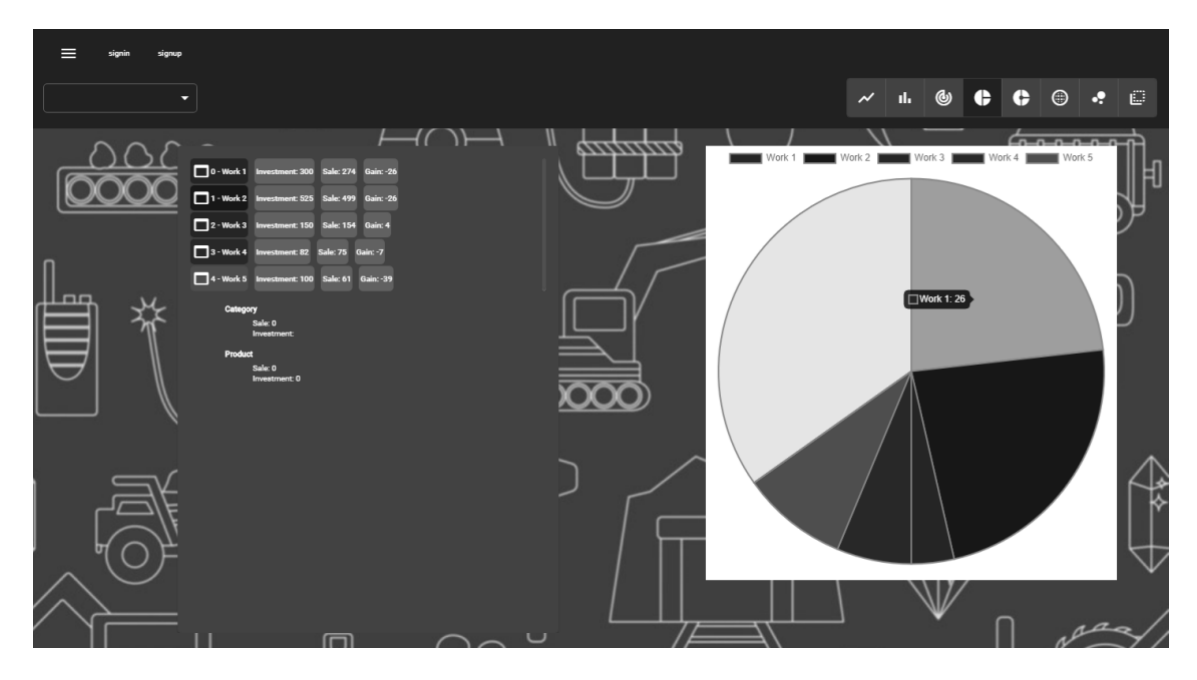

*Figura 36:* Resultados de Reporte por Productos (Gráfico tipo 4 y lista) *Fuente:* Elaboración Propia

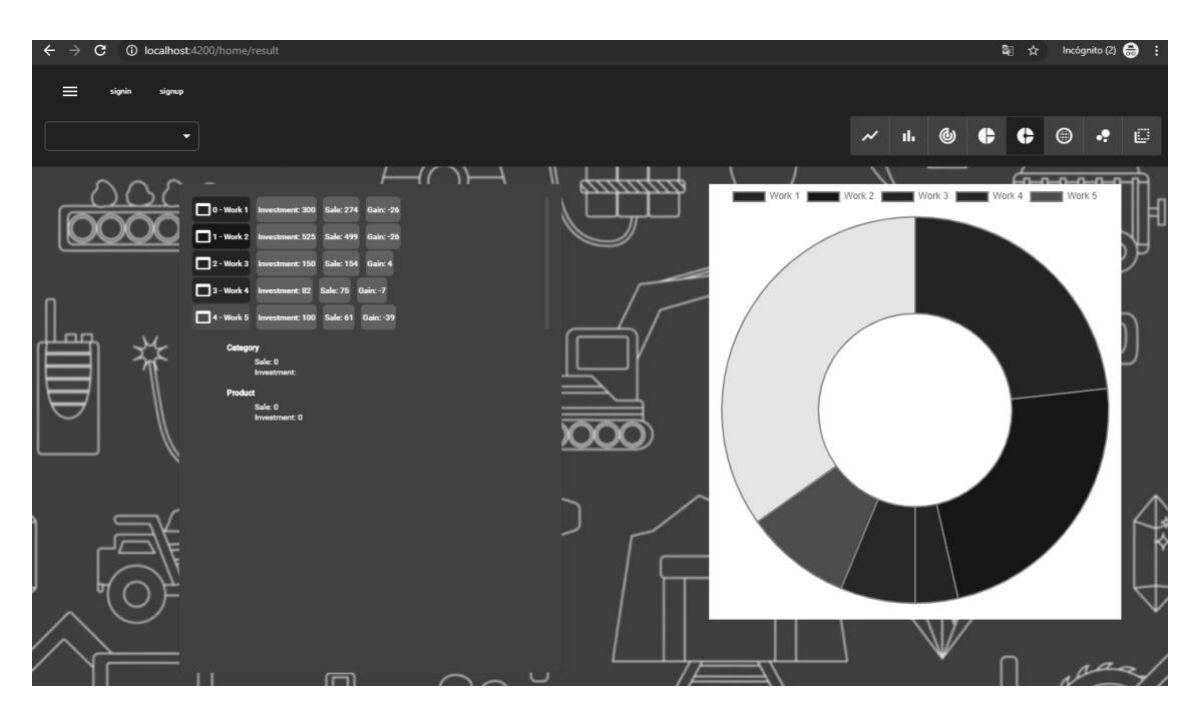

<span id="page-103-0"></span>*Figura 37:* Resultados de Reporte por Productos (Gráfico tipo 5 y lista) **Fuente:** Elaboración Propia